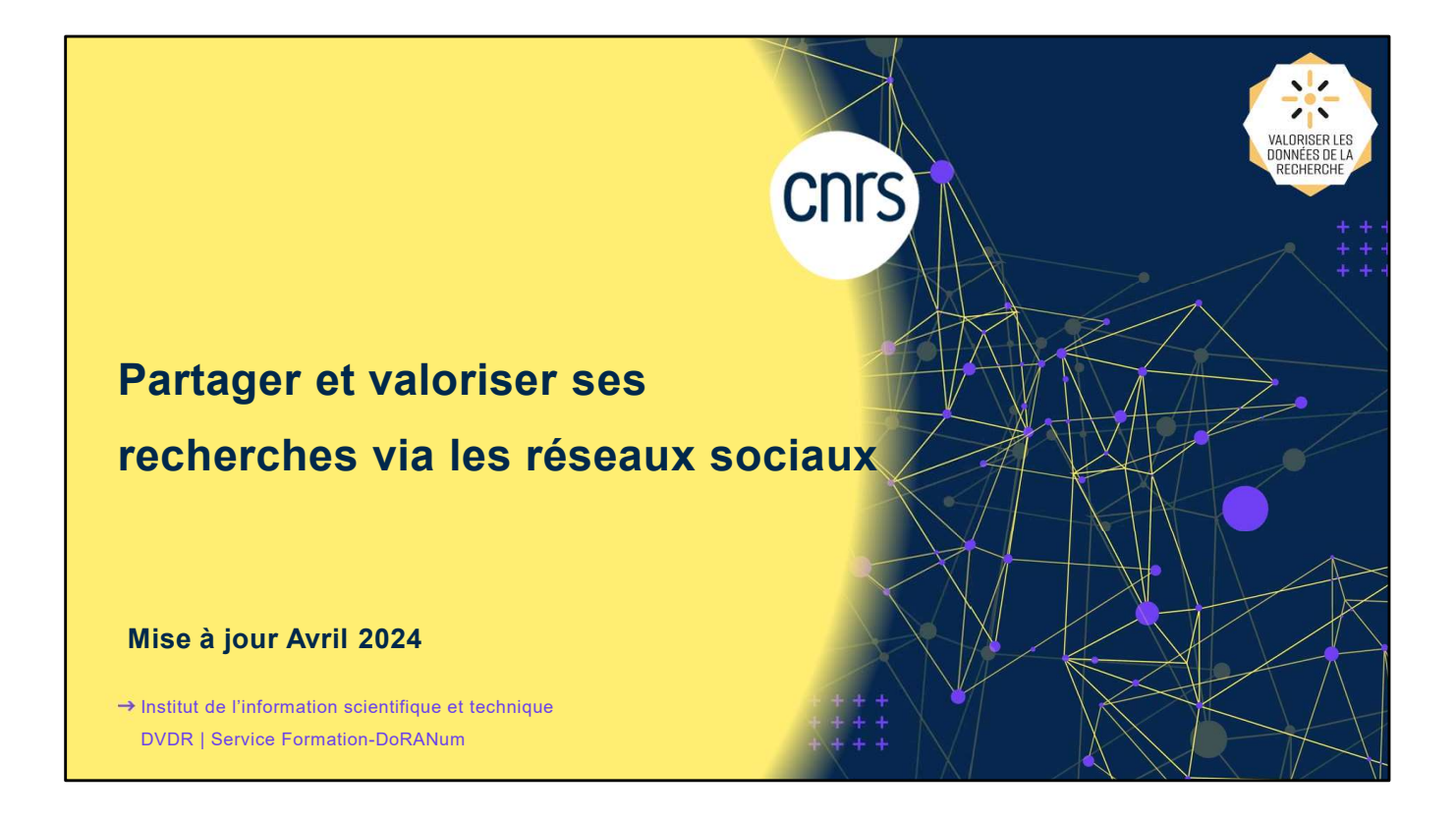

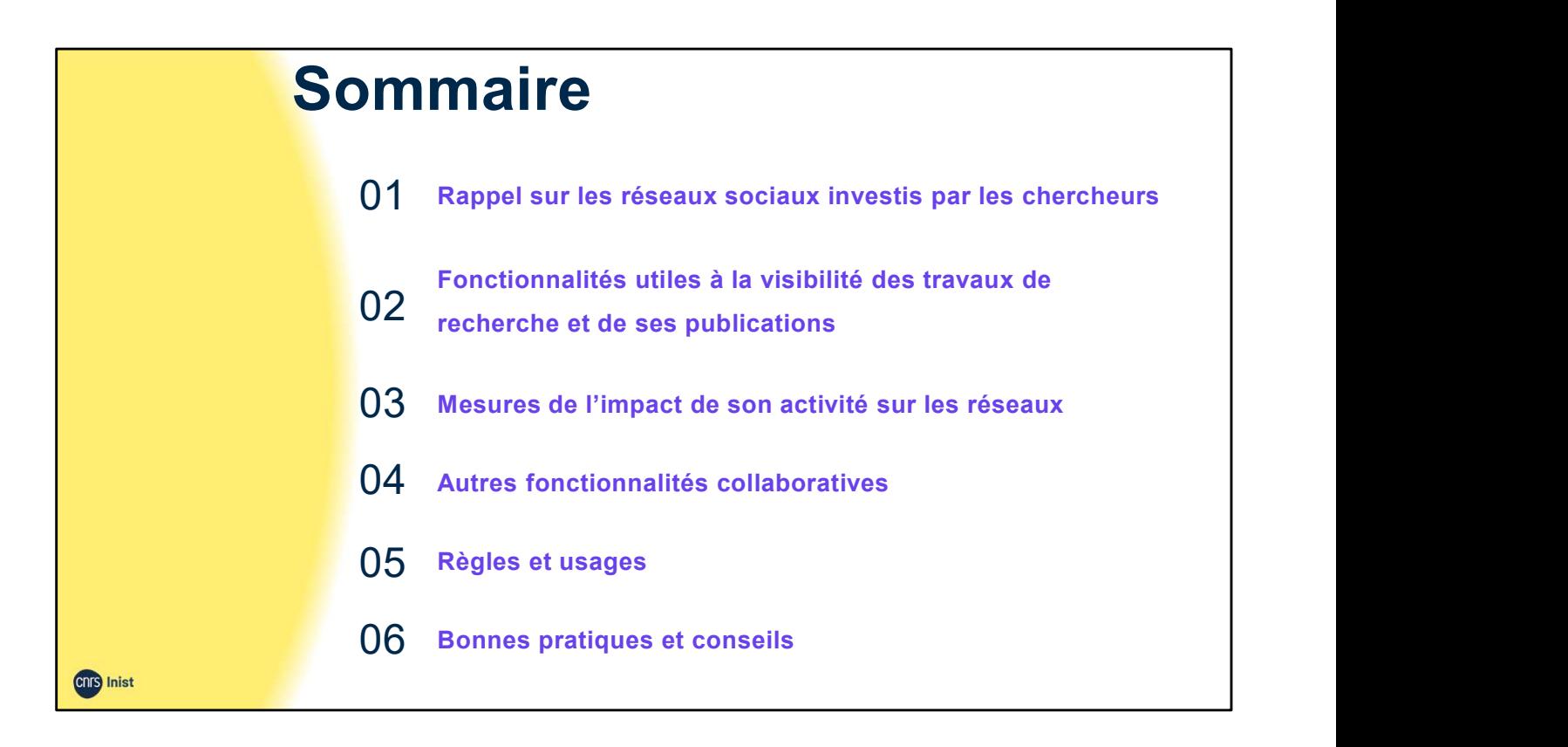

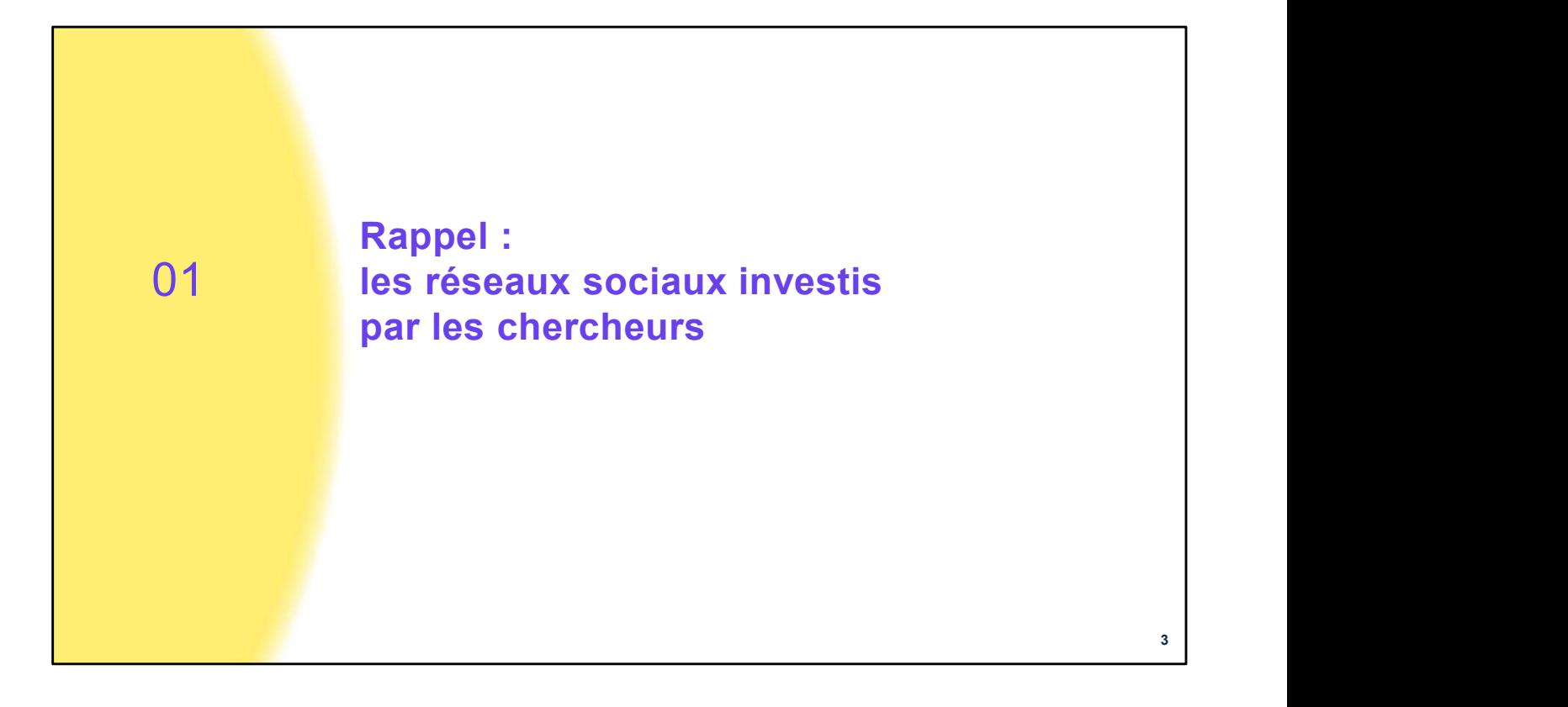

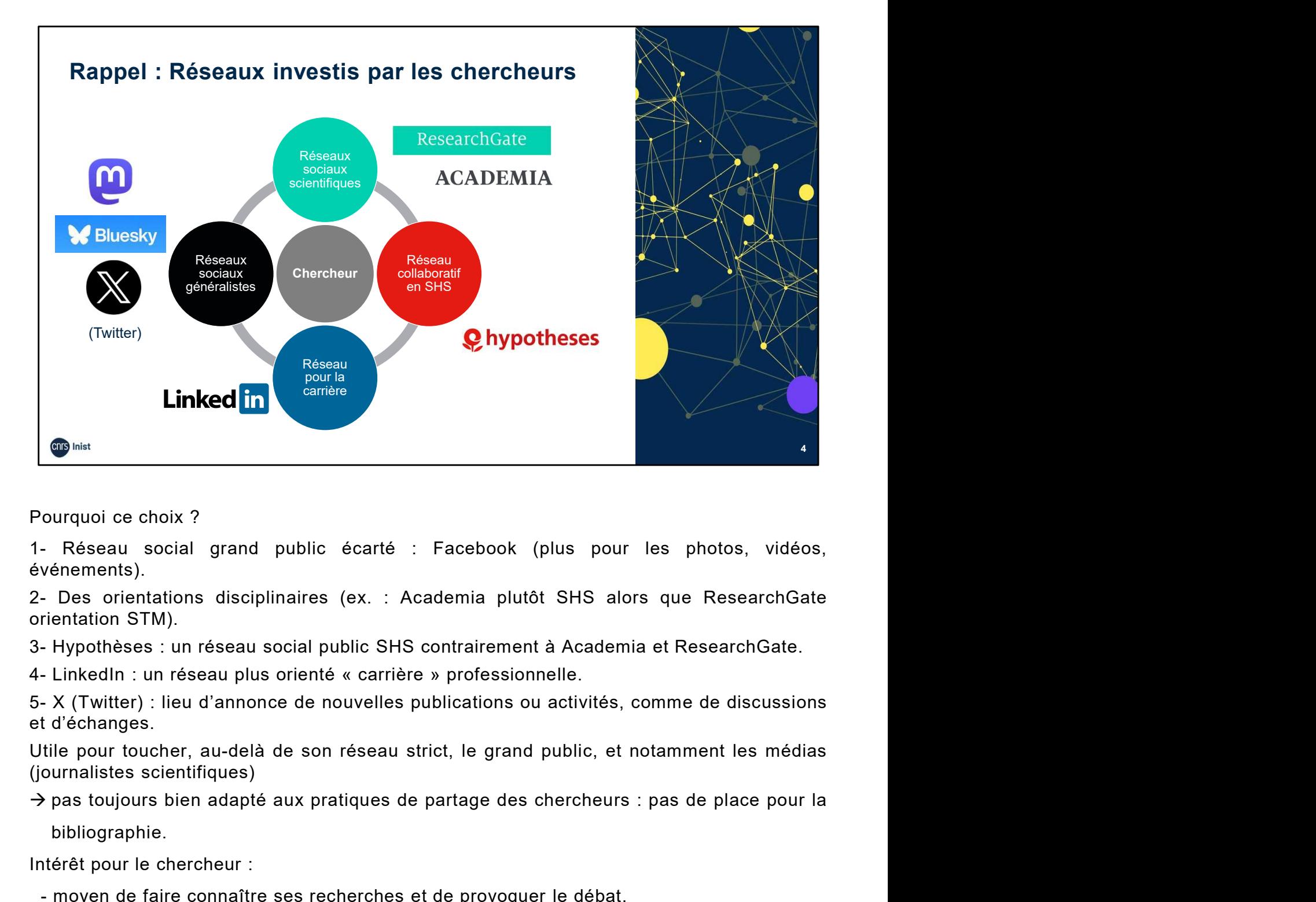

événements).

bibliographie.

- 
- **Fourquoi ce choix?**<br>
1. Réseau social grand public écarté : Facebook (plus pour les photos,<br>
événements).<br>
2. Des orientations disciplinaires (ex. : Academia plutôt SHS alors que Reseau<br>
orientation STM).<br>
3. Hypothèses ourquoi ce choix?<br>
- Réseau social grand public écarté : Facebook (plus pour les photos, vidéos,<br>
vénements).<br>
- Poes orientations disciplinaires (ex. : Academia plutôt SHS alors que ResearchGate<br>
cientation STM).<br>
- Hypot - Réseau social grand public écarté : Facebook (plus pour les photos, vidéos,<br>vénements).<br>Des orientations disciplinaires (ex. : Academia plutôt SHS alors que ResearchGate<br>rientation STM).<br>Hypothèses : un réseau social pub énements).<br>
valeuralismentations disciplinaires (ex. : Academia plutôt SHS alors que ResearchGate<br>
Dentation STM).<br>
entation STM).<br>
Hypothèses : un réseau social public SHS contrairement à Academia et ResearchGate.<br>
Linke Des orientations disciplinaires (ex. : Academia plutôt SHS alors que ResearchGate<br>entation STM).<br>Hypothèses : un réseau social public SHS contrairement à Academia et ResearchGate.<br>LinkedIn : un réseau plus orienté « carriè

Fermation ou ring.<br>Fermation ou ring in the search of the search of the search of the search of the search of the search of the search of the search is to the search is to the search is to the search is to the search out 7- Bluesky : plateforme dont le fonctionnement est similaire à X et utilisant un système X (Twitter) : lieu d'annonce de nouvelles publications ou activités, comme de discussions<br>d'échanges.<br>le pour toucher, au-delà de son réseau strict, le grand public, et notamment les médias<br>le pour toucher, au-delà de son Utile pour toucher, au-delà de son réseau strict, le grand public, et notamment les médias<br>
(journalistes scientifiques)<br>
→ pas toujours bien adapté aux pratiques de partage des chercheurs : pas de place pour la<br>
bibliog urnalistes scientifiques)<br>pas toujours bien adapté aux pratiques de partage des chercheurs : p<br>bibliographie.<br>érêt pour le chercheur :<br>moyen de faire connaître ses recherches et de provoquer le débat.<br>au-delà de la simple

#### Source :

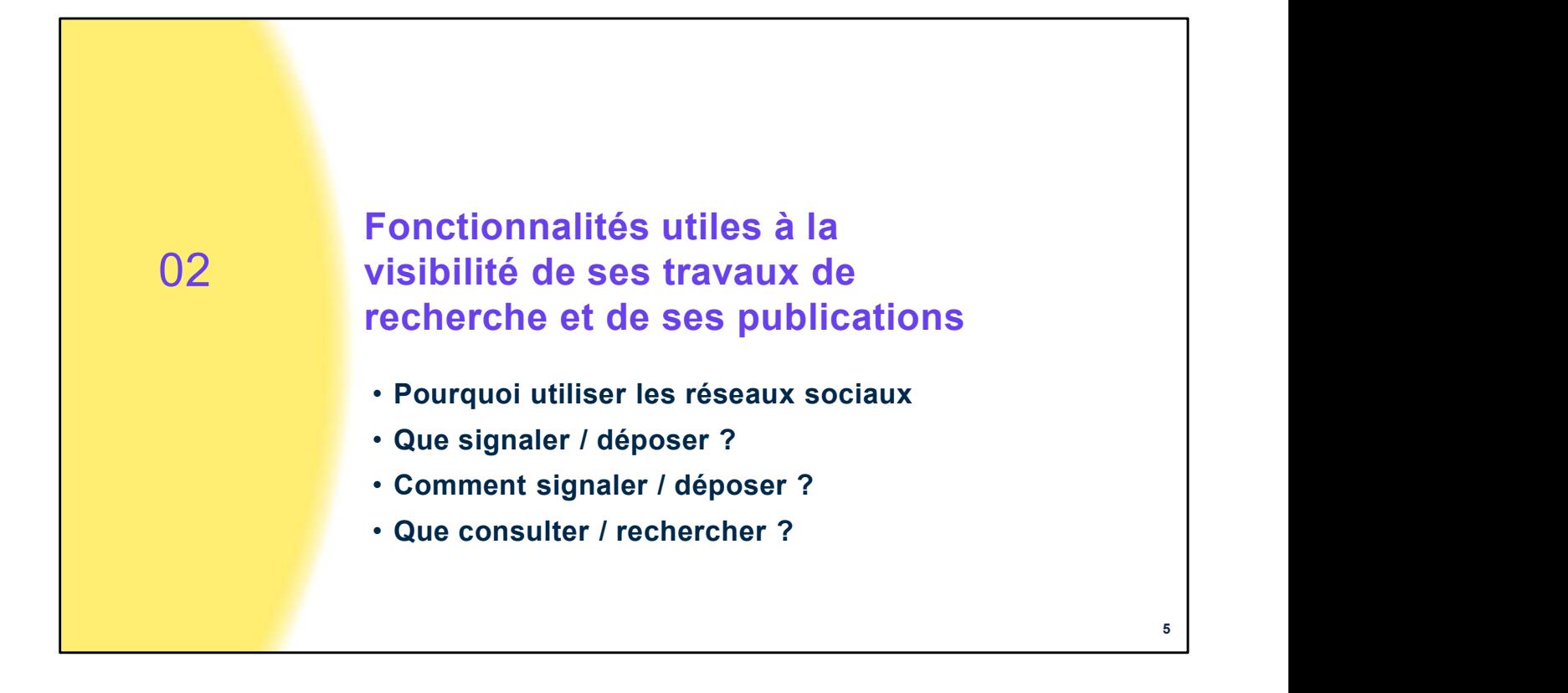

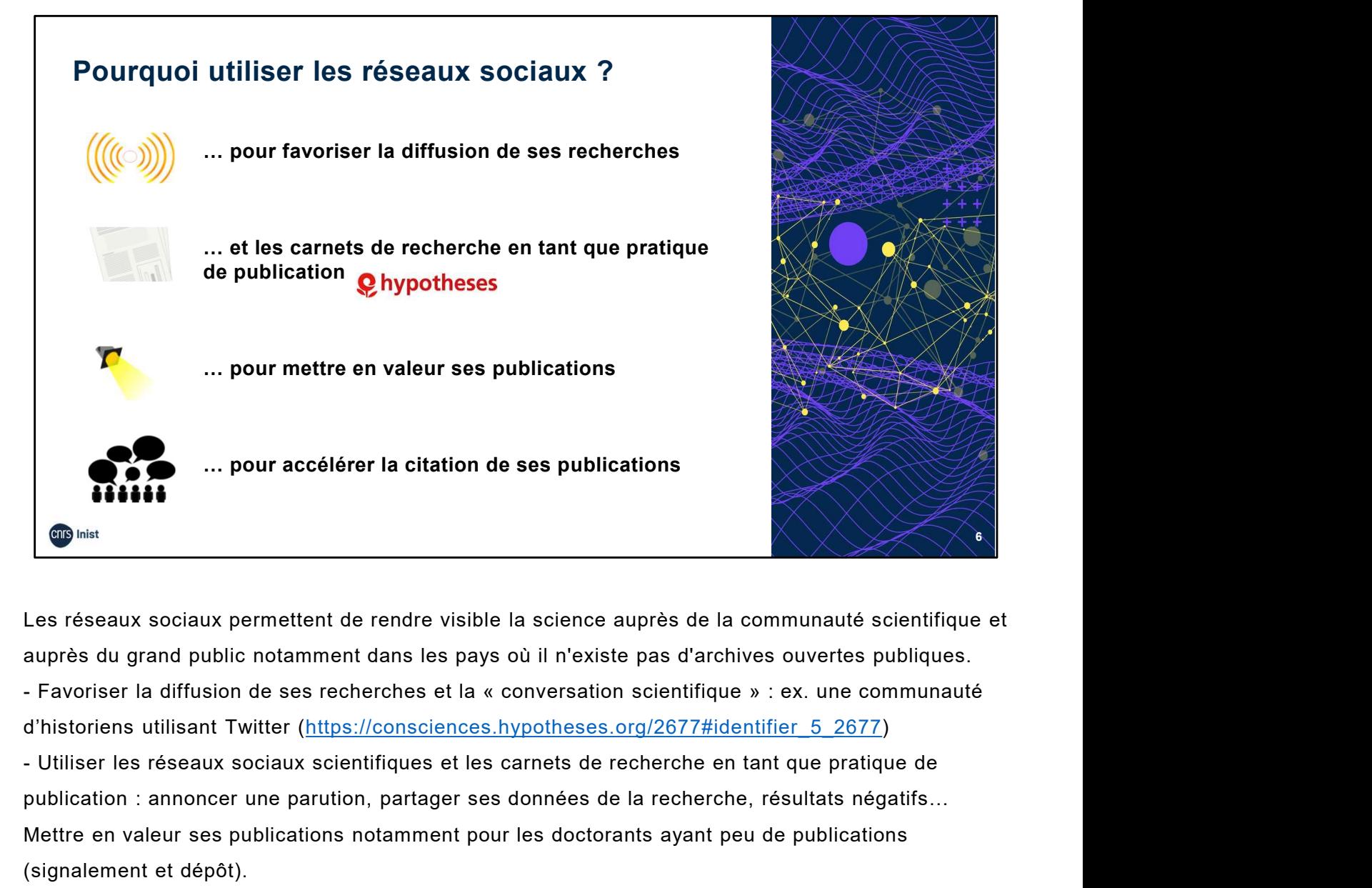

Les réseaux sociaux permettent de rendre visible la science auprès de la communauté scientifique et

d'historiens utilisant Twitter (https://consciences.hypotheses.org/2677#identifier\_5\_2677)

publication : annoncer une parution, partager ses données de la recherche, résultats négatifs… Mettre en valeur ses publications notamment pour les doctorants ayant peu de publications (signalement et dépôt).

Accélérer les citations : au même titre que les archives ouvertes, les réseaux sociaux favorisent la diffusion de ses recherches (téléchargements) et accélèrent les citations (du fait de l'accès au texte intégral).

Les articles très cités dans Twitter ont 11 fois plus de chances d'être très cités dans un article. Sources :<br>Bik HM, Goldstein MC. An Introduction to Social Media for Scientists. PLoS Biol 11(4). April 2013.

https://journals.plos.org/plosbiology/article?id=10.1371/journal.pbio.1001535

Bouchard, Aline. Academia, ResearchGate … Atouts et enjeux des réseaux sociaux (cf. webographie).

Bouchard, Aline. Éléments de comparaison. Archives ouvertes (HAL) et réseaux sociaux académiques (cf. webographie). Bouchard, Aline. Les réseaux sociaux : pratiques et enjeux dans la recherche et la carrière scientifique (cf. webographie). BU de la Réunion. Identité numérique du jeune chercheur. Avril 2019. Identité numérique du jeune chercheur (cf. webographie) Mettre ein valeur ess publications hotamment pour les doctorants ayant peu de publications<br>(signalement et dépôt).<br>Accélérer les citations : au même titre que les archives ouvertes, les réseaux sociaux favorisent la<br>diffus (signalement et dépôt).<br>Accélérer les citations : au même titre que les archives ouvertes, les réseaux sociaux favorisent la<br>diffusion de ses recherches (téléchargements) et accélèrent les citations (du fait de l'accès au Accélérer les citations : au même titre que les archives ouvertes, les réseaux sociaux favorisent la<br>diffusion) de ses recherches (téléchargements) et accélérent les citations (du fait de l'accés au texte<br>les articles très diffusion de ses recherches (téléchargements) et accélèrent les citations (du fait de l'accès au texte<br>intégral).<br>Les atticles très cités dans Twitter ont 11 fois plus de chances d'être très cités dans un article.<br>Bources

Clavert, Frédéric, Muller Caroline. La conversation scientifique sur Twitter. Février 2021.

https://consciences.hypotheses.org/2677#identifier\_5\_2677

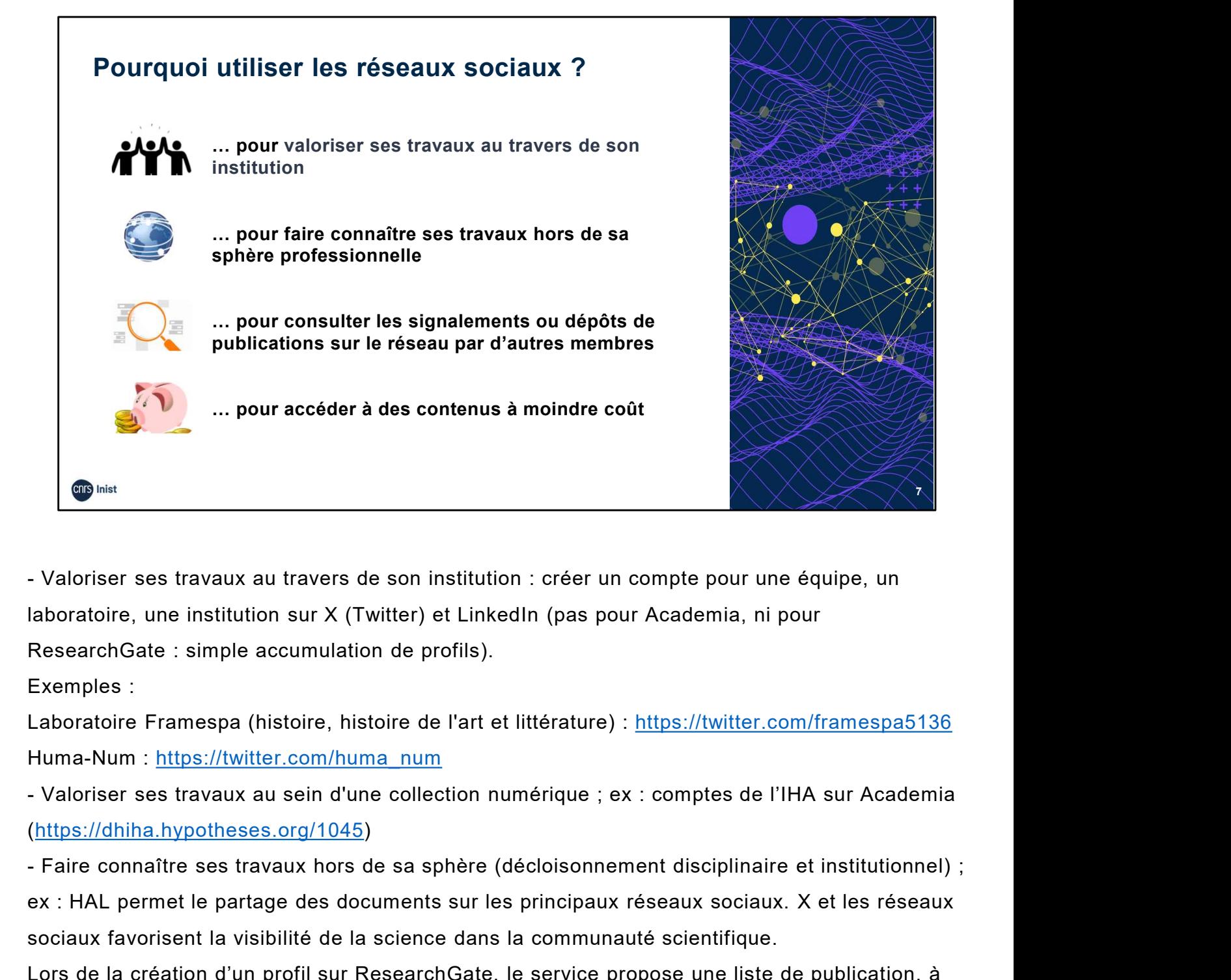

laboratoire, une institution sur X (Twitter) et LinkedIn (pas pour Academia, ni pour ResearchGate : simple accumulation de profils).

Exemples :

Laboratoire Framespa (histoire, histoire de l'art et littérature) : https://twitter.com/framespa5136 Huma-Num : https://twitter.com/huma\_num

(https://dhiha.hypotheses.org/1045)

ex : HAL permet le partage des documents sur les principaux réseaux sociaux. X et les réseaux sociaux favorisent la visibilité de la science dans la communauté scientifique. Laboratoire Framespa (instoire, instoire de l'art et iliterature) : <u>intips://twitter.com/iramespab.150</u><br>Huma-Num : https://witter.com/huma-num<br>- Valoriser ses travaux au sein d'une collection numérique ; ex : comptes de l

Lors de la création d'un profil sur ResearchGate, le service propose une liste de publication, à partir des informations trouvées sur des bases de données scientifiques.

#### Sources :

Bouchard, Aline. Academia, ResearchGate … Atouts et enjeux des réseaux sociaux (cf. webographie). Bouchard, Aline. Eléments de comparaison. Archives ouvertes (HAL) et réseaux sociaux académiques (cf. webographie).

(cf. webographie).

Paye, Claudie. Les collections de l'IHA sur academia.edu. 2 août 2013. https://dhiha.hypotheses.org/1045

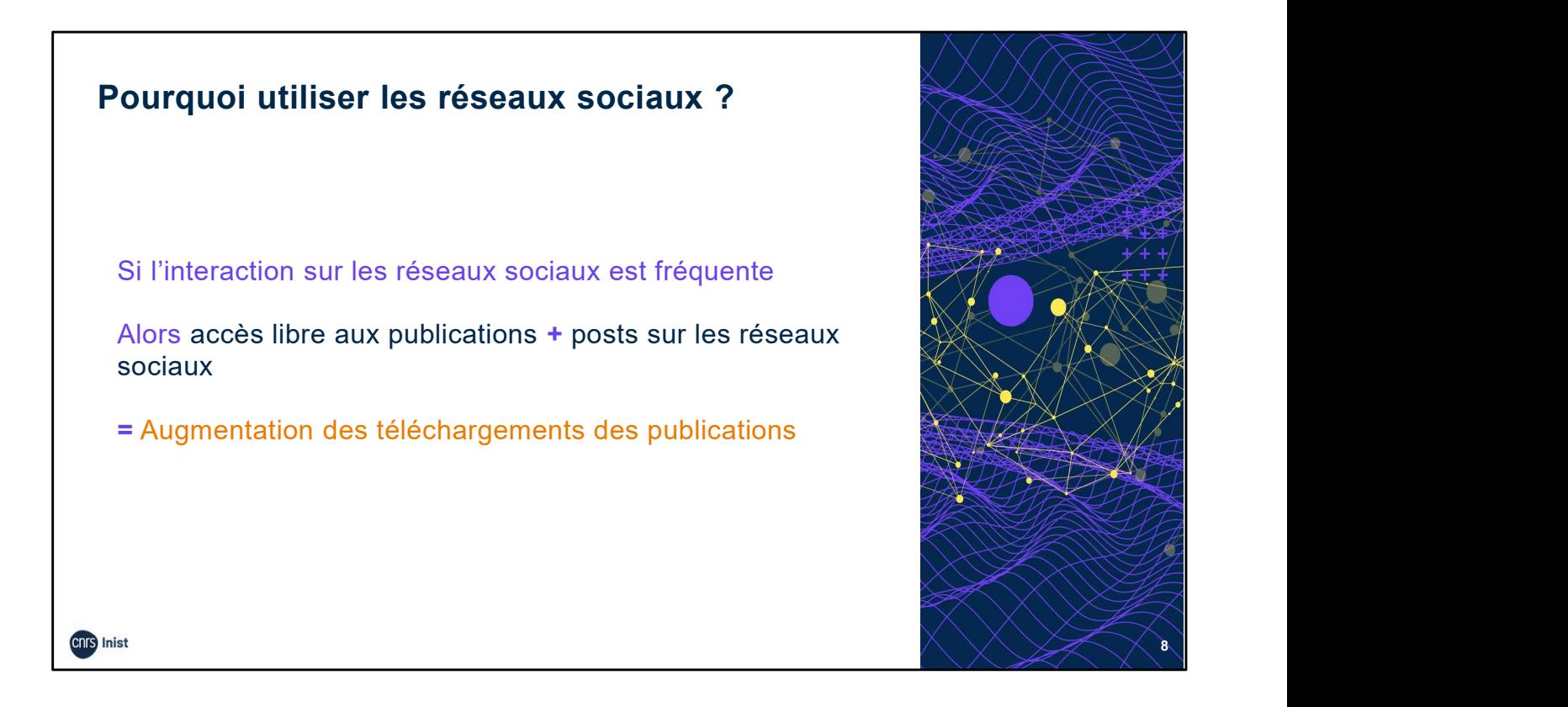

En résumé : Si (l'interaction sur les réseaux sociaux est fréquente) alors (accès libre + réseaux sociaux = augmentation des téléchargements).

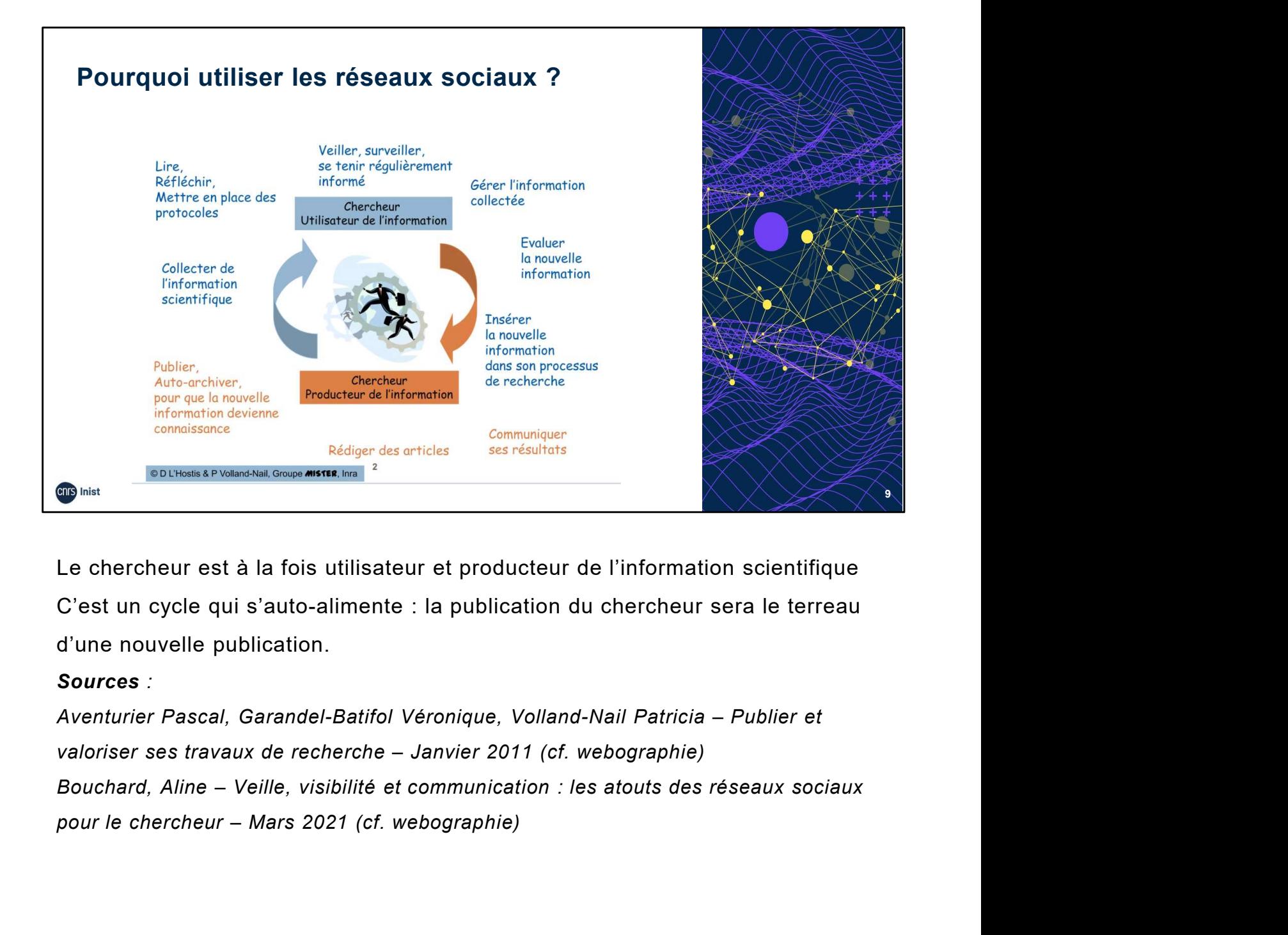

Le chercheur est à la fois utilisateur et producteur de l'information scientifique C'est un cycle qui s'auto-alimente : la publication du chercheur sera le terreau d'une nouvelle publication.

# Sources :

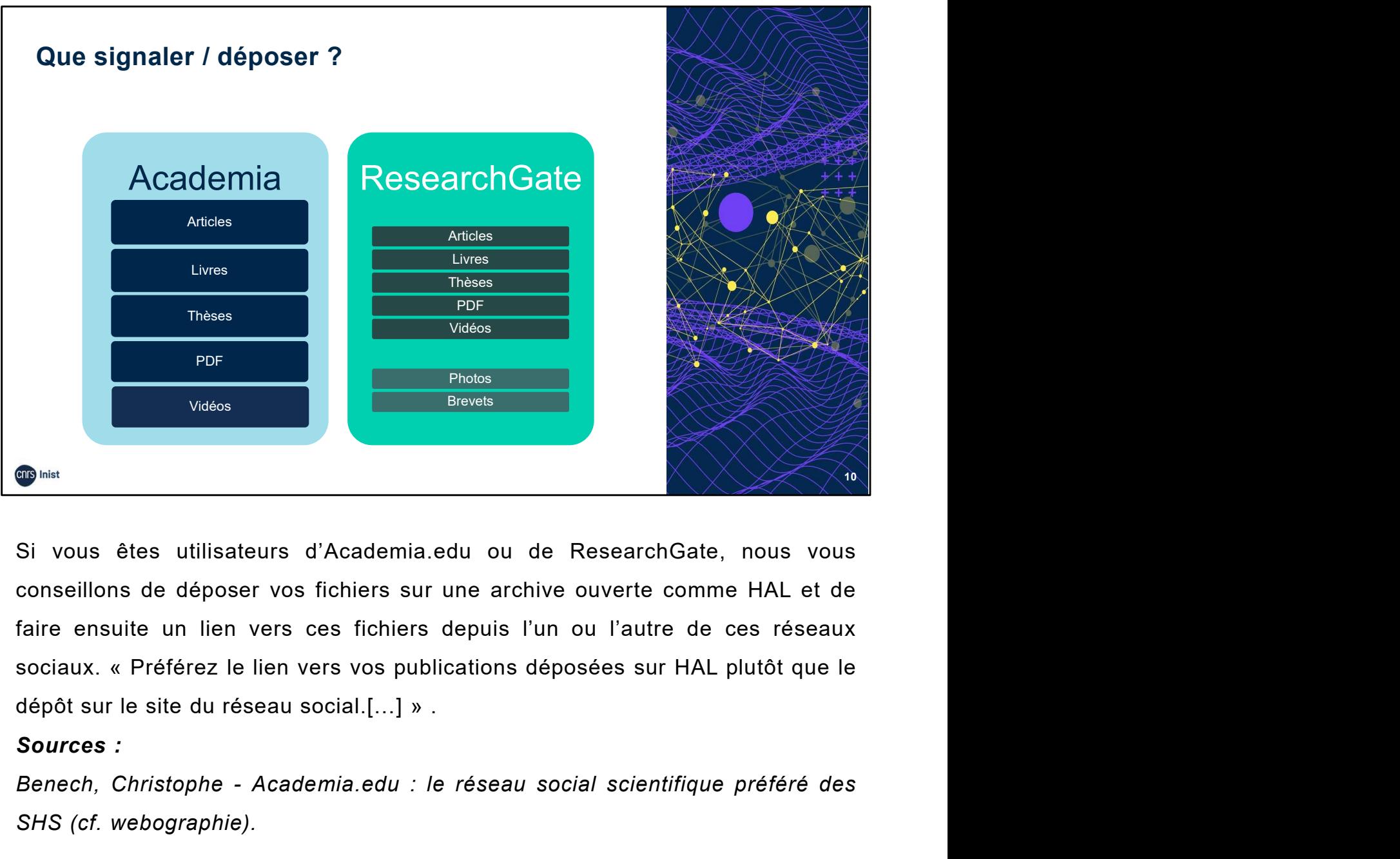

Priotes<br>Benech<br>Si vous êtes utilisateurs d'Academia.edu ou de ResearchGate, nous vous<br>conseillons de déposer vos fichiers sur une archive ouverte comme HAL et de<br>faire ensuite un lien vers ces fichiers depuis l'un ou l'aut Si vous êtes utilisateurs d'Academia.edu ou de Researche<br>
Si vous êtes utilisateurs d'Academia.edu ou de Researche<br>
conseillons de déposer vos fichiers sur une archive ouverte c<br>
faire ensuite un lien vers ces fichiers dep

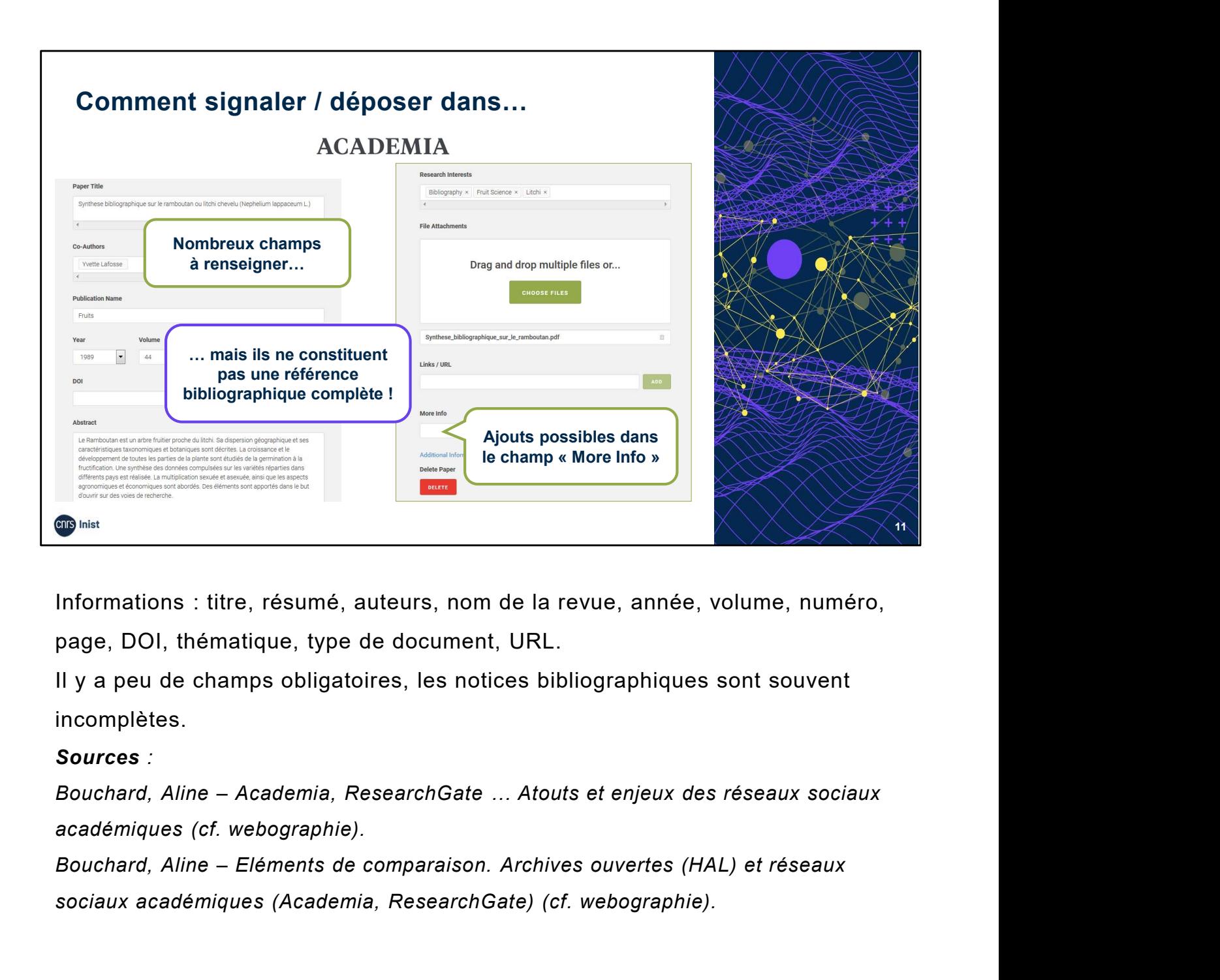

Informations : titre, résumé, auteurs, nom de la revue, année, volume, numéro, page, DOI, thématique, type de document, URL.

Il y a peu de champs obligatoires, les notices bibliographiques sont souvent incomplètes.

## Sources :

académiques (cf. webographie).

sociaux académiques (Academia, ResearchGate) (cf. webographie).

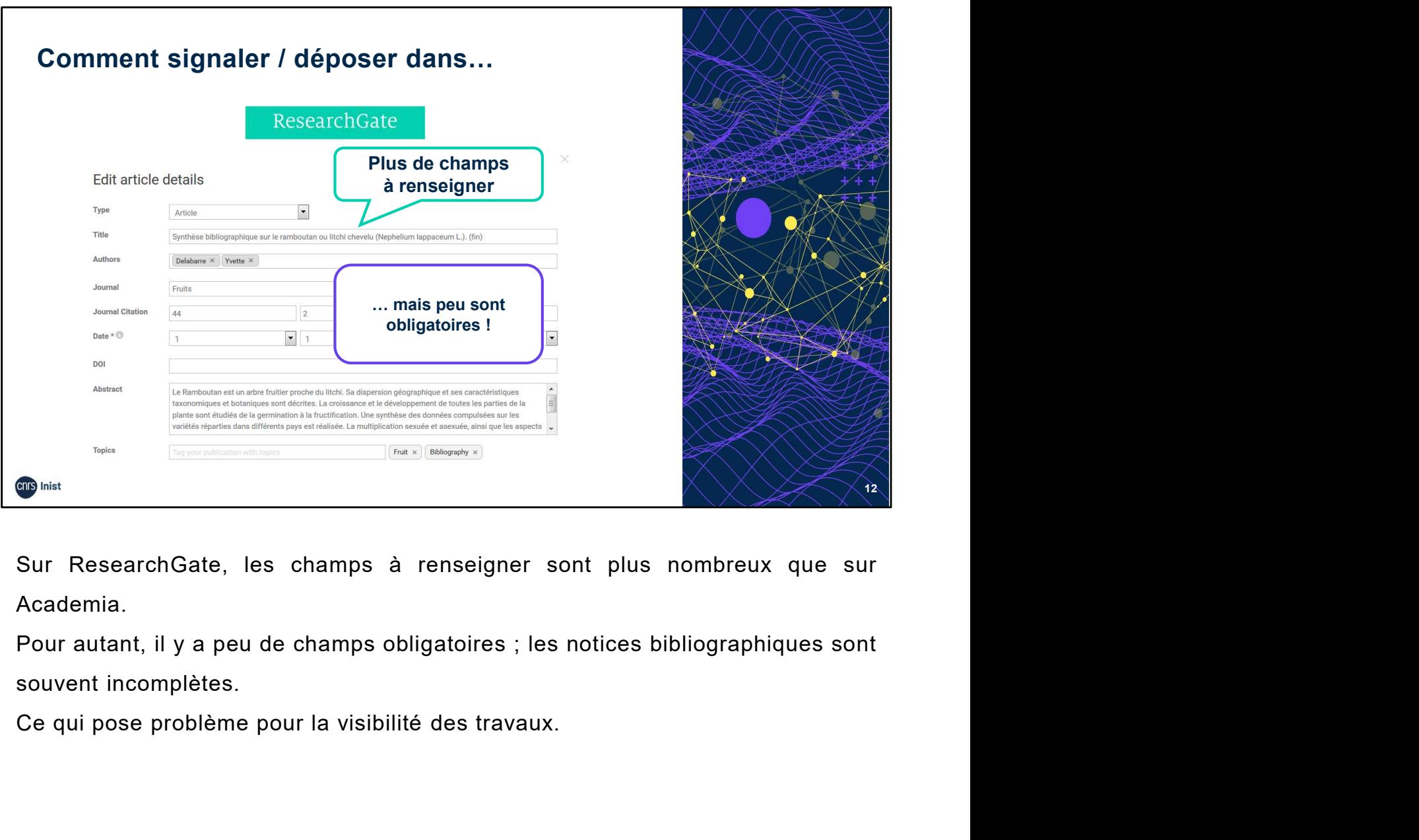

Academia.

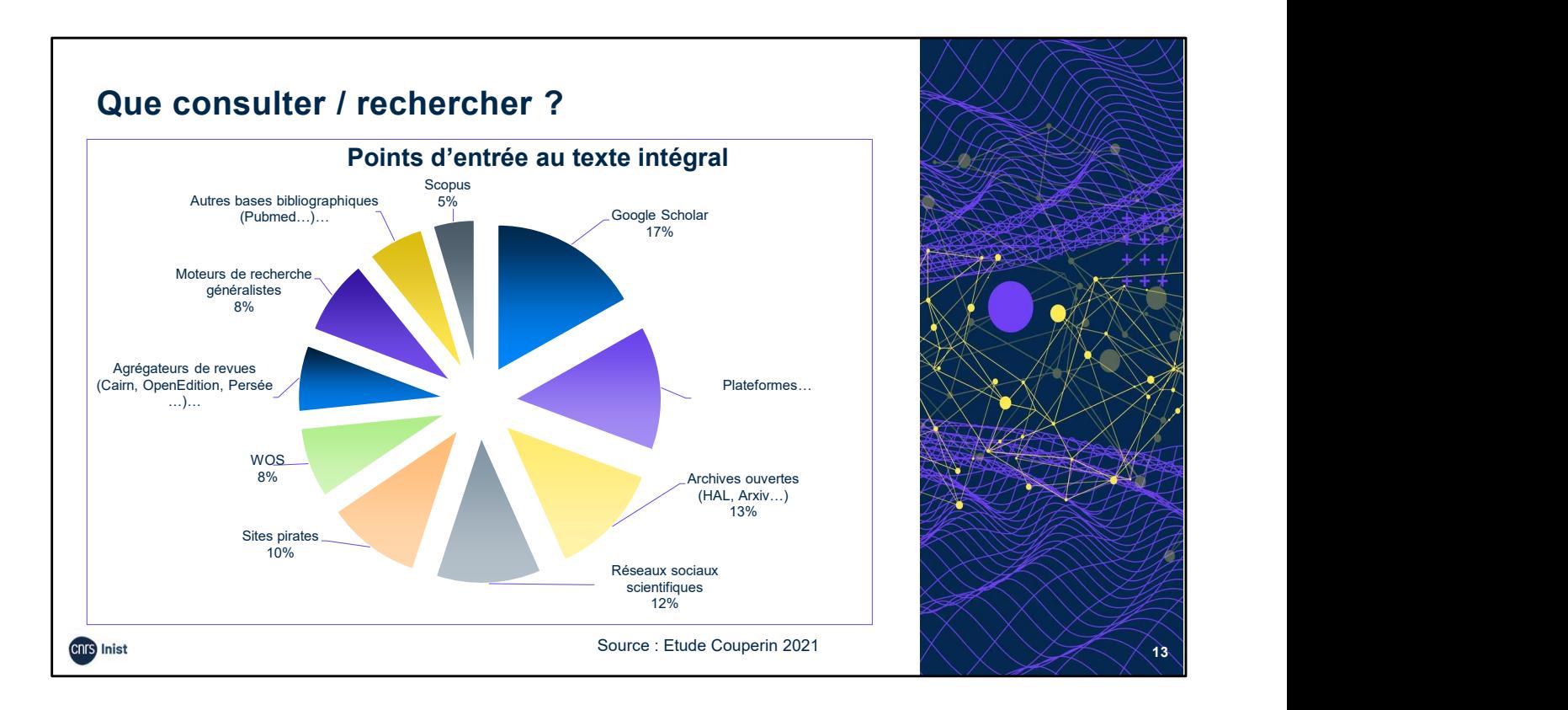

D'après l'étude du consortium Couperin (2021) faite auprès de 5598 répondants, nous voyons que l'accès au texte intégral d'un article via les réseaux sociaux de la recherche arrive en 4e position : 12% de répondants utilisent les réseaux sociaux scientifiques et 17% choisissent Google Scholar pour consulter un article. Françoise, Weil-Miko Christine – Les pratiques de recherche documentaire des<br>
Source : Eude Couperin 2021<br>
D'après l'étude du consortium Couperin (2021) faite auprès de 5598 répondants,<br>
nous voyons que l'accès au texte in Chercheurs français en 2020 : étude du consortium Couperin (2021) faite auprès de 5598 répondants,<br>
D'après l'étude du consortium Couperin (2021) faite auprès de 5598 répondants,<br>
nous voyons que l'accès au texte intégral

# Sources :

Baligand Marie Pascale, Colcanap Grégory, Harnais Vincent, Rousseau-Hans https://hal.inrae.fr/hal-03148285/document

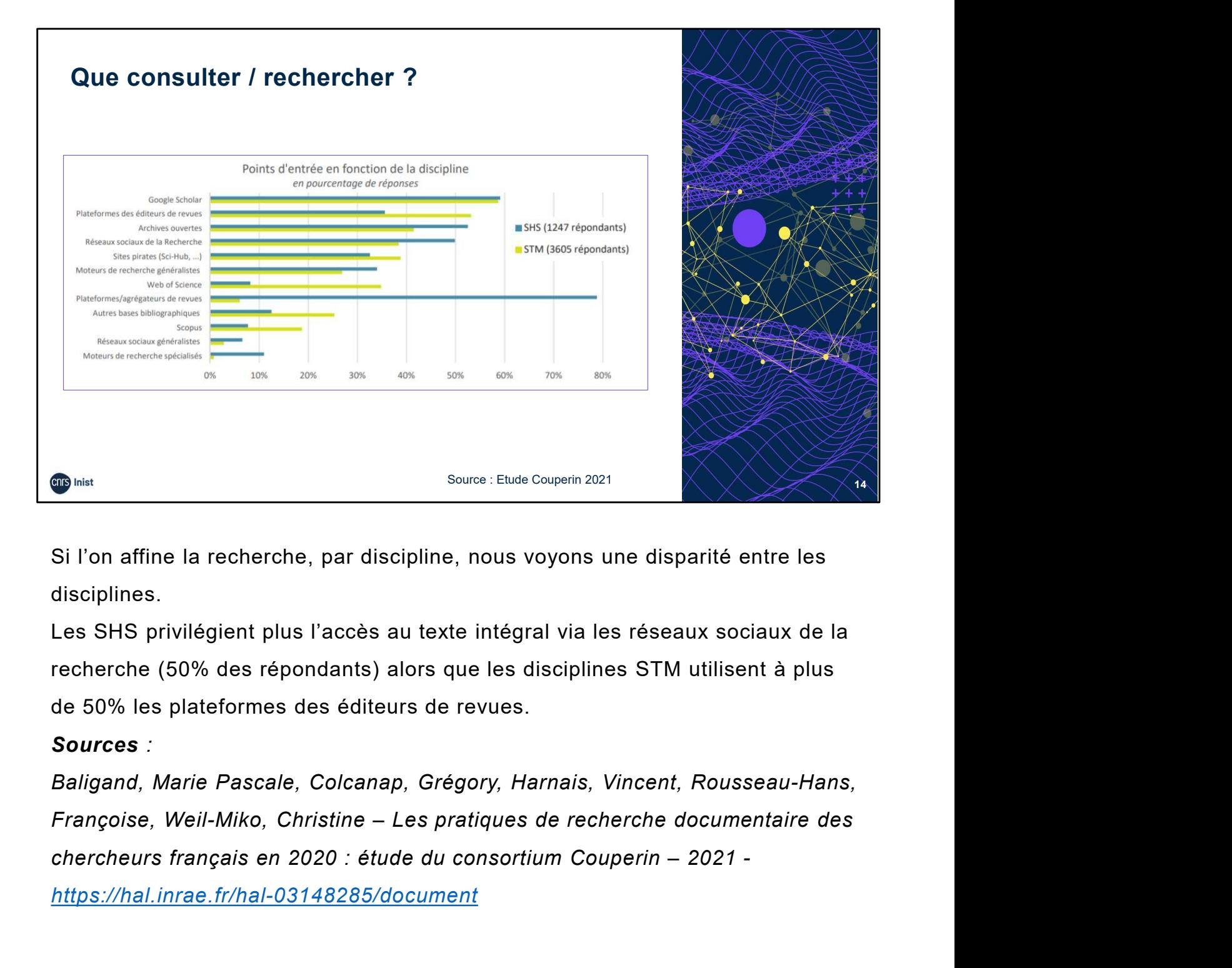

Si l'on affine la recherche, par discipline, nous voyons une disparité entre les disciplines.

Les SHS privilégient plus l'accès au texte intégral via les réseaux sociaux de la recherche (50% des répondants) alors que les disciplines STM utilisent à plus de 50% les plateformes des éditeurs de revues.

# Sources :

Baligand, Marie Pascale, Colcanap, Grégory, Harnais, Vincent, Rousseau-Hans,

https://hal.inrae.fr/hal-03148285/document

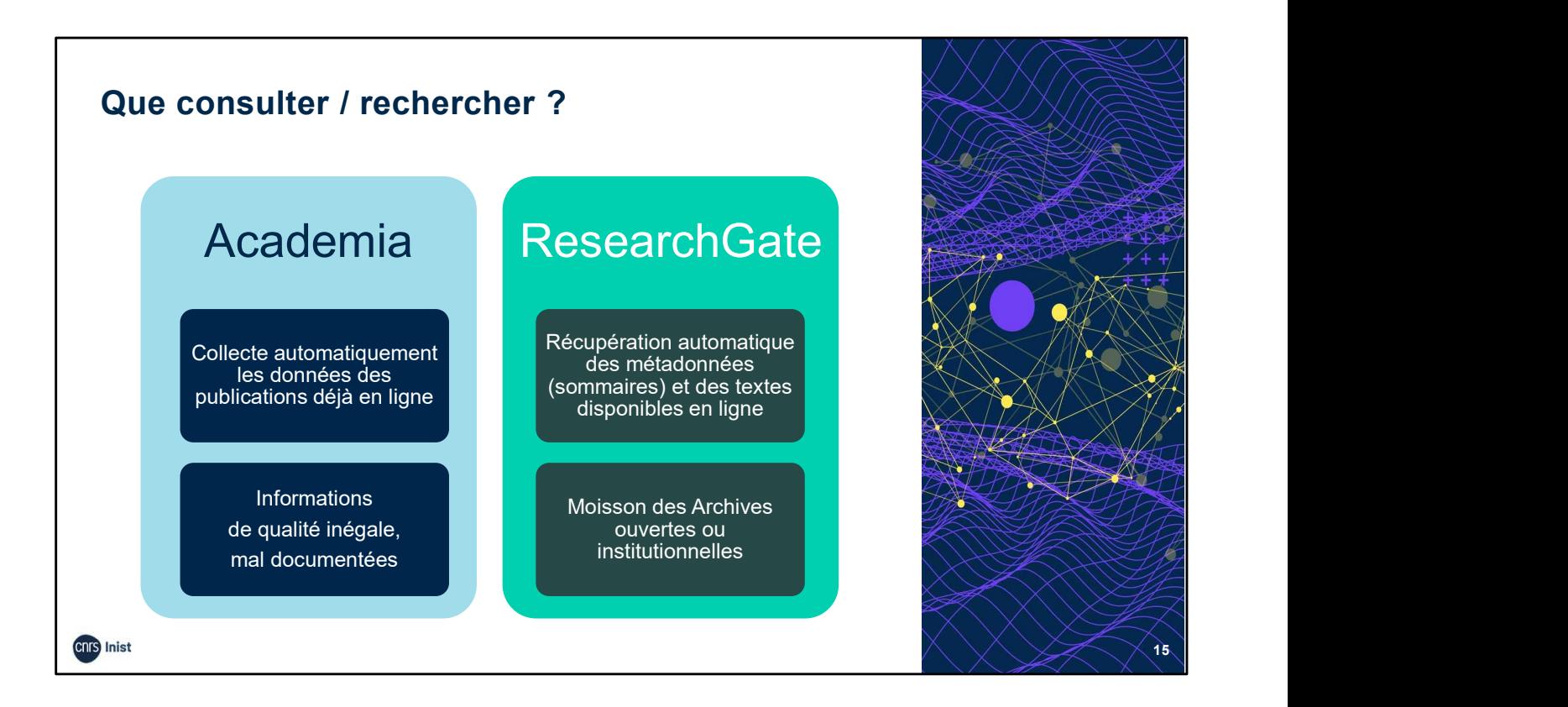

Academia : collecte automatiquement les données de publications déjà présentes en ligne, grâce auxquelles on peut identifier d'autres travaux utiles pour sa recherche. On ne trouve pas toujours les fichiers en libre accès, parfois seulement des liens. SACTRES ACADEMIA : collecte automatiquement les données de publications déjà<br>
présentes en ligne, grâce auxquelles on peut identifier d'autres travaux utiles<br>
pour sa recherche. On ne trouve pas toujours les fichiers en li **Academia** : collecte automatiquement les données de publications déjà<br>présentes en ligne, grâce auxquelles on peut identifier d'autres travaux utiles<br>pour sa recherche. On ne trouve pas toujours les fichiers en libre accè

ResearchGate : récupération automatique des métadonnées (sommaires) des textes disponibles en ligne, et éventuellement des textes complets (option de limitation aux métadonnées). Moissonne des archives ouvertes ou des archives institutionnelles.

## Sources :

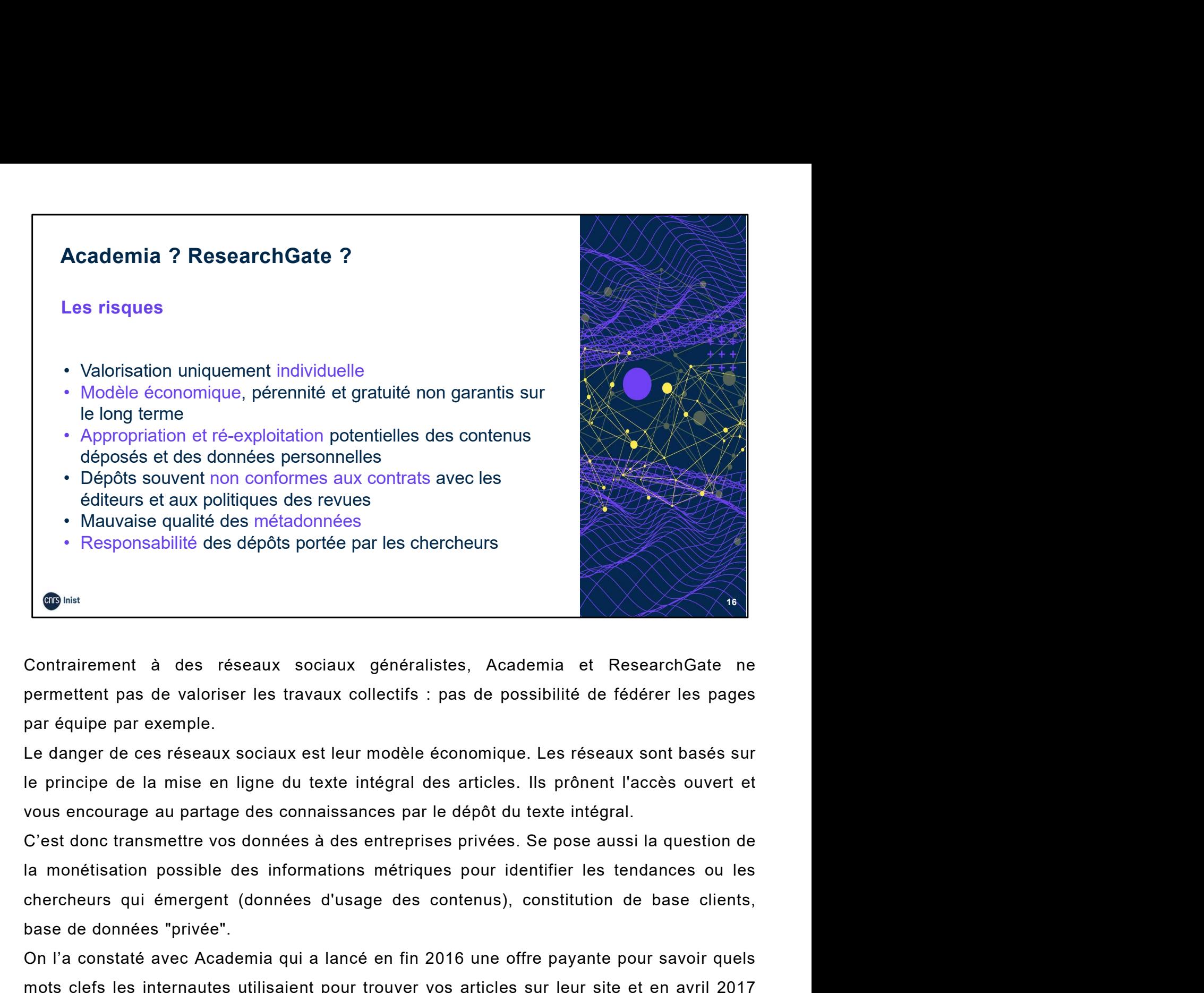

Contrairement à des réseaux sociaux généralistes, Academia et Repermettent pas de valoriser les travaux collectifs : pas de possibilité de fé<br>par équipe par exemple.<br>Le danger de ces réseaux sociaux est leur modèle économi Contrairement à des réseaux sociaux généralistes, Academia et ResearchGate ne<br>permettent pas de valoriser les travaux collectifs : pas de possibilité de fédérer les pages<br>par équipe par exemple.<br>Le danger de ces réseaux s Contrairement à des réseaux sociaux généralistes, Academia et ResearchGate ne<br>permettent pas de valoriser les travaux collectifs : pas de possibilité de fédérer les pages<br>par équipe par exemple.<br>Le danger de ces réseaux so Contrairement à des réseaux sociaux généralistes, Academia et ResearchGate ne<br>permettent pas de valoriser les travaux collectifs : pas de possibilité de fédérer les pages<br>par équipe par exemple.<br>Le danger de ces réseaux so

permettent pas de valoriser les travaux collectifs : pas de possibilité de fédérer les pages<br>par équipe par exemple.<br>Le danger de ces réseaux sociaux est leur modèle économique. Les réseaux sont basés sur<br>le principe de la par équipe par exemple.<br>Le danger de ces réseaux sociaux est leur modèle économique. Les réseaux sont basés sur<br>le principe de la mise en ligne du texte intégral des articles. Ils prônent l'accès ouvert et<br>vous encourage a Le danger de ces réseaux sociaux est leur modèle économique. Les réseaux sont basés sur<br>le principe de la mise en ligne du texte intégral des articles. Ils prônent l'accès ouvert et<br>vous encourage au partage des connaissan le principe de la mise en ligne du texte intégral des articles. Ils prônent l'accès ouvert et<br>vous encourage au partage des connaissances par le dépôt du texte intégral.<br>C'est donc transmettre vos données à des entreprises vous encourage au partage des connaissances par le dépôt du texte intégral.<br>C'est donc transmettre vos données à des entreprises privées. Se pose aussi la question de<br>la monétisation possible des informations métriques pou C'est donc transmettre vos données à des entreprises privées. Se pose aussi la question de<br>la monétisation possible des informations métriques pour identifier les tendances ou les<br>chercheurs qui émergent (données d'usage d la monétisation possible des informations métriques pour identifier les tendances ou les<br>chercheurs qui émergent (données d'usage des contenus), constitution de base clients,<br>base de données "privée".<br>On l'a constaté avec chercheurs qui émergent (données d'usage des contenus), constitution de base clients,<br>base de données "privée".<br>On l'a constaté avec Academia qui a lancé en fin 2016 une offre payante pour savoir quels<br>mots clefs les inter base de données "privée".<br>On l'a constaté avec Academia qui a lancé en fin 2016 une offre payante pour savoir quels<br>mots clefs les internautes utilisaient pour trouver vos articles sur leur site et en avril 2017<br>un moteur

recherche.

# Academia ? ResearchGate ?

## Les risques : la licence d'utilisation

irrévocable, perpétuelle, transférable et sans «royalties» avec le droit de donner, utiliser, voir, copier, adapter, modifier, distribuer, autoriser, vendre, transférer, diffuser

ResearchGate (société allemande) : flou et imprécision. Les articles ou autres textes, ainsi que la base de données du site sont protégés par copyright et sont la propriété de ResearchGate.

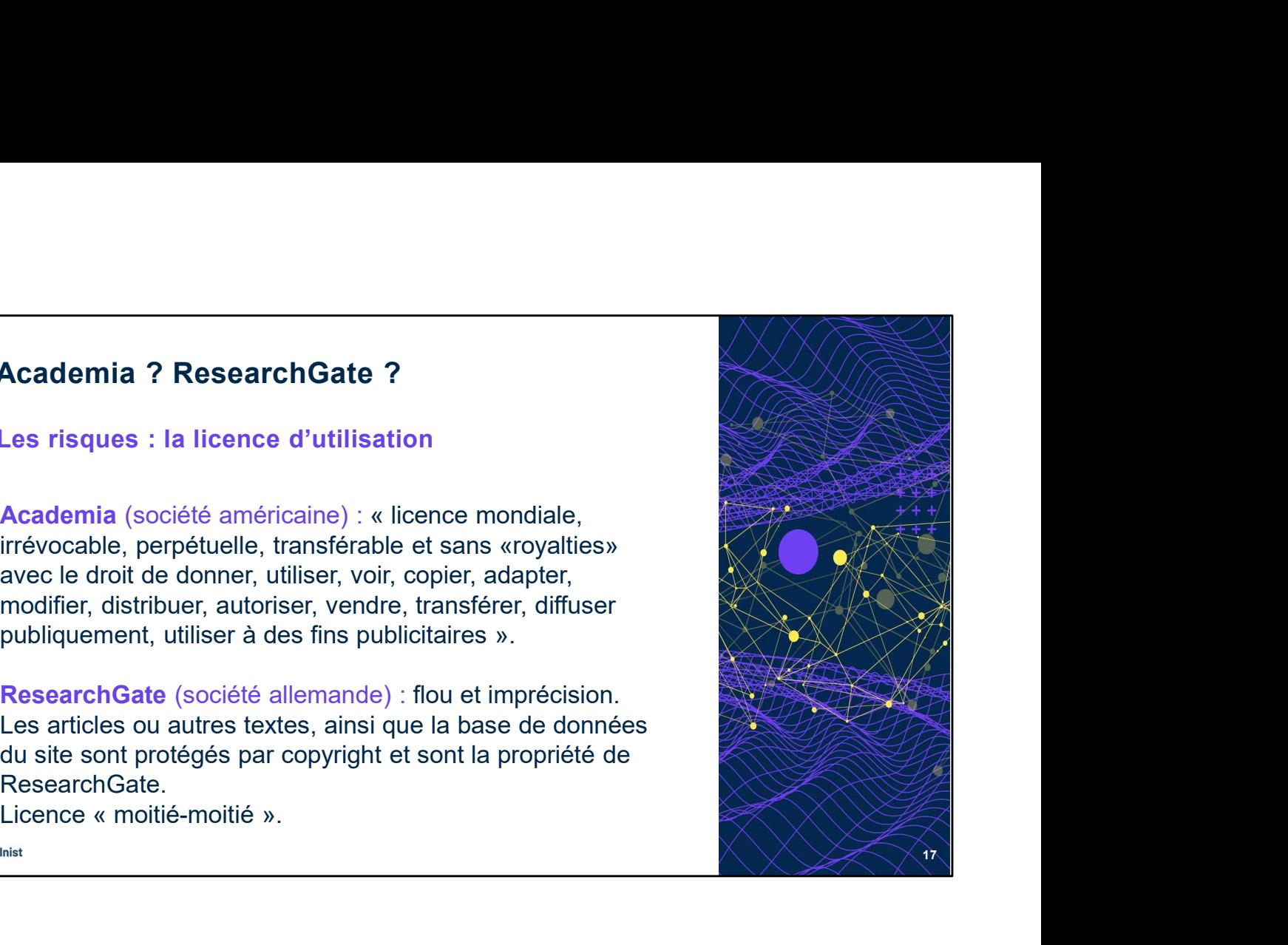

#### Academia :

Au moment où vous validez votre inscription sur un réseau, vous accordez automatiquement un certain nombre de droits à ce dernier sur la propriété et l'utilisation de vos données.

Vous êtes par contre responsable de ce que vous mettez en ligne et Academia ne peut avoir à répondre de ce que vous auriez diffusé sans bénéficier de toutes les autorisations nécessaires.

#### ResearchGate :

A priori il n'y a pas d'équivalent sur ResearchGate mais ce dernier ne présente pas de cadre clairement défini sur cette importante question. Flou et imprécision : **Academia :**<br>Au moment où vous validez votre inscription sur un réseau, vous accordez<br>automatiquement un certain nombre de droits à ce dernier sur la propriété et<br>l'utilisation de vos données.<br>Vous êtes par contre responsa sous forme de FAQ : les articles ou autres textes, ainsi que la base de données du site sont protégés par copyright et sont la propriété de ResearchGate. automatiquement un certain nombre de droits à ce dernier sur la propriété et<br>l'utilisation de vos données.<br>Vous êtes par contre responsable de ce que vous mettez en ligne et Academia ne<br>peut avoir à répondre de ce que vous exclusive vos droits à ResearchGate qui peut les exploiter de la même manière que vous.

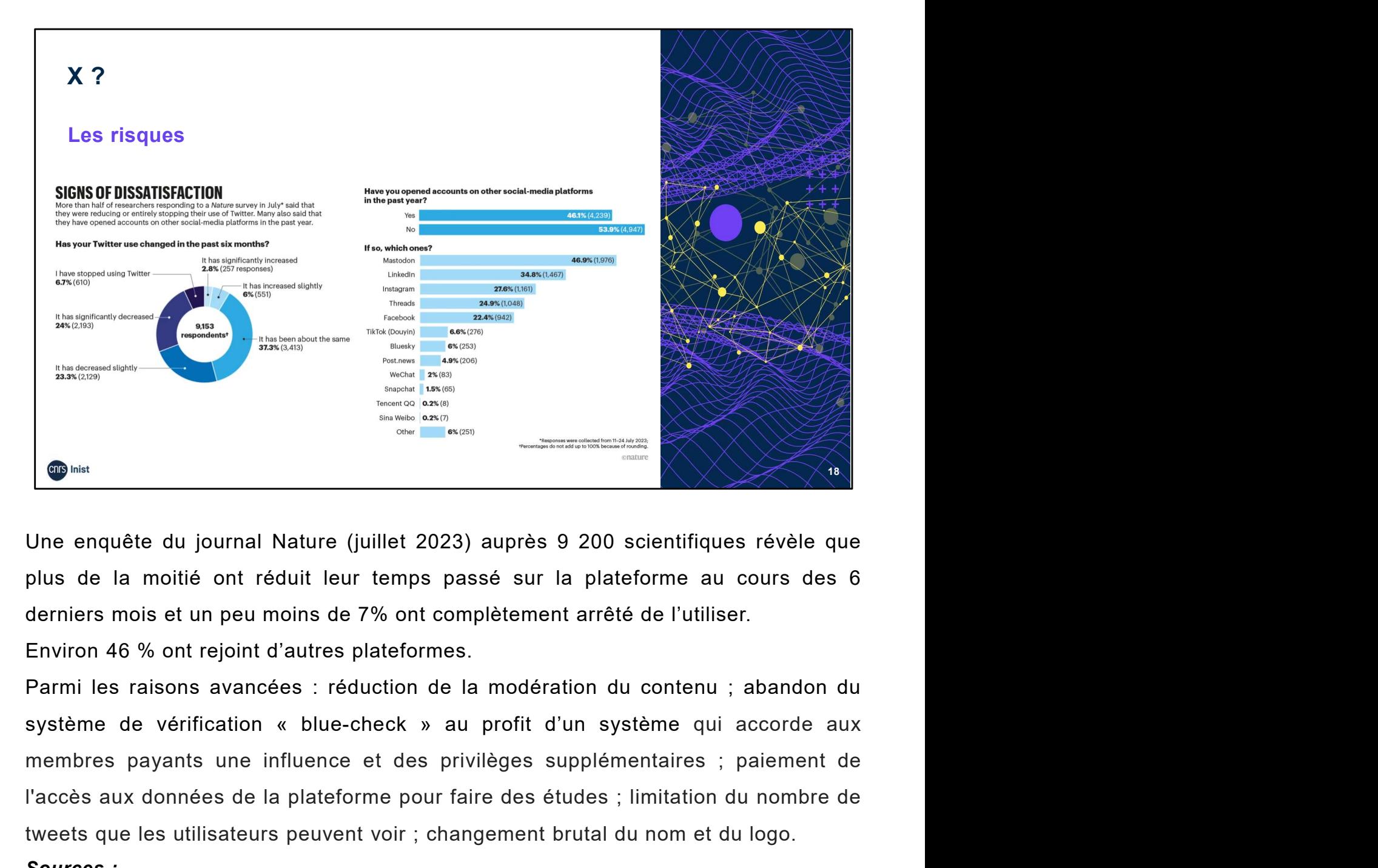

Sometimes and the dumble of the there is an alternative and the plateforme aux données and the dumble dumble dumble dumble dumble dumble dumble dumble dumble dumble dumble dumble dumble dumble dumble dumble dumble dumble d The enquête du journal Nature (juillet 2023) auprès 9 200 scientifiques révèle que<br>plus de la moitié ont réduit leur temps passé sur la plateforme au cours des 6<br>derniers mois et un peu moins de 7% ont complètement arrêté

#### Sources :

Vidal Valéro, M. (Nature). Thousands of scientists are cutting back on Twitter, seeding angst and uncertainty. 16 August 2023. https://www.nature.com/articles/d41586-023-02554-0

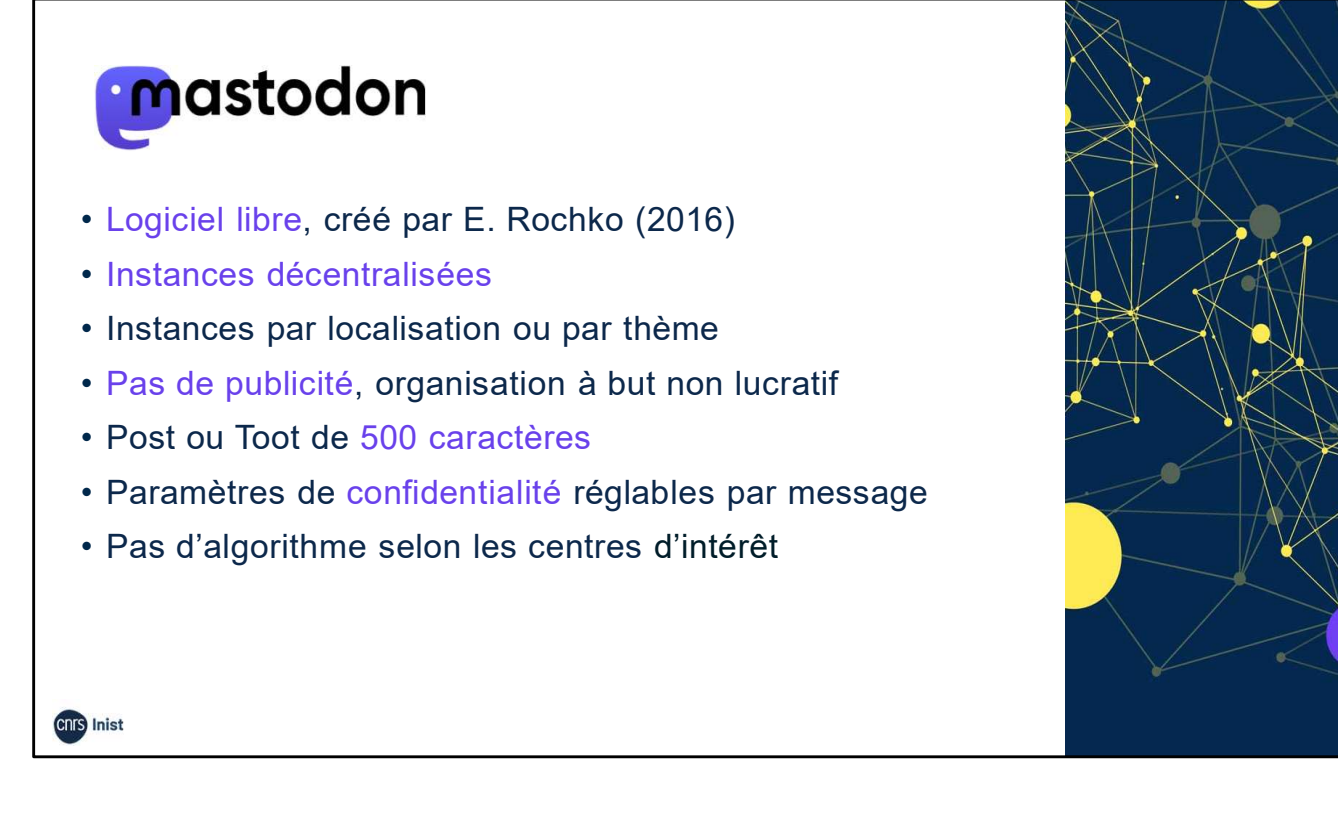

Mastodon, l'une des alternatives au Twitter d'Elon Musk, perd des utilisateurs. Après le succès éclair de fin 2022, la plate-forme open source est progressivement désertée par les internautes.

L'inconvénient de Mastodon, ce sont les instances décentralisées. En fonction des instances, vous allez avoir une ambiance, une communauté et une modération totalement différente qui peut aussi bien vous fournir une expérience Pas d'algorithme selon les centres d'intérêt<br> **Outron**<br>
Mastodon, l'une des alternatives au Twitter d'Elon Musk, perd des utilisateurs.<br>
Après le succès éclair de fin 2022, la plate-forme open source est<br>
progressivement d We hastodon, l'une des alternatives au Twitter d'Elon Musk, perd des utilisateurs.<br>Après le succès éclair de fin 2022, la plate-forme open source est<br>progressivement désertée par les internautes.<br>L'inconvénient de Mastodon postés par les membres de votre instance, et ceux postés par les personnes suivies par les membres de vos instances. des instances, vous ailez avoir dire anibiance, dire communade et di<br>modération totalement différente qui peut aussi bien vous fournir une<br>positive ou négative. Exemple avec les posts : les posts appelés « to<br>« pouets » se

Ce cloisonnement pose le problème d'accès aux comptes de personnes situées sur d'autres instances. La seule solution est d'utiliser la barre de recherche.

#### Sources :

01Net - https://www.01net.com/actualites/mastodon-lanti-twitter-est-massivementdeserte-par-ses-utilisateurs-quelle-surprise.html https://fr.wikipedia.org/wiki/Mastodon\_réseau\_social

19

# **W** Bluesky

- Réseau financé notamment par Jack Dorsey, ex cofondateur de Twitter créé 2022
- Une interface très ressemblante à X
- Utilise un système d'instances décentralisées, comme Mastodon mais interaction possibles avec les utilisateurs d'autres instances
- Possibilité de suivre des comptes, afficher les messages publiés dans l'ordre chronologique, découvrir des comptes dans un onglet Discover, ou encore créer votre propre flux thématique

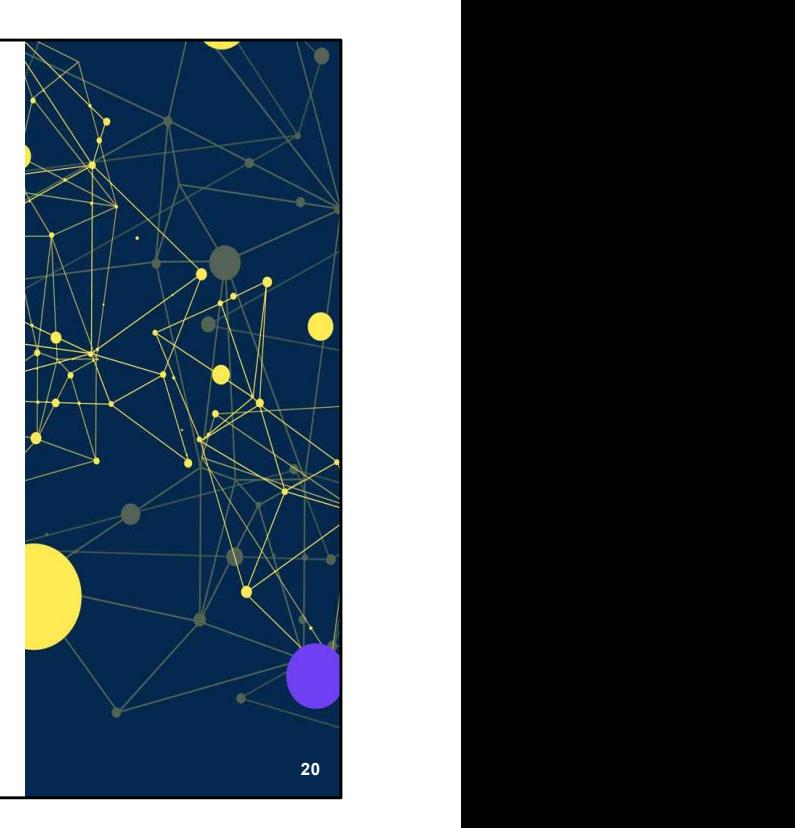

Pour rappel : ce réseau a été fondé en 2022 par le co-fondateur de Twitter avec à ce jour 4 millions d'utilisateurs. L'avantage de ce réseau est que l'interface est semblable à Twitter. Jusqu'en février 2024, l'accès à Bluesky était limité aux seuls utilisateurs disposant d'une invitation. Désormais il est accessible à tous. Mastodon mais interaction possibles avec les utilisateurs<br>
d'autres instances<br>
Possibilité de suivre des comptes, afficher les messages<br>
publiés dans l'ordre chronologique, découvrir des comptes<br>
dans un onglet Discover, o mobilitie de suivre des comptes, afficher les messages<br>
publiés dans l'ordre chronologique, découvrir des comptes<br>
dans un onglet Discover, ou encore créer votre propre flux<br>
thématique<br>
<br> **Destruit du premier du premier d** plus tard sur Android. Pour rappel : ce réseau a été fondé en 2022 par le co-fondateur de Twitter ave<br>
à ce jour 4 millions d'utilisateurs. L'avantage de ce réseau est que l'interface e<br>
semblable à Twitter. Jusqu'en février 2024, l'accès à Blue

Bluesky utilise un système d'instances décentralisées, comme Mastodon. Avec une différence : les utilisateurs peuvent interagir avec les autres utilisateurs, quelle que soit l'instance sur laquelle ils se trouvent.

concurrent-de-twitter-est-maintenant-ouvert-a-tous-sans-invitation.html

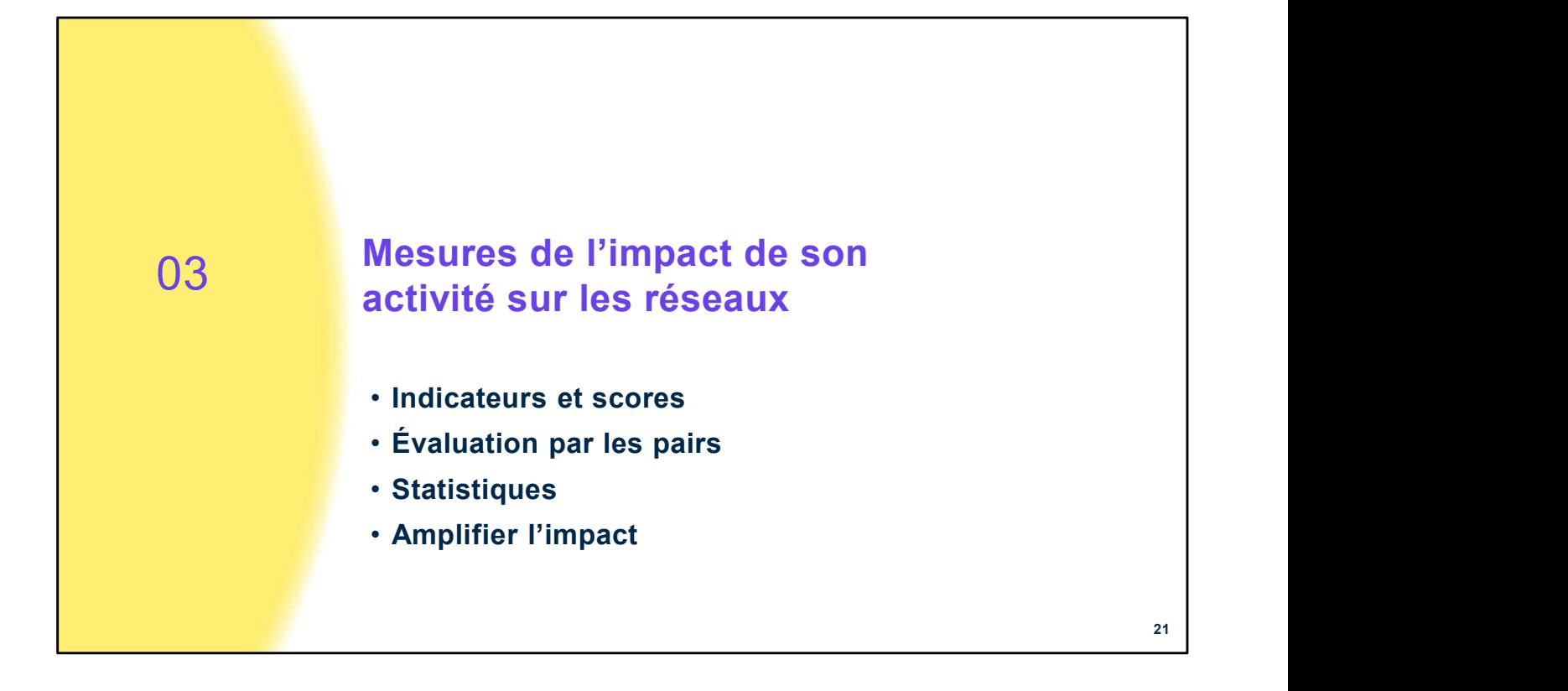

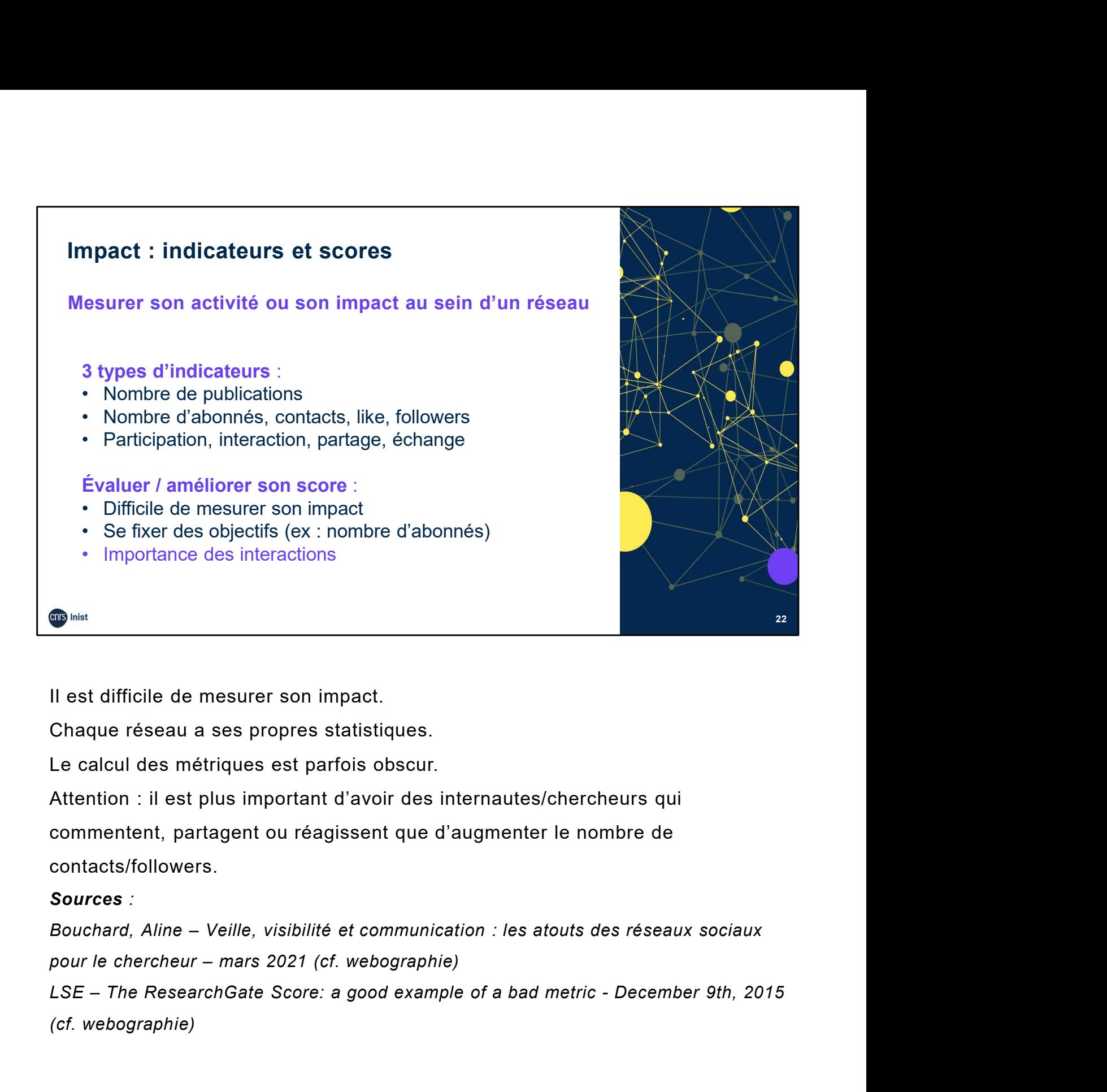

Il est difficile de mesurer son impact.

Chaque réseau a ses propres statistiques.

Le calcul des métriques est parfois obscur.

Attention : il est plus important d'avoir des internautes/chercheurs qui commentent, partagent ou réagissent que d'augmenter le nombre de

contacts/followers.

#### Sources :

(cf. webographie)

22

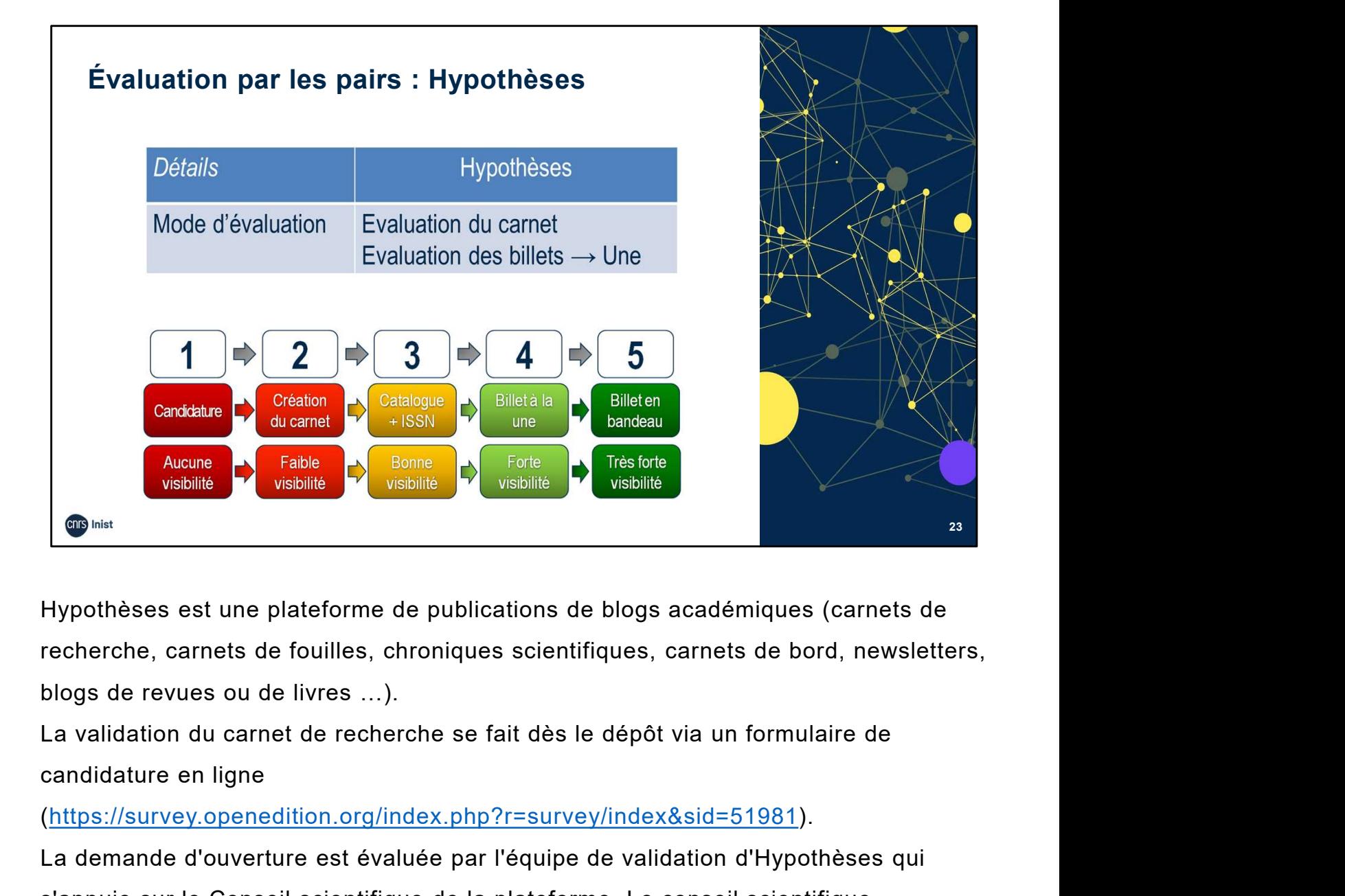

Hypothèses est une plateforme de publications de blogs académiques (carnets de recherche, carnets de fouilles, chroniques scientifiques, carnets de bord, newsletters, blogs de revues ou de livres …).

(https://survey.openedition.org/index.php?r=survey/index&sid=51981).

La demande d'ouverture est évaluée par l'équipe de validation d'Hypothèses qui s'appuie sur le Conseil scientifique de la plateforme. Le conseil scientifique Sélectionne également les « billets remarquables » en page d'accueil de la plateforme. Une à deux fois par an, il établit un « forlège » des cannets gould lives in the plateforme de publications de blogs académiques (carne **Potentially continuous continuous continuous delices** de blogs académiques (carnets de recherche, carnets de fouilles, chroniques scientifiques, carnets de bord, newsletters, blogs de revues ou de livres ...).<br>La validati plus intéressants et novateurs. Le référencement et la valorisation des contenus sont assurés par l'équipe du Cléo. blogs de revues ou de livres ...).<br>La validation du carnet de recherche se fait dès le dépôt via un formulaire de<br>candidature en ligne<br>(https://survey.openedition.org/index.php?r=survey/index&sid=51981).<br>La demande d'ouver La validation du carnet de recherche se fait dès le dépôt via un fo<br>
candidature en ligne<br>
(https://survey.openedition.org/index.php?r=survey/index&sid=519<br>
La demande d'ouverture est évaluée par l'équipe de validation d'H Externation and carrier of the Strasbourg – Hypotheses and carrier of the Strashour Carrier (https://survey.openedition.org/index.php?r=survey/index&sid=51981).<br>
La demande d'ouverture est évaluée par l'équipe de validatio cariutizature en ingine<br>
(https://survey.openedition.org/index.php?r=survey/index&sid=51981).<br>
La demande d'ouverture est évaluée par l'équipe de validation d'Hypothèses qui<br>
s'appuie sur le Conseil scientifique de la plat

## Sources :

https://fr.slideshare.net/mfaury/180521formation-hypothses?qid=4bce689d-56b7-46b0-b0c8 bd9620063752&v=&b=&from\_search=23

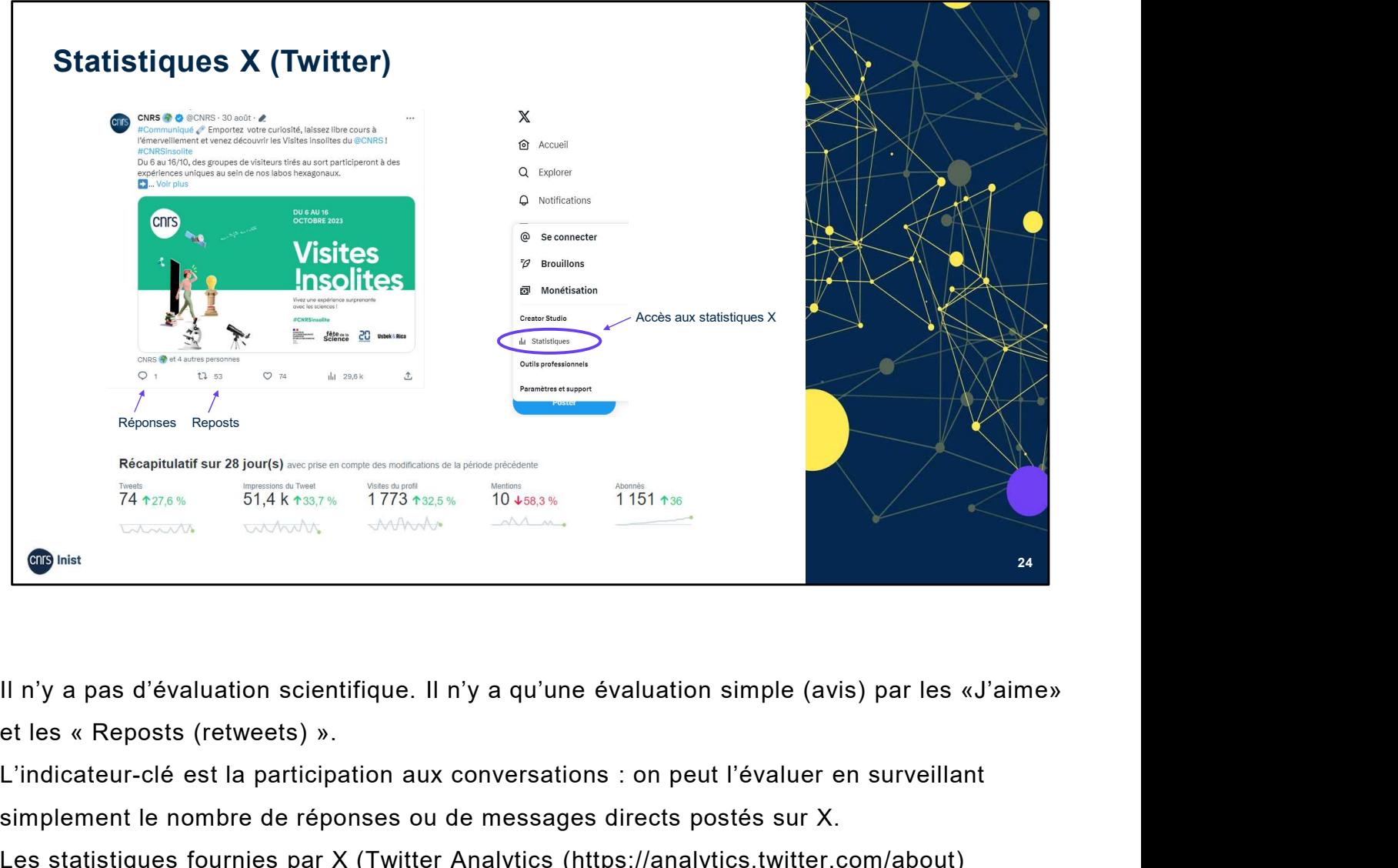

Il n'y a pas d'évaluation scientifique. Il n'y a qu'une évaluation simple (avis) par les «J'aime»

L'indicateur-clé est la participation aux conversations : on peut l'évaluer en surveillant simplement le nombre de réponses ou de messages directs postés sur X.

Les statistiques fournies par X (Twitter Analytics (https://analytics.twitter.com/about) proposent différents indicateurs afin de mesurer les actions des utilisateurs sur les points les plus importants. Sur la page d'accueil un tableau de bord comporte différentes parties regroupant l'ensemble des statistiques (indicateurs clés) sur les 28 derniers jours. L'évolution des statistiques est visible grâce à un marquage « vert » (statistiques positives) ou « rouge » (statistiques négatives) à côté de chaque indicateur : nombre de posts (tweets) nombre des posts (retweets)<br>
nombre des « Reposts (retweets) ».<br>
L'indicateur-clé est la participation aux conversations : on peut l'évaluer en surveillant<br>
simplement le nombre de réponses ou de messages directs postés su Il n'y a pas d'évaluation scientifique. Il n'y a qu'une évaluation simple (avis) par les «J'aime»<br>et les « Reposts (retweets) ».<br>L'indicateur-clé est la participation aux conversations : on peut l'évaluer en surveillant<br>si (tweets) dotés d'un lien (citation). simplement le nombre de réponses ou de messages directs postés sur X.<br>Les statistiques fournies par X (Twitter Analytics (https://analytics.twitter.com/about)<br>proposent différents indicateurs afin de mesurer les actions de proposent anterents intocateurs aim ae mesurer les actions des utilisateurs sur les points les<br>plus importants. Sur la page d'accueil un tableau de bord comporte différentes parties<br>regroupant l'ensemble des statistiques (

# Attention, Twitter Analytics est en cours de changement (septembre 2023). Sources :

[consulté le 30 août 2013] - https://www.agence-community-management.com/twitter-statistiques-etses-differentes-fonctionnalites/

août 2014 - http://www.presse-citron.net/twitter-les-statistiques-sont-maintenant-accessibles-a-tous/

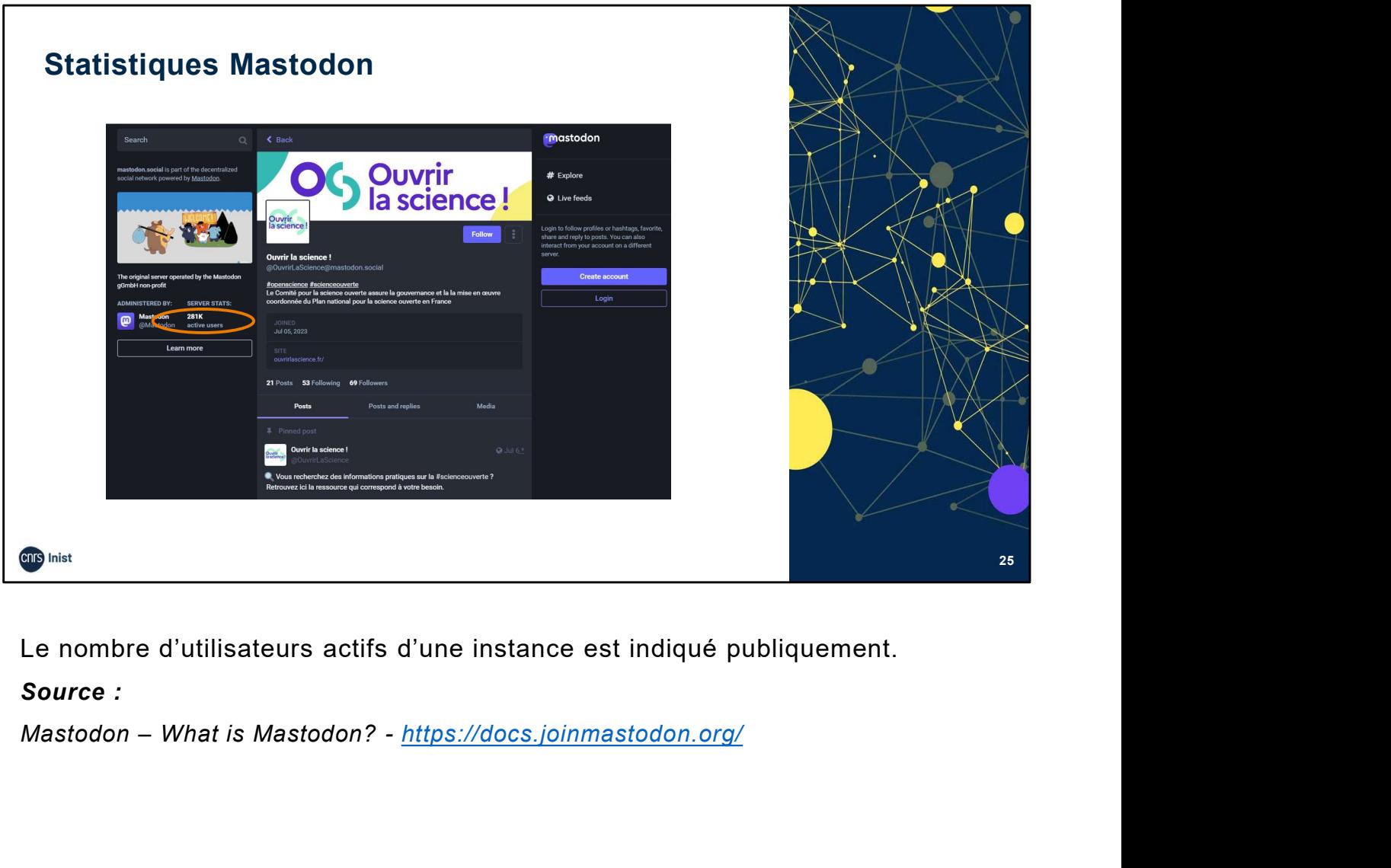

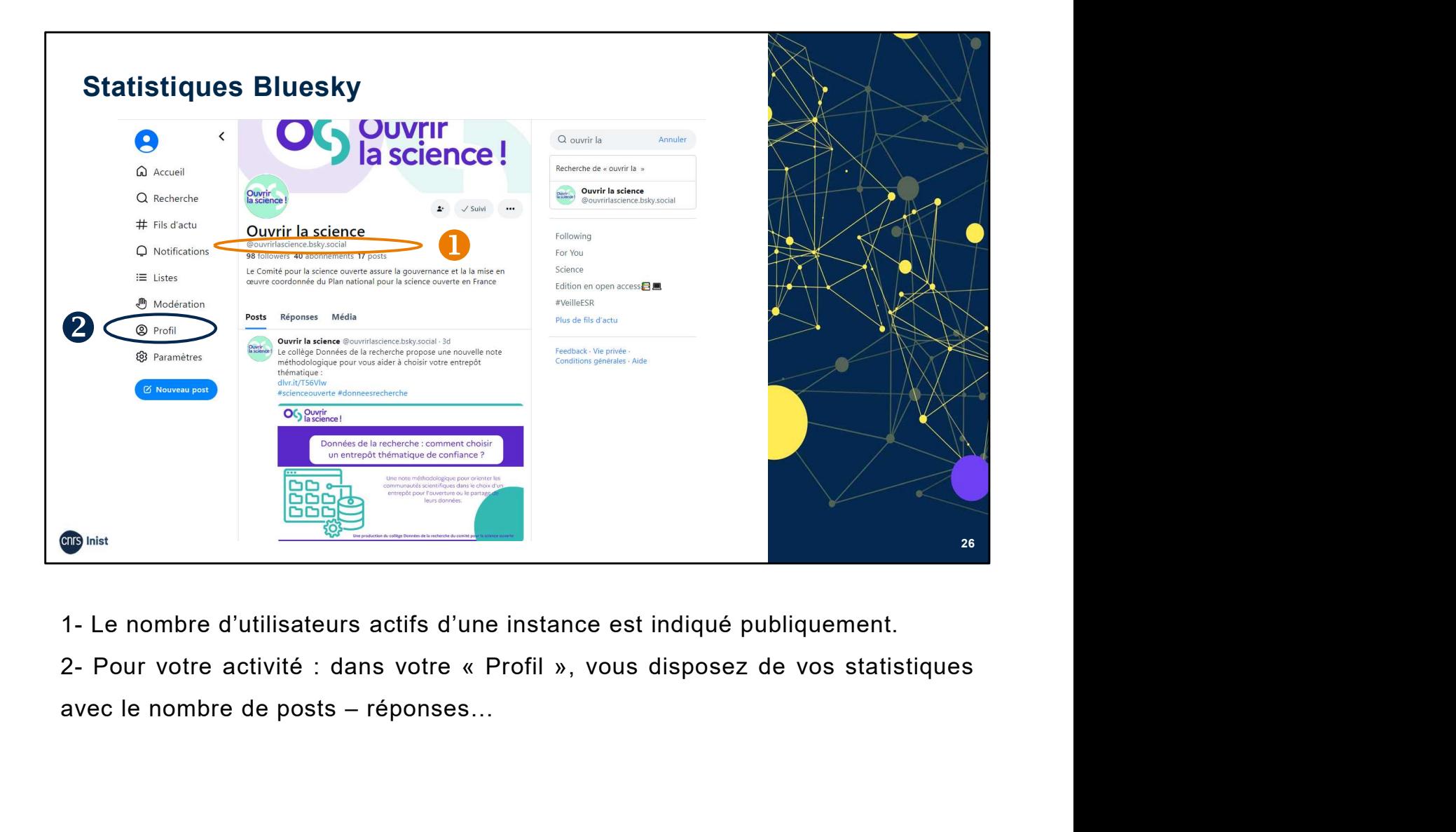

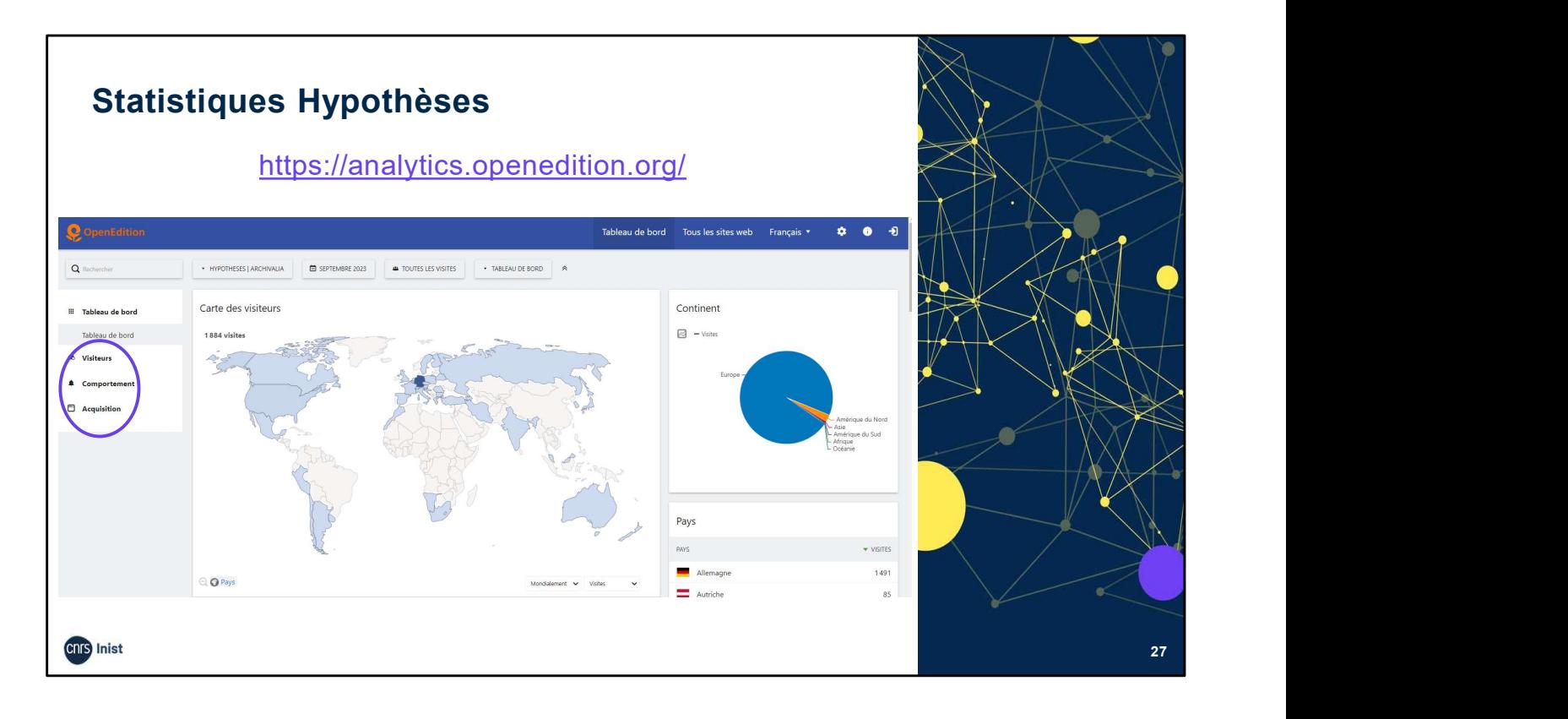

Les statistiques d'Hypothèses sont publiques. Vous pouvez les consulter à l'adresse : https://analytics.openedition.org/

Les statistiques sont disponibles par carnet et donnent notamment accès à 3 types de rapports :

"Visiteurs" fournit des statistiques sur le nombre de visites, les appareils et logiciels utilisés, la provenance géographique, les horaires des visites. "Comportement" fournit des statistiques sur la manière de naviguer des utilisateurs, les contenus les plus consultés, les recherches effectuées. "Acquisition" fournit des statistiques sur les différentes façons dont les utilisateurs accèdent au site : les moteurs de recherche et mots-clés utilisés, les réseaux sociaux, les sites référents. l'adresse : https://analytics.openedition.org/<br>Les statistiques sont disponibles par carnet et donnent notamment accès à 3<br>types de rapports :<br>"Visiteurs" fournit des statistiques sur le nombre de visites, les appareils et

#### Sources :

décembre 2022 - https://objs-fr.hypotheses.org/1936

La maison des carnets, centre de ressources pour les utilisateurs et utilisatrices d'Hypothèses – http://maisondescarnets.hypotheses.org/

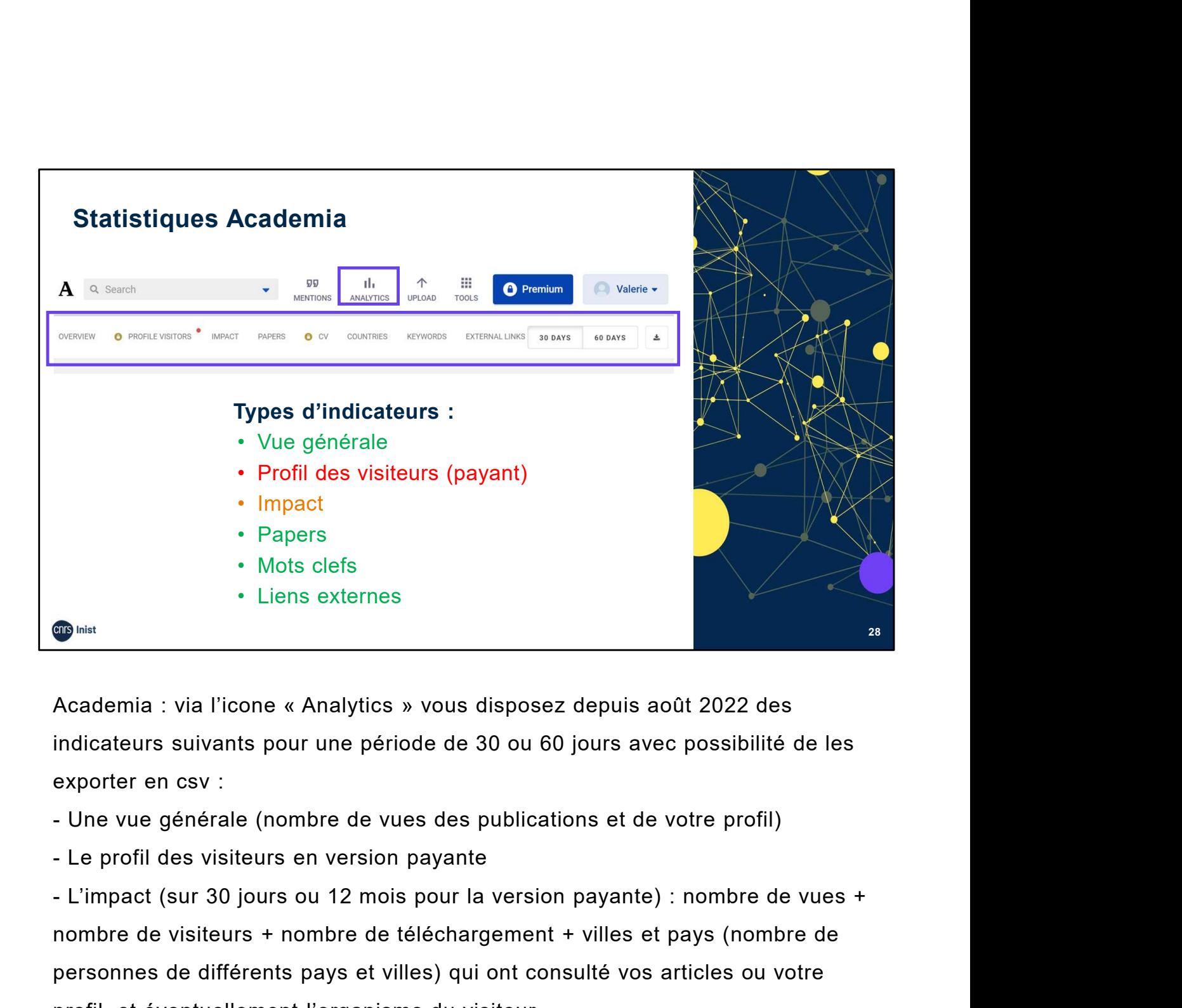

indicateurs suivants pour une période de 30 ou 60 jours avec possibilité de les exporter en csv :

nombre de visiteurs + nombre de téléchargement + villes et pays (nombre de personnes de différents pays et villes) qui ont consulté vos articles ou votre Print Container Containers China Statement Containers China Statement Viennight (Statement Prince and Statement Prince and Statement Prince China Statement Prince China Statement Prince China Statement Container China Stat

Publications : le nombre de vues et de téléchargements pour chaque document. Mots-clés : les requêtes de recherche que les visiteurs ont saisies sur des moteurs de recherche pour trouver vos documents. Academia précise que Google ne fournit plus ce type de données.

Liens externes : les liens utilisés pour accéder à votre profil sachant qu'Academia précise que les liens via des moteurs de recherche sont exclus. Sources :

Academia - https://support.academia.edu/hc/en-us/sections/360007391873-Analytics

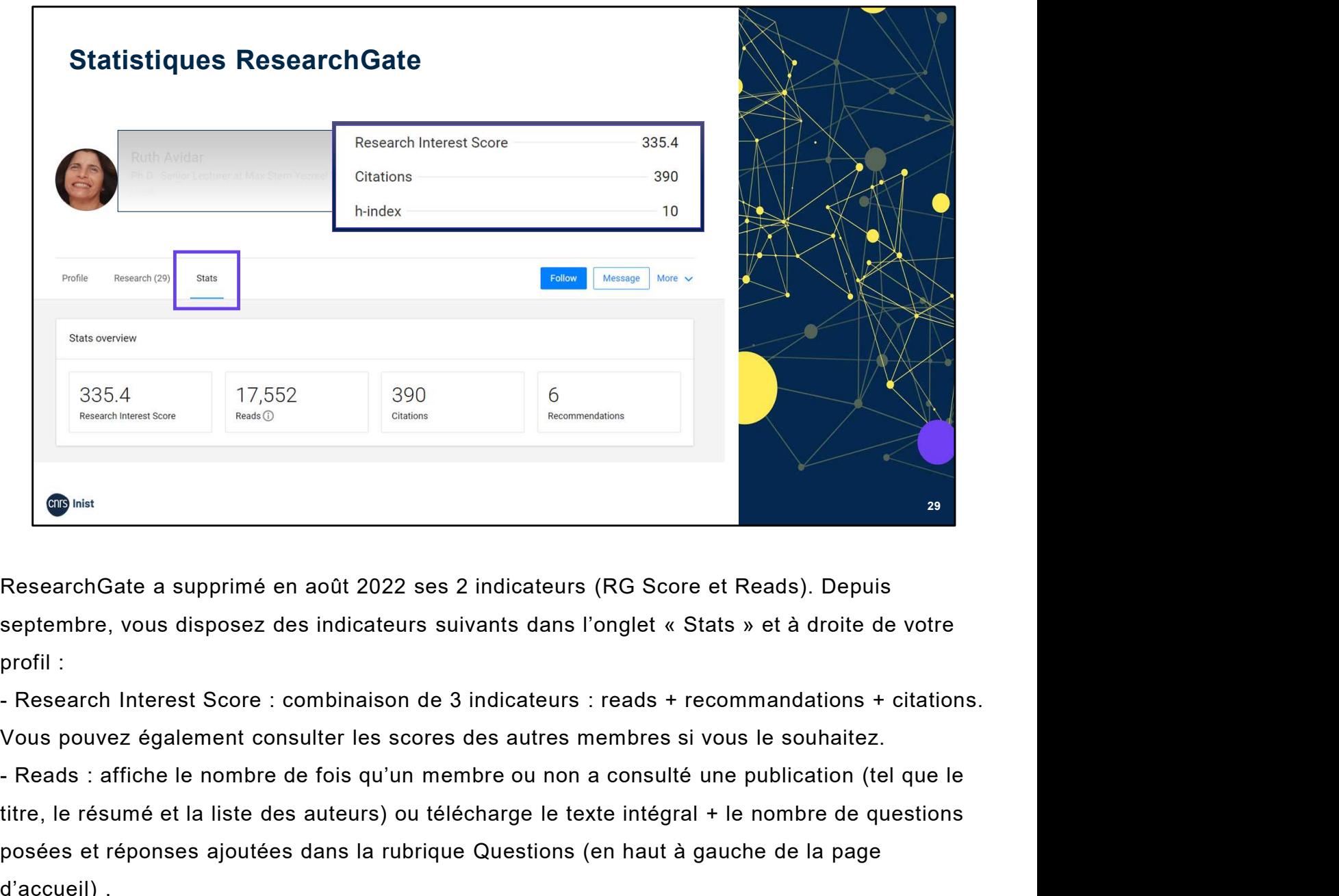

ResearchGate a supprimé en août 2022 ses 2 indicateurs (RG Score et Reads). Depuis profil :

Vous pouvez également consulter les scores des autres membres si vous le souhaitez.

titre, le résumé et la liste des auteurs) ou télécharge le texte intégral + le nombre de questions posées et réponses ajoutées dans la rubrique Questions (en haut à gauche de la page d'accueil) . Sometimations : et proprimé en août 2022 ses 2 indicateurs (RG Score et Reads). Depuis<br>septembre, vous disposez des indicateurs suivants dans l'onglet « Stats » et à droite de votre<br>profil :<br>- Research Interest Score : com ResearchGate a supprimé en août 2022 ses 2 indicateurs (RG Score et Reads). Depuis<br>septembre, vous disposez des indicateurs suivants dans l'onglet « Stats » et à droite de votre<br>profil :<br>- Research Interest Score : combina septembre, vous disposez des indicateurs suivants dans l'onglet « Stats » et à droite de votre<br>profil :<br>- Research Interest Score : combinaison de 3 indicateurs : reads + recommandations + citations.<br>Vous pouvez également

possible, vous pourrez également voir exactement ce qui a été dit à propos de votre travail et afficher la citation dans le contexte de la publication où elle a été citée.

profil :<br>
Pesearch Interest Score : combinaison de 3 indicateurs : reads + recommandations + citations.<br>
Vous pouvez également consulter les scores des autres membres si vous le souhaitez.<br>
Peads : affiche le nombre de foi Freesearch Interest Score : combinaison de 3 indicateurs : reads + recommandations + citations.<br>Vous pouvez également consulter les scores des autres membres si vous le souhaitez.<br>Freads : affiche le nombre de fois qu'un m vous avez une publication avec au moins une citation, votre h-index est de 1, si vous avez deux **Exance :** affiche le nombre de fois qu'un membre ou non a consulté une publication (tel que le titre, le résumé et la liste des auteurs) ou télécharge le texte intégral + le nombre de questions posées et réponses ajoutées Source :

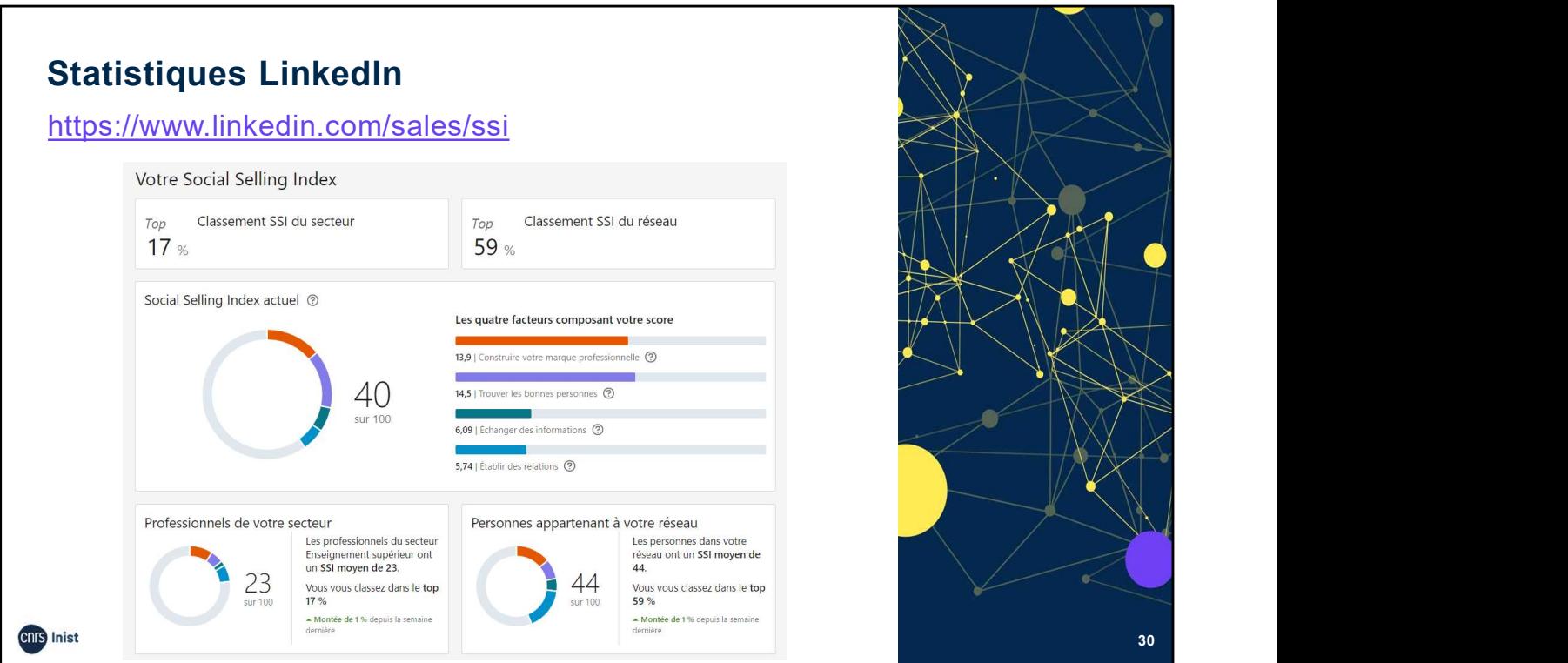

LinkedIn Social Selling Index : permet de mesurer son e-réputation, son indice d'activité, et se base sur 4 grands piliers : Communistics and Selling Index : permet de mesurer son e-réputation, son indice<br>d'activité, et se base sur 4 grands piliers :<br>le fait d'être un leader d'opinion et de publier des articles intéressants<br>(efficacité à imposer

le fait d'être un leader d'opinion et de publier des articles intéressants

(efficacité à imposer sa marque professionnelle),

la capacité à trouver les bonnes personnes,

le partage d'articles pertinents (communiquer avec les bonnes infos),

la force du réseau (construire des relations).

## Sources :

(cf. webographie)

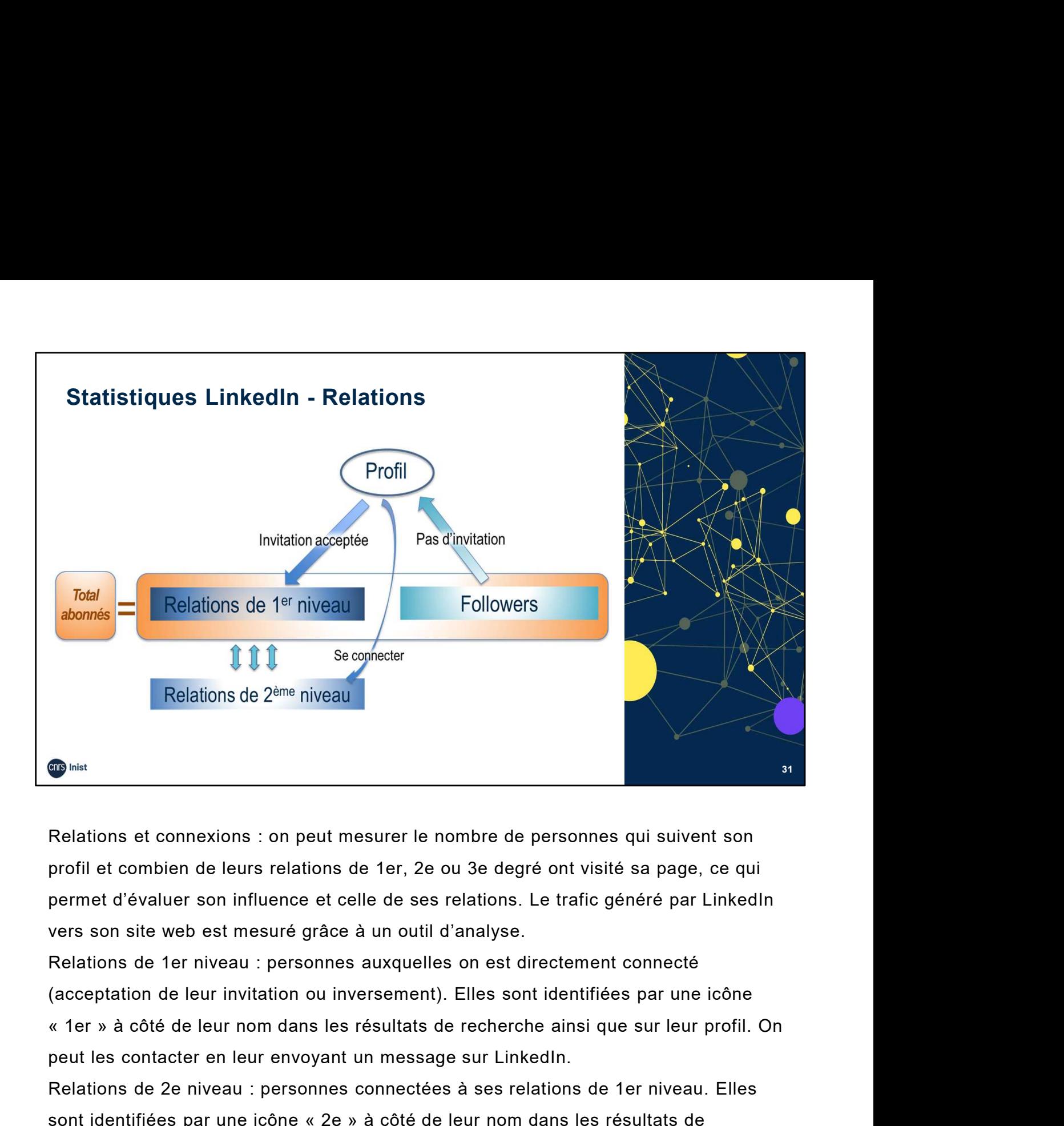

Relations et connexions : on peut mesurer le nombre de personnes qui suivent son profil et combien de leurs relations de 1er, 2e ou 3e degré ont visité sa page, ce qui permet d'évaluer son influence et celle de ses relations. Le trafic généré par LinkedIn vers son site web est mesuré grâce à un outil d'analyse. Relations et connexions : on peut mesurer le nombre de personnes qui sui<br>profil et combien de leurs relations de 1er, 2e ou 3e degré ont visité sa pai<br>permet d'évaluer son influence et celle de ses relations. Le trafic gén

Relations de 1er niveau : personnes auxquelles on est directement connecté (acceptation de leur invitation ou inversement). Elles sont identifiées par une icône peut les contacter en leur envoyant un message sur LinkedIn.

Relations de 2e niveau : personnes connectées à ses relations de 1er niveau. Elles Sommington and the sontraction is an experimentation of the Sommon Collectivers in the Sommon Collectivers on site web est mesure of celle de ses relations. Le trafic généré par LinkedIn vers son site web est mesuré grâce recherche ainsi que sur leur profil. On peut leur envoyer une invitation en cliquant sur

Followers : profils qui nous suivent sans nous inviter. Pour suivre quelqu'un il suffit d'aller sur son profil, de cliquer sur la flèche à côté d' "envoyer un InMail". On peut ensuite aller voir son activité récente (tout ce que la personne a commenté, publié, partagé depuis 30 jours), puis cliquer sur "suivre" sur la page suivante. On devient un abonné du profil, mais on ne fera pas partie de ses relations. peut les contacter en leur envoyant un message sur LinkedIn.<br>Relations de 2e niveau : personnes connectées à ses relations de 1er niveau. Elles<br>sont identifiées par une icône « 2e » à côté de leur nom dans les résultats de

Les abonnés sont la somme des contacts directs (1er niveau) et des followers. Source :

http://business-on-line.typepad.fr/b2b-le-blog/2016/04/linkedin-combien-de-contacts-avezvous.html

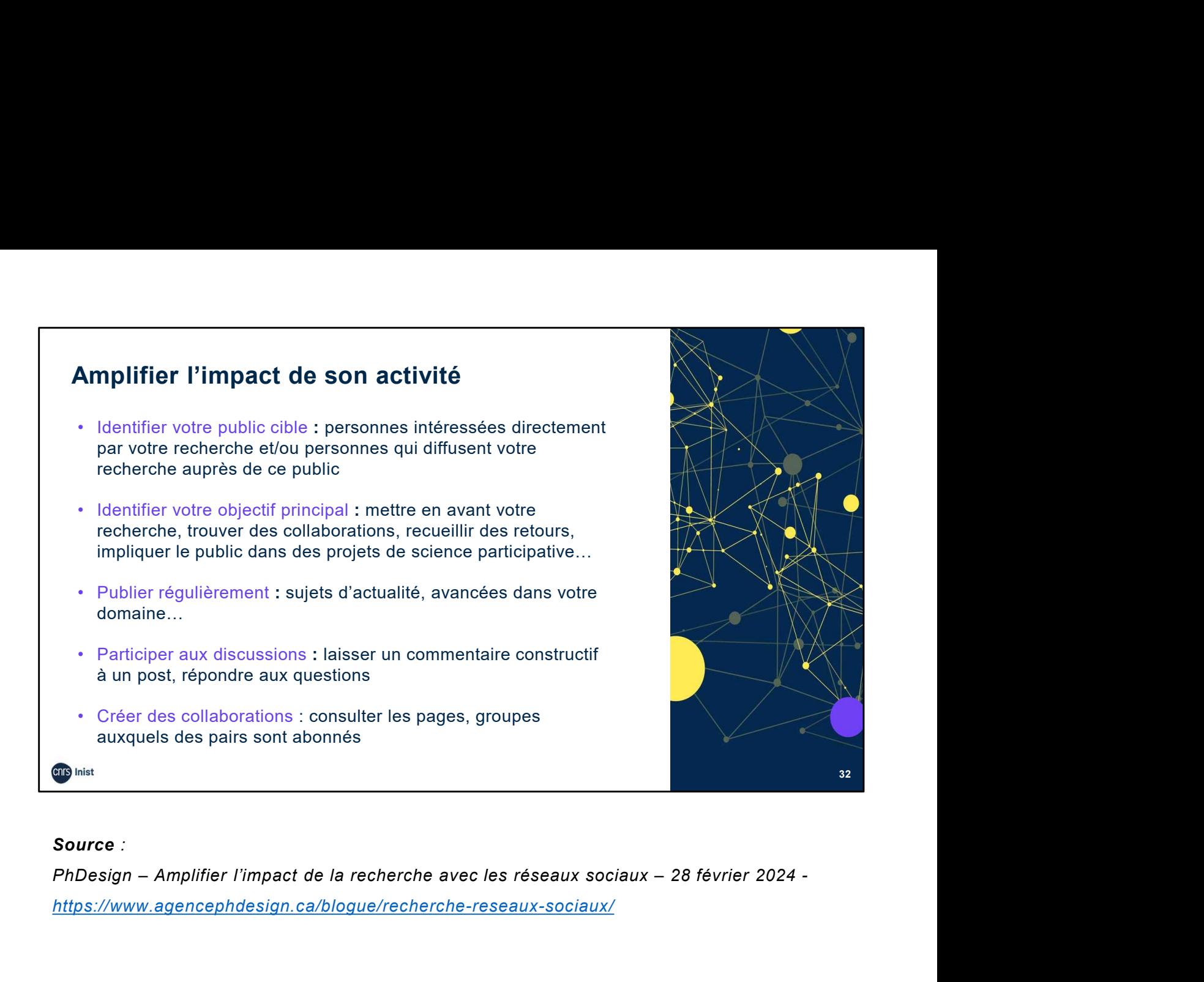

#### Source :

https://www.agencephdesign.ca/blogue/recherche-reseaux-sociaux/

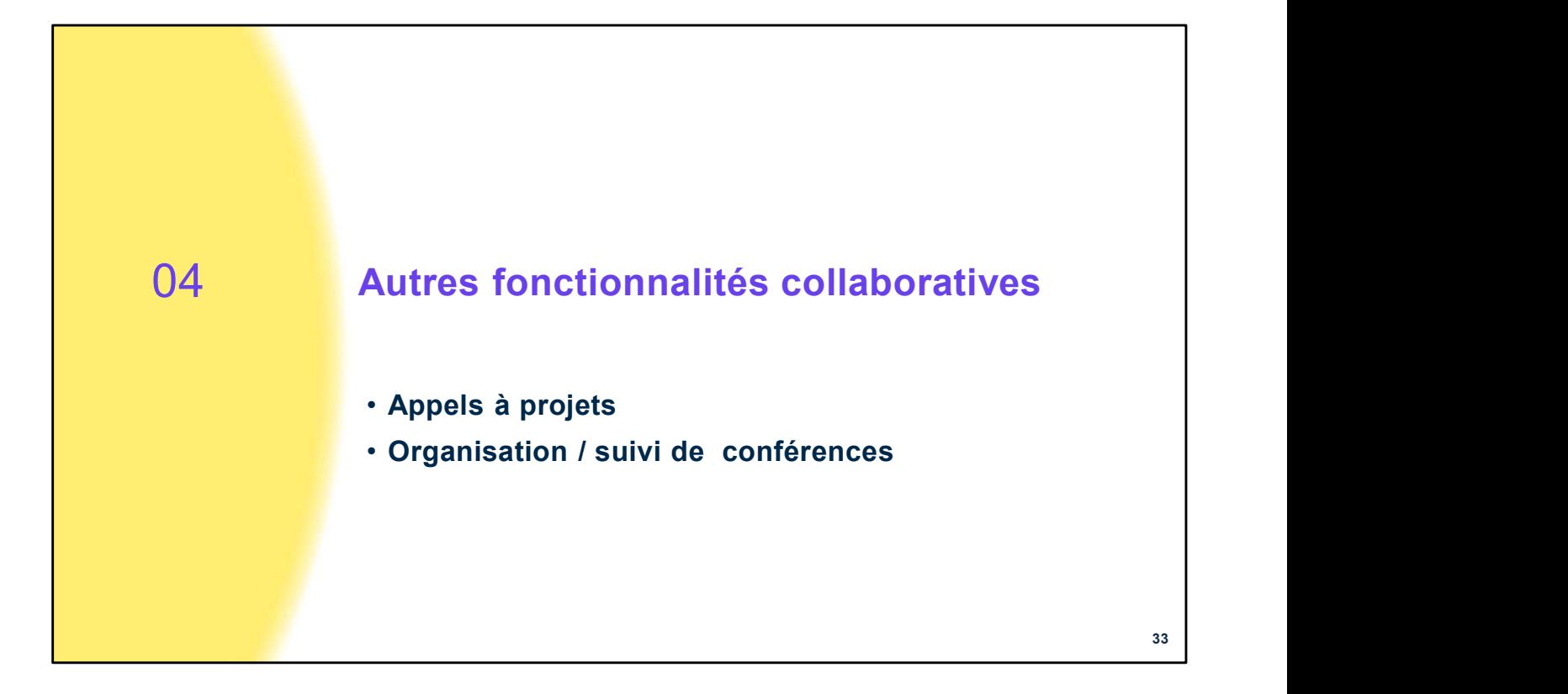

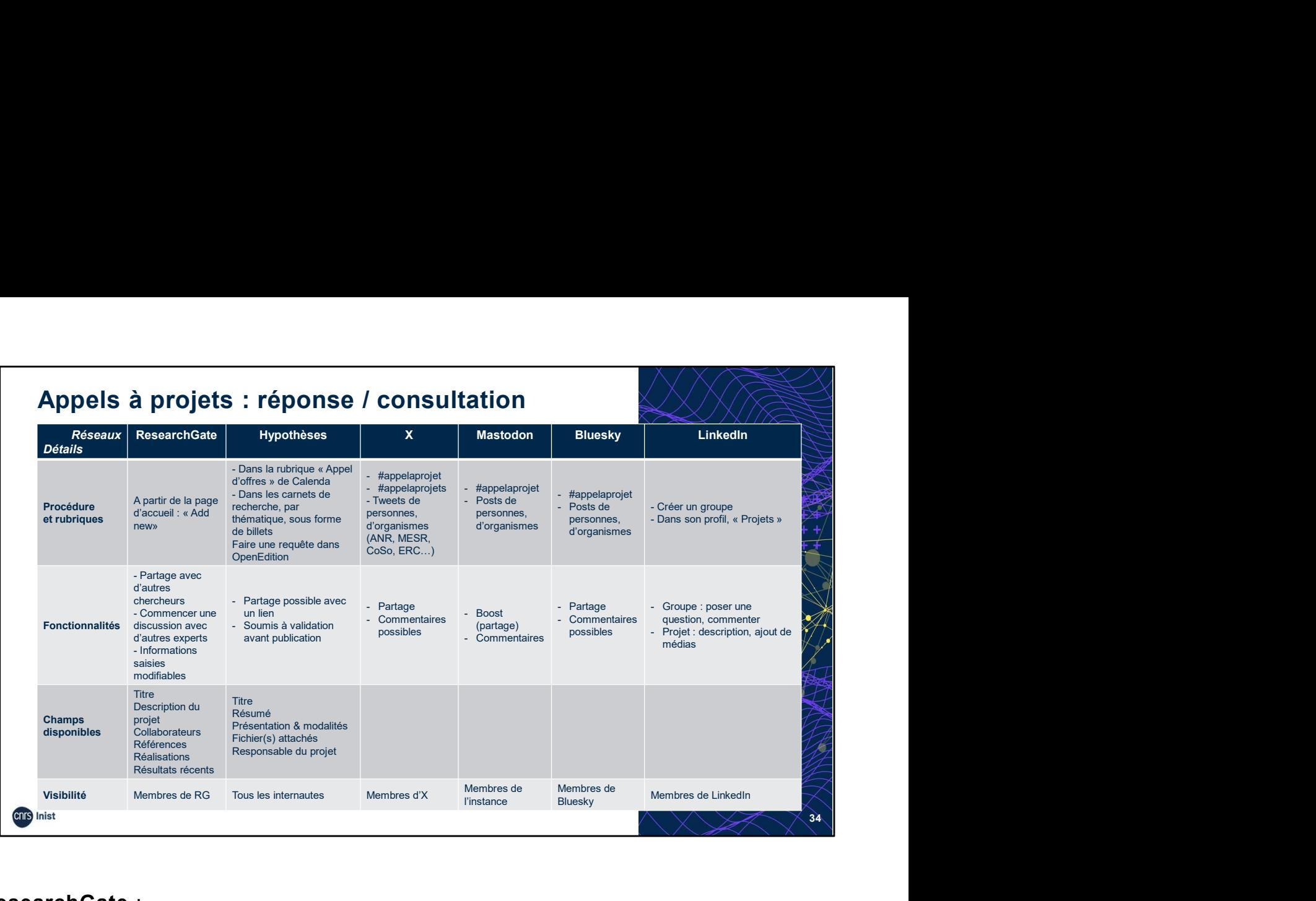

## ResearchGate :

Fonctionnalités :

Ajout de références : liste de publications.

Commencer une discussion au sujet de sa recherche avec d'autres experts : moyen de

# demander des commentaires ou des conseils sur le projet ou domaine du projet.

#### Hypothèses :

Les appels à projet sont dispatchés dans plusieurs rubriques :

Soit indiqués sur Calenda (événements scientifiques) dans la rubrique « Appel d'offres », par exemple : http://calenda.org/372747 Les appels à projet sont dispatchés dans plusieurs rubriques :<br>Soit indiqués sur Calenda (événements scientifiques) dans la rubrique « Appel d'offres »,<br>par exemple : <u>http://calenda.org/372747</u><br>Soit dans les carnets de re

Soit dans les carnets de recherches, par thématique, sous forme de billets, par exemple :

http://sociorel.hypotheses.org/1872

Pour retrouver des appels à projets, faire une requête sur ces termes dans OpenEdition.

 $\mathsf{X}$  :  $\blacksquare$ 

Utiliser un hashtag, par exemple : #appelaprojets

## LinkedIn :

2 solutions pour un appel à projets :

Créer un groupe.

#### Mastodon :

Utiliser un hashtag, par exemple : #appelaprojets

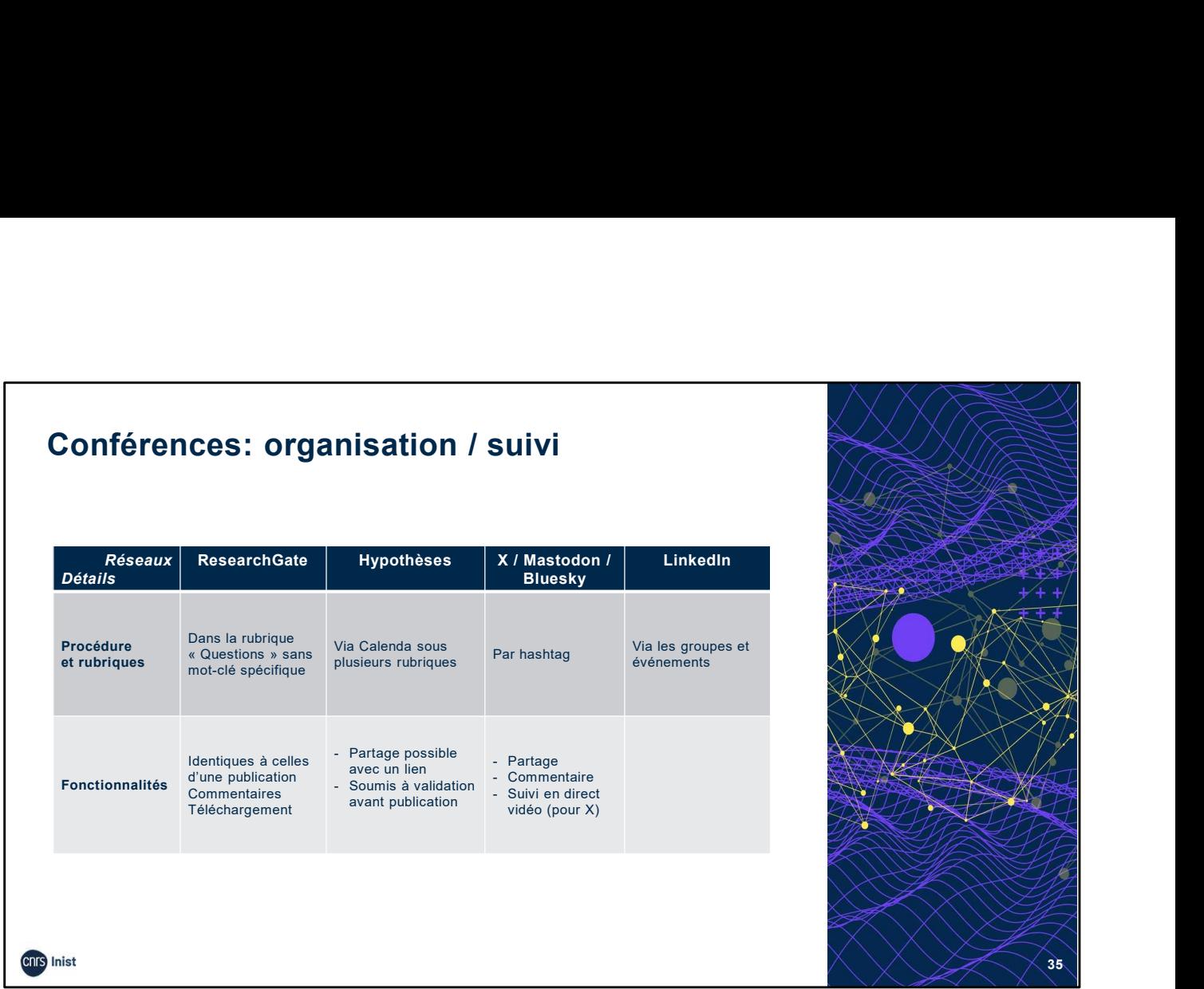

#### ResearchGate :

Les événements n'ont pas de rubrique propre. Ils sont dans la rubrique questions sans avoir forcément de mot clef spécifique comme « seminar ».

#### Hypothèses :

#### Via Calenda.

Plusieurs rubriques possibles : appel à contribution ; colloque ; journée d'étude ; séminaire ; école d'été ; cycle de conférences…

#### $\mathsf{X}$  :  $\blacksquare$

Choisir un hashtag le plus court possible pour l'évènement et sa promotion. Le hashtag doit être inscrit sur tous les supports (programme, annonces...).

**ResearchGate :**<br>
Les événements n'ont pas de rubrique propre. Ils sont dans la rubrique<br>
forcément de mot clef spécifique comme « seminar ».<br> **Hypothèses :**<br>
Via Calenda.<br>
Plusieurs rubriques possibles : appel à contribut Poster un lien vers l'événement dans les groupes où vous êtes impliqué. Démarrer une discussion, et expliquer aux groupes pourquoi assister à l'événement est bénéfique. Ne pas poster le lien à tous vos groupes, choisir le ou les groupe(s) réellement concerné(s). forcément de mot clef spécifique comme « seminar ».<br> **Hypothèses :**<br>
Via Calenda.<br>
Plusieurs rubriques possibles : appel à contribution ; colloque ; journé<br>
école d'été ; cycle de conférences...<br> **X :**<br>
Choisir un hashtag **Hypothèses :**<br>Via Calenda.<br>Plusieurs rubriques possibles : appel à contribution ; colloque ; journée d'étude ; séminaire ;<br>A choisir un hashtag le plus court possible pour l'évènement et sa promotion. Le hashtag doit<br>Choi

interviennent à cette manifestation.

#### Sources :

X Centre d'assistance. Comment créer des vidéos en direct sur X. https://help.twitter.com/fr/usingx/x-live

 $35$   $\parallel$ 

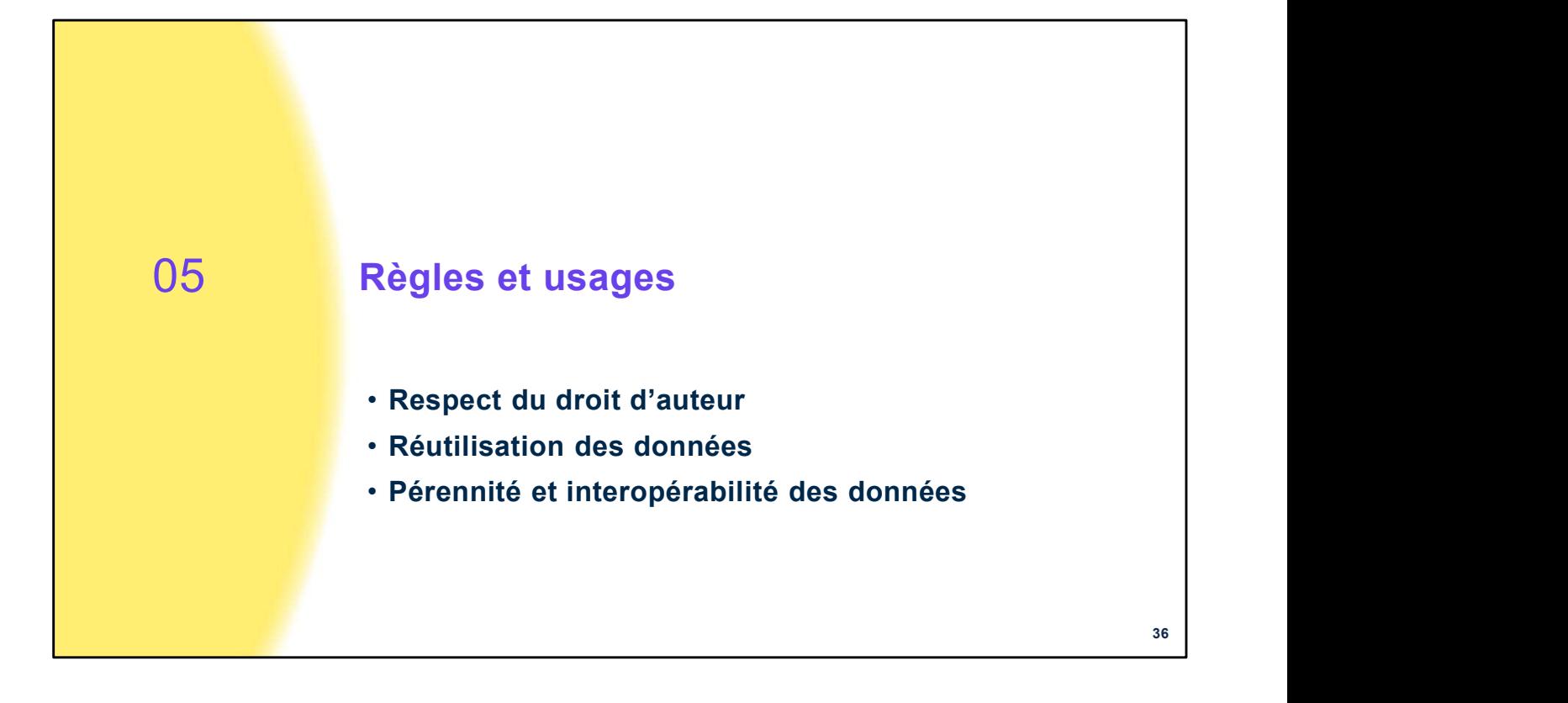

# Respect du droit d'auteur

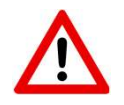

Distinguer les aspects techniques et juridiques Vérifier les conditions d'utilisation

Mise à disposition du texte intégral possible si :

- 
- 
- 

Accès ouvert obligatoire :

d'offres sur fonds publics.

37 vespect du droit d'auteur<br>
Distinguer les aspects techniques et juridiques<br>
Vérifier les conditions d'utilisation<br>
Mise à disposition du texte intégral possible si :<br>
• Respect droits d'auteur / accord des co-auteurs<br>
• Li France Commons (and the United States)<br>
Constitution (and the state of the states)<br>
Verifier les conditions d'utilisation<br>
Mise à disposition du texte intégral possible si :<br>
• Respect droits d'auteur / accord des co-auteu espect du droit d'auteur<br>
Vérifier les aspects techniques et juridiques<br>
Vérifier les conditions d'utilisation<br>
Mise à disposition du texte intégral possible si :<br>
• Respect droits d'auteur / accord des co-auteurs<br>
• Libre vertier du droit d'auteur<br>
Distinguer les aspects techniques et juridiques<br>
Vérifier les conditions d'utilisation<br>
Mise à disposition du texte intégral possible si :<br>
• Respect droits d'auteur / accord des co-auteurs<br>
• Li

Attention à l'utilisation du compte et de son contenu : distinguer les aspects techniques et juridiques Vérifier les conditions d'utilisation avant de diffuser ses publications ; les plateformes ne vérifient pas si l'auteur a le droit de déposer ses preprints, postprints…

Même si un auteur a accordé des droits exclusifs à un éditeur, la loi pour une République numérique prévoit que les écrits scientifiques (version finale du manuscrit acceptée pour publication) issus d'une activité de recherche financée à plus de 50% par des fonds publics peuvent être mis à disposition gratuitement après une période d'embargo maximale de 6 mois pour le domaine des STM et de 12 mois en SHS. Le Plan national pour la science ouverte (2018) rend obligatoire l'accès ouvert pour les publications issues de recherches financées par appel d'offres sur form of the surface of the surface of the system of the system of the deposits of the matter of the surface of the surface of the surface of the second particle is conditioned at the second the second the seco cadre de ce plan et ultérieurement, seront concernés par la stratégie de Non-Cession des Droits (https://www.coalition-s.org/rights-retention-strategy/). Avec cette stratégie, toutes les publications issues des projets financés par l'ANR (a minima les versions acceptées pour publication) devront être déposées avec la licence CC-BY ou équivalente dans l'archive ouverte nationale HAL (https://hal.archives-ouvertes.fr/), immédiatement après publication ». Fernal in the disposer ses preprints, postprints...<br>
Benech Christopher Ses preprints, postprints...<br>
Même si un auteur a accordé des droits exclusifs à un éditeur, la loi pour une République numérique prévoit qu<br>
dérits s is during the depotes interpar and the matter and the method of the station et also the station of the station et also the station et also the station et also the station et also the station et also the station et also the Mens si un auteur a accorde des dronts exclusits à un editeur, la loi pour une République numeratie prevont que les<br>décrits scientifiques (version finale du manuscrit acceptée pour publication) issus d'une activité de rech derits scientifiques (version finale du manuscrit acceptée pour publication) issus d'une activité de recherche<br>financée à plus de 69% par des fonds publications peuvent être mis à disposition gratitierement après une périd financée à plus de 50% par des fonds publics peuvent être mis à disposition gratuitement après une période<br>d'embargo maximale de 6 mois pour le domaine des STM et de 12 mois en SHS. Le Plan national pour la science<br>d'offre d'embargo maximale de 6 mois pour le domaine des STM et de 12 mois en SHS. Le Plan national pour la science<br>ouvrété (2018) rend obligatoire l'access ouvert pour les publications issues de recherches financées par appel<br>d'o ouverte (2018) rend obligatoire l'acces ouvert pour les publications issues de recherches financées par appel<br>d'offres sur fonds publics. L'ARR a precisié qu'à partir de son Plan d'action 2022 : « tous les appels lancés da d'offres sur fonds publics. L'ANR a précisé qu'à partir de son Plan d'action 2022 : « tous les appels lancés dans le<br>cadre de ce plan et ultérieurement, seront concernés par la stratégie de Non-Cession des Droits<br>(https:// Lotter of Crisis of the method of the method state of the method of the method of the method of the method of the method of the method of the method of the method of the method of the method of the method of the method of (Itulys), www..tutulittoti-sourcesting electric lionel – Tuto and the China and the China and the China and the China and the China and the China and the China and the China and the China and the China and the China and th

Sources :<br>ANR. Science ouverte : l'ANR prépare la mise en œuvre de la Stratégie de Non-Cession des Droits initiée par la cOAlition S. 2021 (cf. webographie)

ethiques/les-licences-de-reutilisation-dans-le-cadre-de-lopen-data-2/

Ministère de l'Enseignement Supérieur et de la Recherche. Plan national pour la science ouverte. Juillet 2018. (cf. webographie).

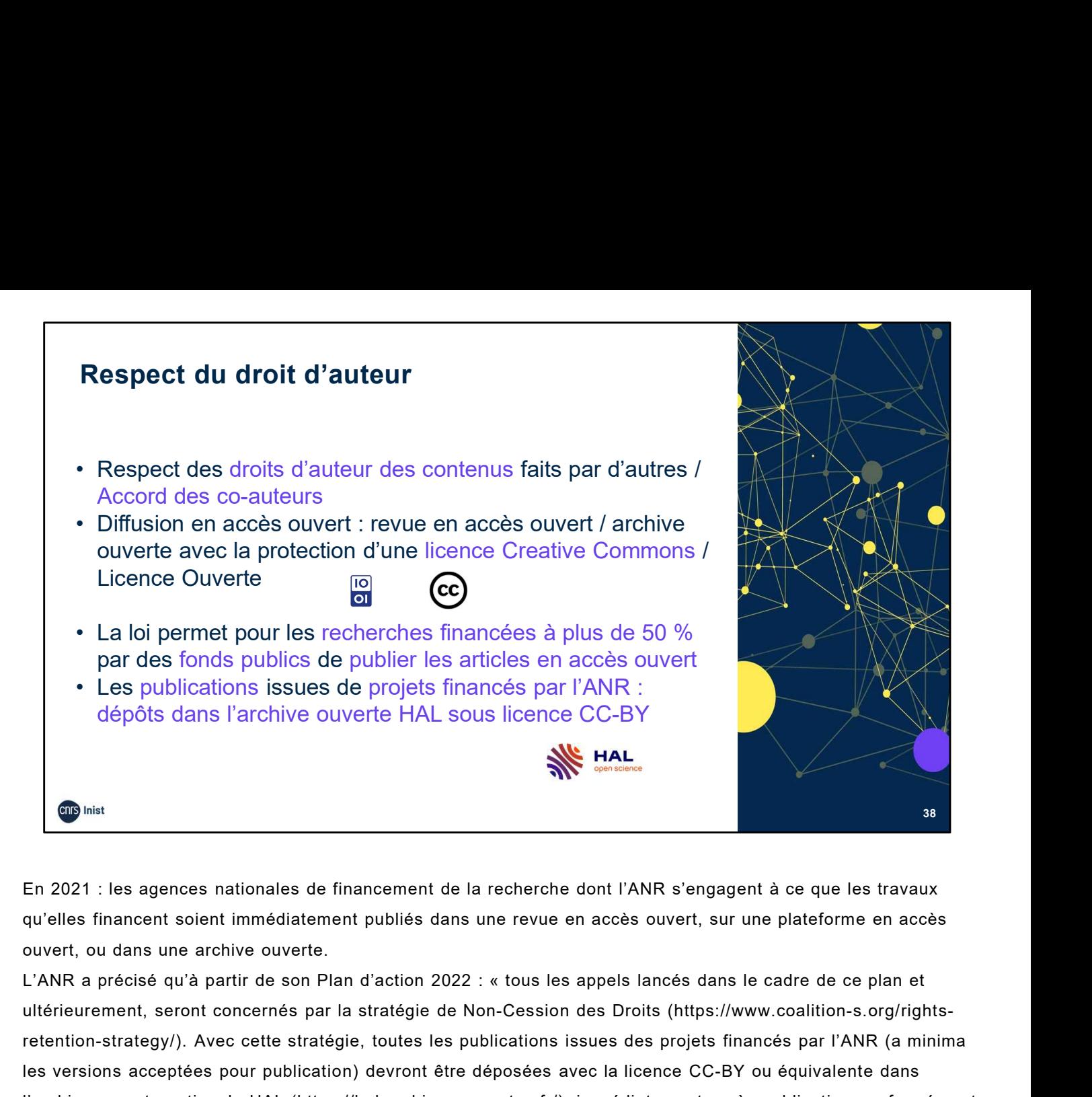

En 2021 : les agences nationales de financement de la recherche dont l'ANR s'engagent à ce que les travaux qu'elles financent soient immédiatement publiés dans une revue en accès ouvert, sur une plateforme en accès ouvert, ou dans une archive ouverte.

ultérieurement, seront concernés par la stratégie de Non-Cession des Droits (https://www.coalition-s.org/rightsretention-strategy/). Avec cette stratégie, toutes les publications issues des projets financés par l'ANR (a minima les versions acceptées pour publication) devront être déposées avec la licence CC-BY ou équivalente dans l'archive ouverte nationale HAL (https://hal.archives-ouvertes.fr/), immédiatement après publication conformément au Plan S. Il s'agit par cette stratégie d'ouvrir la voie vers un accès complet et immédiat aux publications Science CC-BY<br>
Science CC-BY<br>
Science CC-BY<br>
Science CC-BY<br>
Science CC-BY<br>
Science CC-BY<br>
Science CC-BY<br>
Science and a substantial intermediatement publies dans une revue on accès ouvert, sur une plateforme on accès<br>
surve Sources :<br>
Sources : les agences nationales de financement de la recherche dont l'ANR s'engagent à ce que les travaux<br>
auvert, ou dans une archive ouverte.<br>
Source, que des finances services de l'ANR précise de l'ANR préci En 2021 : les agences nationales de financement de la recherche dont l'ANR s'engagent à ce que les travaux<br>euvert, ou dans une archive ouverte.<br>
CVANR a précisé qu'à partir de son Plan d'action 2022 : « tous les appels lan réseau avant soient immédiatement publiés dans une revue en accès ouvert, sur une plateforme en accès<br>
L'ANR a précise qu'à partir de vourele.<br>
L'ANR a précise qu'à partir de son Plan d'action 2022 : « tous les appels lanc ouvert, ou dans une archive ouverte.<br>
L'ARTR a précise qu'à partir de son Plan d'action 2022 : « tous les appels lancés dans le cadre de ce plan et<br>
L'Alfréurement, seront concernés par la stratégie, toutes les publication L'ANR a précisé qu'à partir de son Plan d'action 2022 : « tous les appels lancés dans le cadre de ce plan et<br>utlérieurement, seront concernés par la stratégie de Non-Cession des Droits (https://www.coatition-sorg/rights-<br>i ultérieurement, seront concernés par la stratégie de Non-Cession des Droits (https://www.coalition-s.org/rights-<br>retention-strategy/). Avec cette stratégie, toutes les publications issues des projets financés par l'ANR (a May Westlinis activitienes pour tiennel and the transmission and the distance of the distance of the system of the system of the system of the system in the system of the system of the system of the system of the system of

2021 (cf. webographie).

Benech Christophe. Academia.edu : le réseau social scientifique préféré des SHS (cf. webographie).

Benech Christophe. Protection et propriété des données sur Academia.edu et ResearchGate (cf. webographie).

Bouchard Aline. Academia, ResearchGate … Atouts et enjeux des réseaux sociaux académiques (cf. webographie).

ethiques/les-licences-de-reutilisation-dans-le-cadre-de-lopen-data-2/

Loi n°2016-1321 pour une République numérique. article 30. https://www.legifrance.gouv.fr/jorf/id/JORFTEXT000033202746/ (2016) - https://doranum.fr/aspects-juridiques-ethiques/webinaire-des-tutoamate\_10\_13143\_mna5-ys10/ au Plan S. Il s'agit par cette stratégie d'ouvrir la voie vers un accès complet et immédiat aux publications<br>scientifiques issues des projets financés par des fonds publics ».<br>Sources :<br>ANR - Solence ouverte : l'ANR prépar

webographie).

38

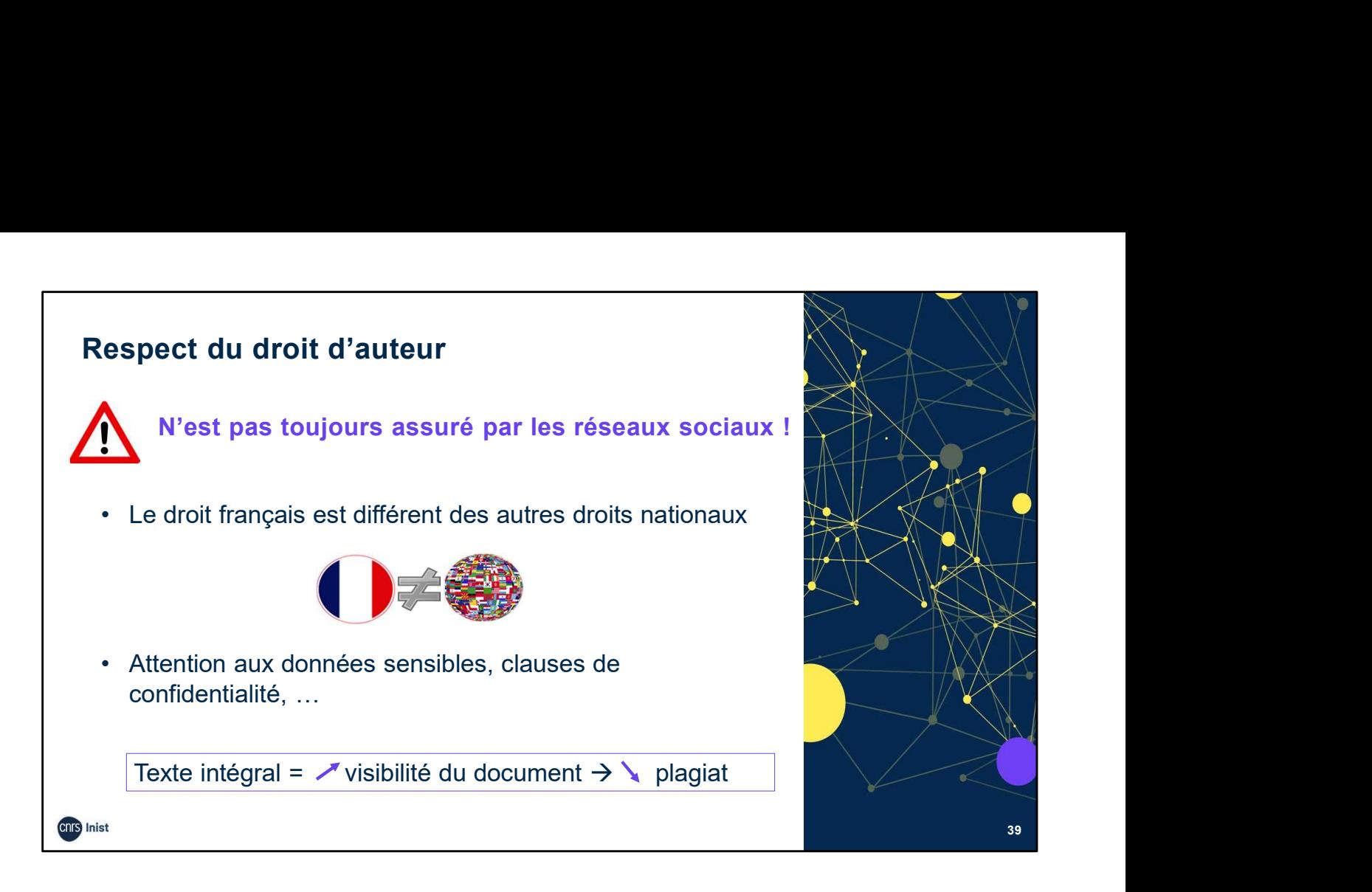

Les réseaux sociaux ne respectent pas toujours le droit d'auteur. Par exemple, suite à des plaintes d'éditeurs, certains d'entre eux ont dû retirer une partie des articles y figurant.

Une étude parue dans Scientometrics en 2017 a montré que sur 500 articles, 51% n'étaient pas conformes aux règles du copyright notamment vis-à-vis des éditeurs.

Academia est régi par le droit américain et ResearchGate par la loi européenne puisque qu'il est allemand.

L'utilisateur est considéré comme au courant de ce à quoi il s'expose s'il ne dispose pas des droits pour les documents présents sur son compte : données sensibles, clauses de confidentialité … Les réseaux sociaux ne respectent pas toujours le droit d'auteur. Par exemple,<br>suite à des plaintes d'éditeurs, certains d'entre eux ont dû retirer une partie des<br>articles y figurant.<br>Une étude parue dans Scientometrics en éditeurs.<br>
Academia est régi par le droit américain et ResearchGate par la loi européenne<br>
puisque qu'il est allemand.<br>
L'utilisateur est considéré comme au courant de ce à quoi il s'expose s'il ne<br>
dispose pas des droits

HAL fournit un horodatage pour le dépôt, preuve d'antériorité.

De plus, l'accès au texte intégral accroît la visibilité du document et rend le plagiat plus risqué.

# Source :

https://www.ouvrirlascience.fr/je-publie-quels-sont-mes-droits/

Gouzi Françoise. ResearchGate et le respect du droit d'auteur. août 2017. https://openarchiv.hypotheses.org/4161

# Réutilisation des données 40 • Données souvent confiées à des entreprises privées <sup>=</sup> usages commerciaux possibles, quid de la pérennité de ces sociétés ? vertilisation des données<br>
• Données souvent confiées à des entreprises privées<br>
= usages commerciaux possibles, quid de la pérennité<br>
de ces sociétés ?<br>
• Monétisation possible des informations métriques pour<br>
identifier identifier les tendances ou chercheurs qui émergent = constitution de base clients, méga revues, base de éutilisation des données<br>
• Données souvent confiées à des entreprises privées<br>
= usages commerciaux possibles, quid de la pérennité<br>
de ces sociétés ?<br>
• Monétisation possible des informations métriques pour<br>
identifier **• Données souvent confiées à des entreprises privées**<br>
• Données souvent confiées à des entreprises privées<br>
e usages commerciaux possibles, quid de la pérennité<br>
de ces sociétés ?<br>
• Monétisation possible des informati  $\rightarrow$  consulter la politique d'utilisation des donnée e ces societes γ<br>
• Monétisation possible des informations métriques pour<br>
identifier les tendances ou chercheurs qui émergent<br>
= constitution de base clients, méga revues, base de<br>
données « privée »<br>
• S'assurer de la

Monétisation possible à partir des informations métriques.

Sécurité des données : ResearchGate ne donne aucune information sur l'exploitation des données collectées et des droits liés au dépôt des publications.

chercheurs ont déposé au moins un document en texte intégral en 2014, et 1 document sur 2 est déposé en texte intégral mais 86 % des chercheurs français ignorent la politique d'utilisation des données sur les réseaux sociaux».

Pour information, voici la liste des informations collectées automatiquement par ResearchGate : adresse IP ; type d'ordinateur ou de mobile utilisé ; système d'exploitation et version ; identifiants mobiles (adresse MAC, Identifier for Advertising (IDFA), IMEI ; navigateur utilisé ; langue, pays ; pages de renvoi et de sortie, URLs ; type de plateforme ; nombre de clics sur une page ou fonctionnalité ; noms de domaine ; pages consultées ; pages vues et l'ordre des pages ; temps passé sur des pages ou des parties de pages ; performance. collectées et des droits liés au dépôt des publications.<br>« 70 % des chercheurs français utilisent les réseaux pour faire connaître leurs publications, 80 % des<br>chercheurs on déposé au moins un document en texte intégral en chercheurs ont déposé au moins un document en texte intégral en 2014, et 1 document sur 2 est<br>déposé en texte intégral mais 86 % des chercheurs français ignorent la politique d'utilisation des<br>données sur les réseaux socia Pour information, voici la liste des informations collectées automatiquement par ResearchGate :<br>adresse IP ; type d'ordinateur ou de mobile utilisé ; système d'exploitation et version ; identifiants<br>mobiles (adresse MAC, I var mummuanen, vor a meromator (Fig. 1) dentifies the exploration of the exploitation reformation and addresse IP; type d'ordinateur ou de mobile utilisé; système d'exploitation et version; clentifier for Advertising (IDFA mobiles (adresse MAC, loentifier for Advertising (IDFA), IMEI ; havigateur utilise ; langue, pays ; pages<br>de renvoi et de sociie, URLs ; type de plateforme ; nombre de clics sur une page ou fonctionnalité ;<br>noms de domaine de renvoi et de sortie, URLs ; type de plateforme ; nombre de clics sur une page ou fonctionnalité ;<br>noms de domaine ; pages consultées ; pages vues et l'ordre des pages ; temps passé sur des pages<br>Sources :<br>Souchard Aline

#### Sources :

Bouchard Aline. Academia, ResearchGate… Atouts et enjeux des réseaux sociaux académiques (cf. webographie).

(Academia, ResearchGate) (cf. webographie).

CIRAD. Connaître les conditions d'utilisation des réseaux sociaux pour diffuser ses publications (cf. webographie).

ResearchGate Privacy Policy : https://www.researchgate.net/privacy-policy

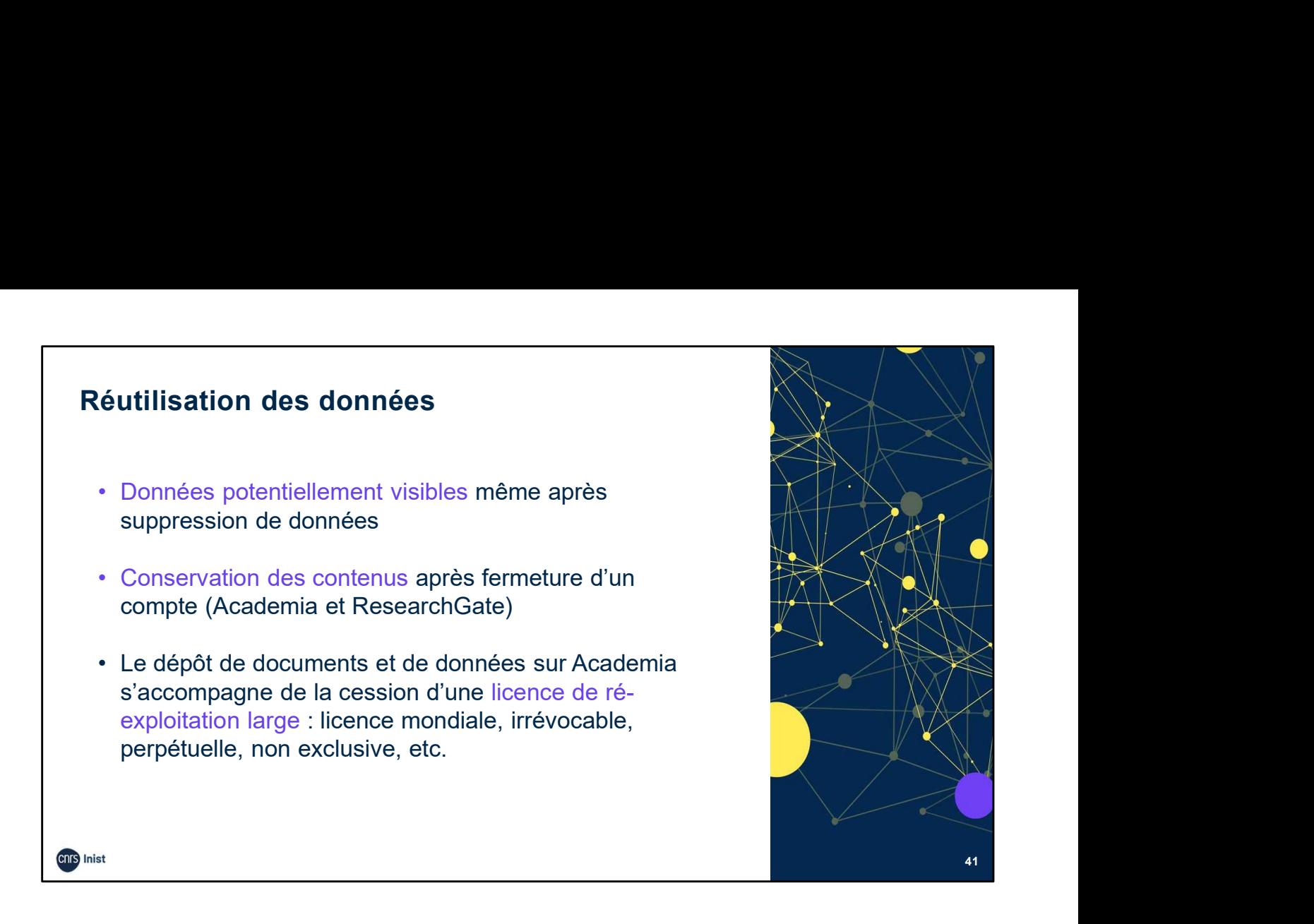

Suppression de données : même supprimées, les informations peuvent être indexées sur des moteurs de recherche extérieurs et donc être visibles un certain temps. Academia comme ResearchGate se réservent le droit de conserver les contenus, même après fermeture du compte.

Licence de ré-exploitation large sur Academia : licence mondiale, irrévocable, perpétuelle, non exclusive, transférable et sans "royalties" avec le droit de donner licence, utiliser, voir, copier, adapter, modifier, distribuer, autoriser, vendre, transférer, diffuser publiquement, utiliser à des fins publicitaire, transmettre. Suppression de données : même supprimées, les informations peuvent être indexées<br>sur des moteurs de recherche extérieurs et donc être visibles un certain temps.<br>Academia comme ResearchGate se réservent le droit de conserve Suppression de données : même supprimées, les informations peuvent être indexées<br>sur des moteurs de recherche extérieurs et donc être visibles un certain temps.<br>Academia comme ResearchGate se réservent le droit de conserve sur des moteurs de recherche exterieurs et donc etre visibles un certain temps.<br>Academia comme ResearchGate se réservent le droit de conserver les contenus,<br>même après fermeture du compte.<br>Licence de ré-exploitation large Academia comme ResearchGate se reservent le droit de conserver les contenus,<br>
même après fermeture du compte.<br>
Licence de ré-exploitation large sur Academia : licence mondiale, irrévocable,<br>
perpétuelle, non exclusive, tra Licence de ré-exploitation large sur Academia : licence mondiale, irrévocable,<br>perpétuelle, non exclusive, transférable et sans "royalties" avec le droit de donner<br>licence, utiliser, voir, copier, adapter, modifier, distri perpétuelle, non exclusive, transférable et sans "royalties" avec le droit de donner<br>licence, utiliser, voir, copier, adapter, modifier, distribuer, autoriser, vendre, transférer,<br>diffuser publiquement, utiliser à des fins

#### Sources :

académiques (cf. webographie).

académiques (Academia, ResearchGate) (cf. webographie).

publications (cf. webographie).

licence, utiliser, voir, copier, adapter, modifier, distribuer, autoriser, vendre, transférer,<br>diffuser publiquement, utiliser à des fins publicitaire, transmettre.<br>Sources :<br>Bouchard, Aline – Academia, ResearchGate ... At sociaux de la recherche et Open Access. Perception des chercheurs. Etude exploratoire – novembre 2014 (cf. webographie).

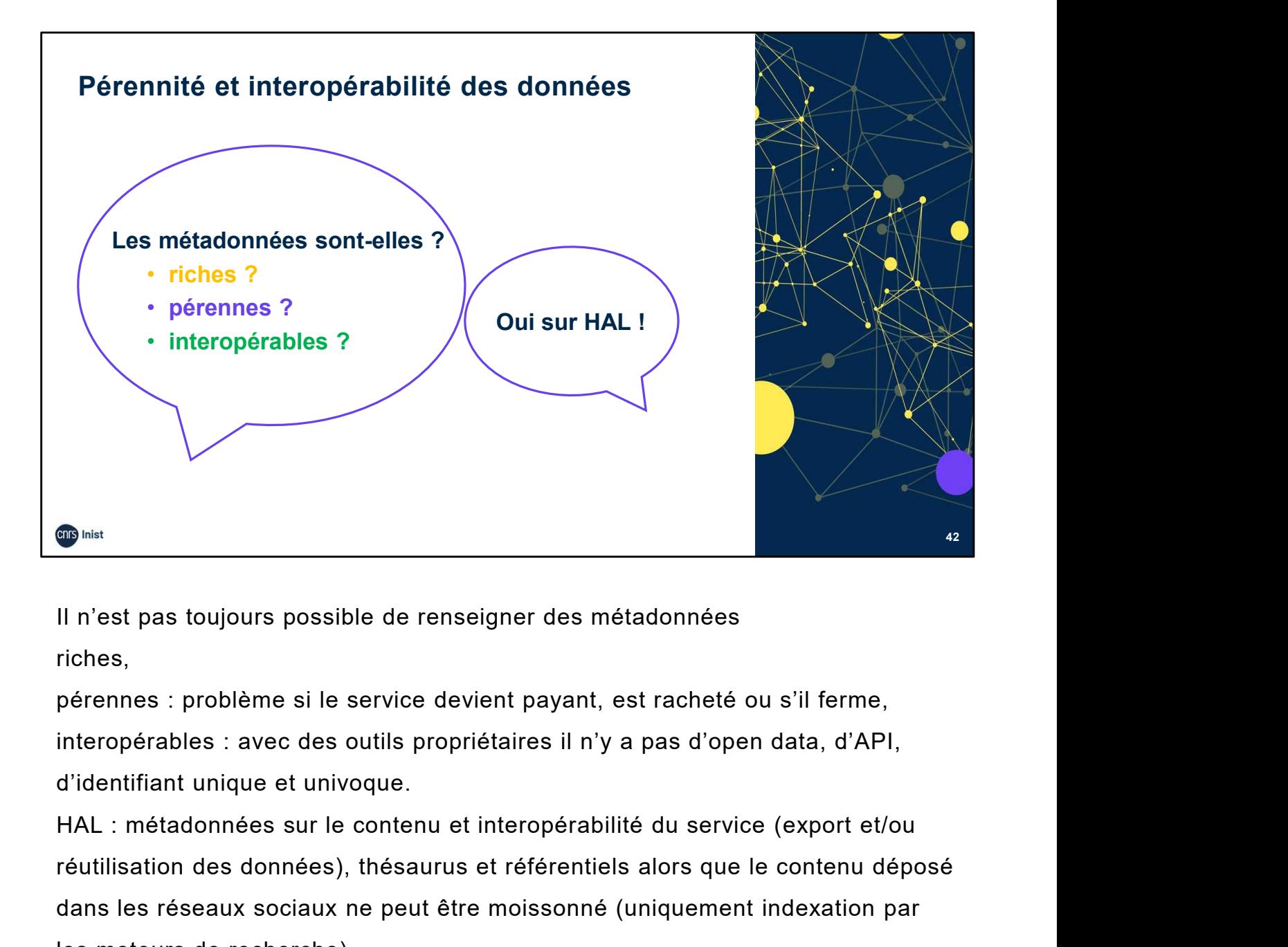

Il n'est pas toujours possible de renseigner des métadonnées riches,

pérennes : problème si le service devient payant, est racheté ou s'il ferme, interopérables : avec des outils propriétaires il n'y a pas d'open data, d'API, d'identifiant unique et univoque.

réutilisation des données), thésaurus et référentiels alors que le contenu déposé dans les réseaux sociaux ne peut être moissonné (uniquement indexation par les moteurs de recherche). Il n'est pas toujours possible de renseigner des métadonnées<br>riches,<br>pérennes : problème si le service devient payant, est racheté ou s'il ferme,<br>interopérables : avec des outils propriétaires il n'y a pas d'open data, d'A

#### Sources :

académiques (cf. webographie).

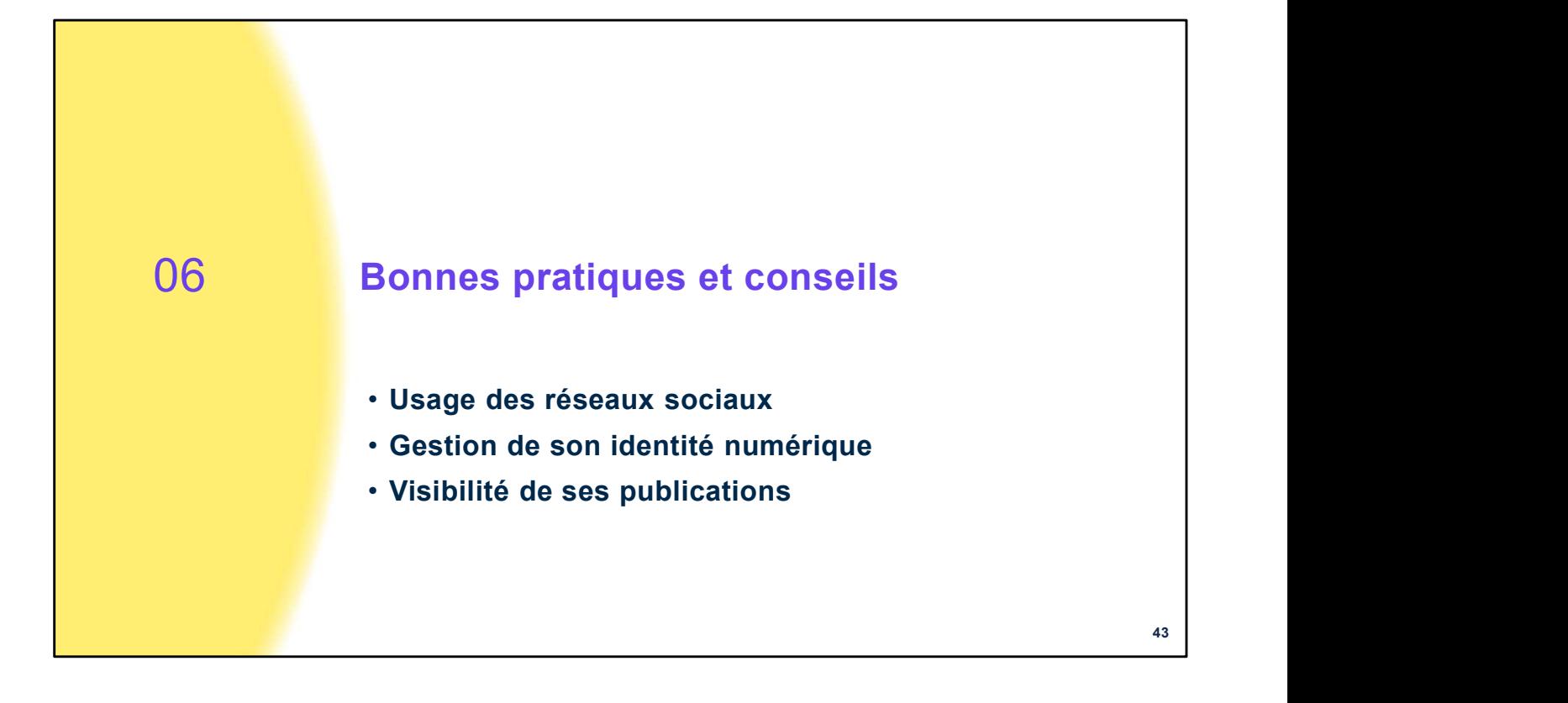

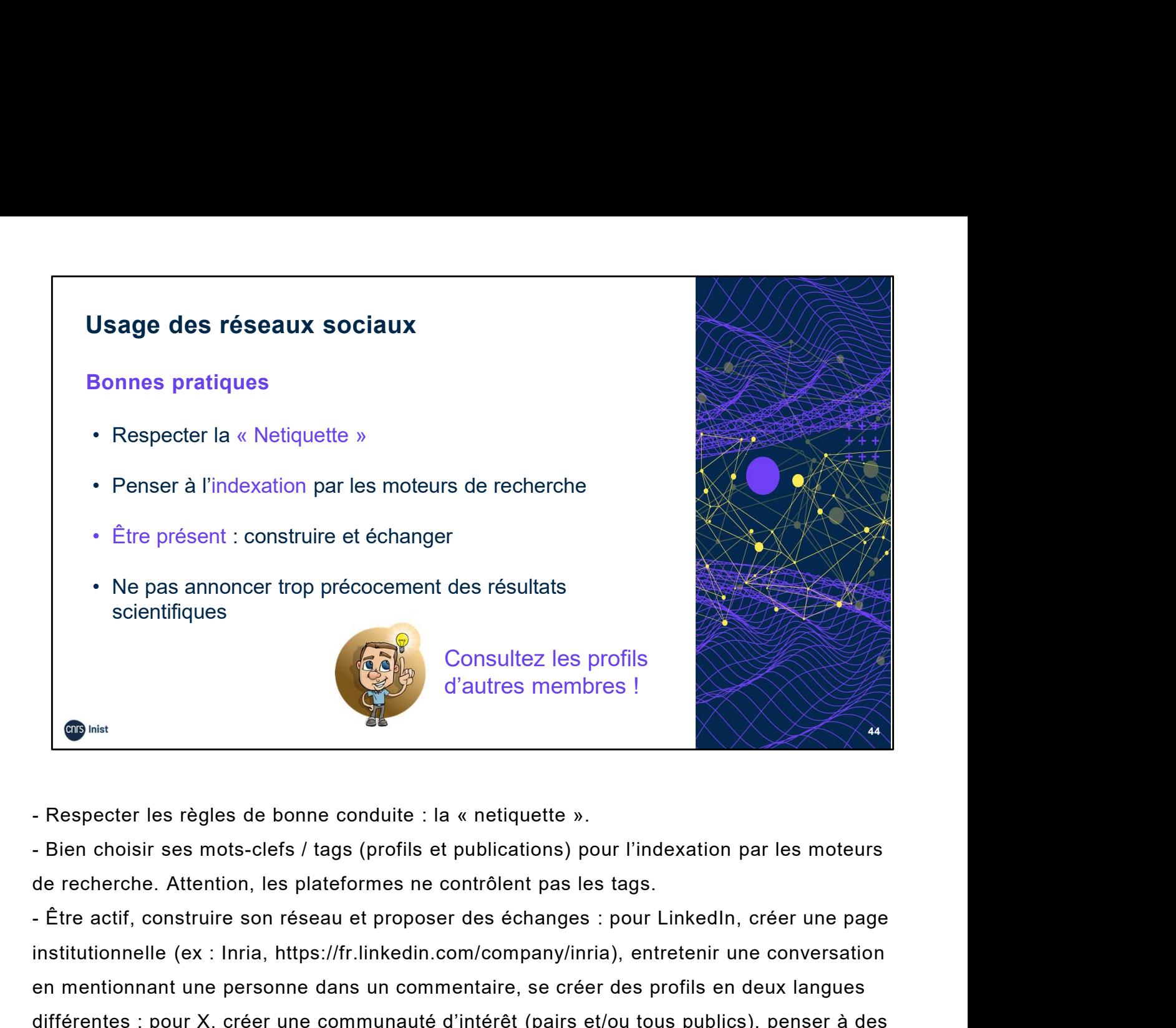

de recherche. Attention, les plateformes ne contrôlent pas les tags.

institutionnelle (ex : Inria, https://fr.linkedin.com/company/inria), entretenir une conversation en mentionnant une personne dans un commentaire, se créer des profils en deux langues différentes ; pour X, créer une communauté d'intérêt (pairs et/ou tous publics), penser à des profils différents pour s'adresser à des communautés différentes, une page institutionnelle (ex. INRAE, @INRAE France), assurer son auto-promotion (travaux et activités), définir les @ et les # de sa communauté, relayer en temps réel des événements (colloques, séminaires…) en utilisant le live tweet. - Respecter les règles de bonne conduite : la « netiquette ».<br>
- Bien choisir ses mots-clefs / tags (profils et publications) pour l'indexation par les moteurs<br>
de recherche. Attention, les plateformes ne contrôlent pas le - Respecter les règles de bonne conduite : la « netiquette ».<br>- Bien choisir ses mots-clefs / tags (profils et publications) pour l'indexation par le:<br>de recherche. Attention, les plateformes ne contrôlent pas les tags.<br> de recherche. Attention, les plateformes ne contrôlent pas les tags.<br>
- Être actif, construire son réseau et proposer des échanges : pour Linkedin, créer une page<br>
institutionnelle (ex : Inria, https://fr.linkedin.com/comp de Toenterine: Truemien, toe practismice to controlent pactor<br>- Être actif, construire son réseau et proposer des échanges<br>institutionnelle (ex : Inria, https://fr.linkedin.com/company/inr<br>en mentionnant une personne dans Fund activity. The activity in the present of the summany initial, the control of the summany initial, the control of the metallitation and the metallitation and the metallitation and the metallitation and the metallitatio differentes ; pour X, créer une communauté d'intérêt (pairs et/ou tous publics), penser à des<br>profils différents pour s'adresser à des communautés différentes, une page institutionnelle<br>(ex. INRAE, @INRAE\_France), assurer profils différents pour s'adresser à des communautés différentes, une page institutionnelle<br>(ex. INRAE, @INRAE\_France), assurer son auto-promotion (travaux et activités), définir les @<br>et les # de sa communauté, relayer en

#### Sources :

(e-reputation) (cf. webographie)

COMETS, Comité d'éthique du CNRS : https://comite-ethique.cnrs.fr/

2017. vol 22, n°3. p. 93-108. https://doi.org/10.22452/mjlis.vol22no3.6

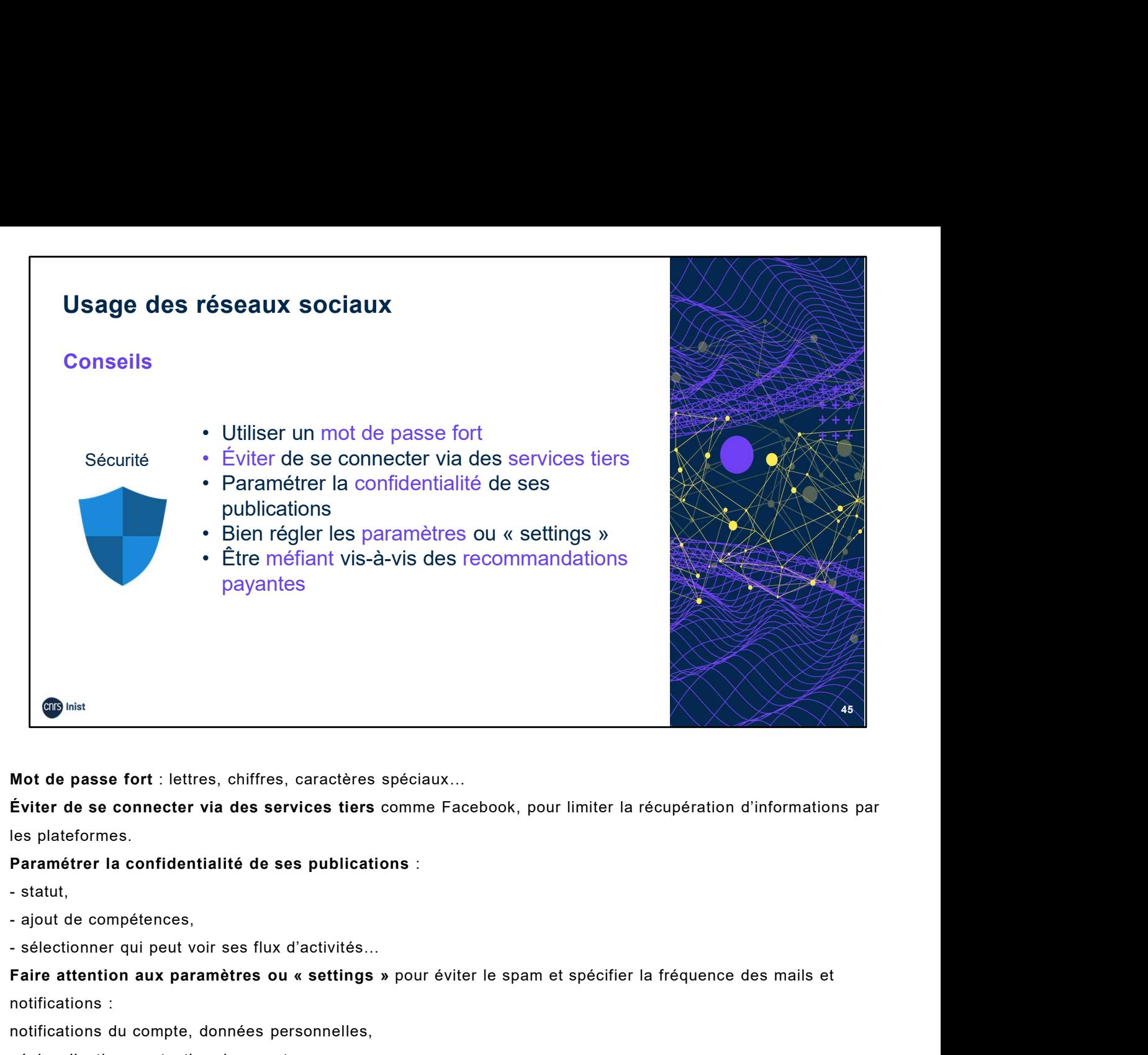

Mot de passe fort : lettres, chiffres, caractères spéciaux…

Éviter de se connecter via des services tiers comme Facebook, pour limiter la récupération d'informations par les plateformes.

#### Paramétrer la confidentialité de ses publications :

- 
- 
- 

Faire attention aux paramètres ou « settings » pour éviter le spam et spécifier la fréquence des mails et notifications :

notifications du compte, données personnelles,

géolocalisation, protection du compte,

référencement par des moteurs de recherche,

notifications (à d'autres, comme le carnet d'adresses, ou à soi-même), Invitations,

connexion avec d'autres services…

Paramétrer la fréquence des emails et notifications (ex : LinkedIn) permet de ne manquer aucune information

importante si on n'est pas connecté régulièrement.

Cela permet d'éviter de :

recevoir sisted or recevoir sisted or recevoir sisted or received and the members of transfer and the compétences,<br>- stellectioner qui peut voir ses flux d'activités...<br>
reférancement qui peut voir ses flux d'activités...<br> LinkedIn). - statut,<br>- ajout de compétences,<br>- sélectionner qui peut voir ses flux d'activités...<br>Faire attention aux paramètres ou « settings » pour éviter le spam et<br>notifications :<br>reférencement par des moteurs de recherche,<br>référ - ajout de compétences,<br>
- sélectionner qui peut voir ses flux d'activités...<br>
Faire attention aux paramètres ou « settings » pour éviter le spam et<br>
notifications :<br>
contenuent par des moteurs de recherche,<br>
géolocalisati - sélectionner qui peut voir ses flux d'activités...<br> **Faire attention aux paramètres ou « settings »** pour éviter le spam et<br>
notifications :<br>
motifications du compte, données personnelles,<br>
géolocalisation, protection du

- 
- 
- 
- 

Faire attention aux paramètres ou « settings » pour éviter le spam et spéci<br>notifications :<br>notifications du compte, données personnelles,<br>géolocalisation, protection du compte,<br>référencement par des moteurs de recherche,<br> notifications du compte, données personnelles,<br>géolocalisation, protection du compte,<br>référencement par des metaus de recherche,<br>notifications (à d'autres, comme le camet d'adresses, ou à sol-même), invitations,<br>**Paramétre** decolocalisation, protection du compte,<br>reférencement par des moteurs de recherche.<br>notifications (à d'autres, comme le carnet d'adresses, ou à soi-même), invitations,<br>connexion avec d'autres services...<br>**Paramétrer la fré** http://mathieulaferriere.com/linkedin-bonnes-pratiques-mot-de-passe-securitaire/

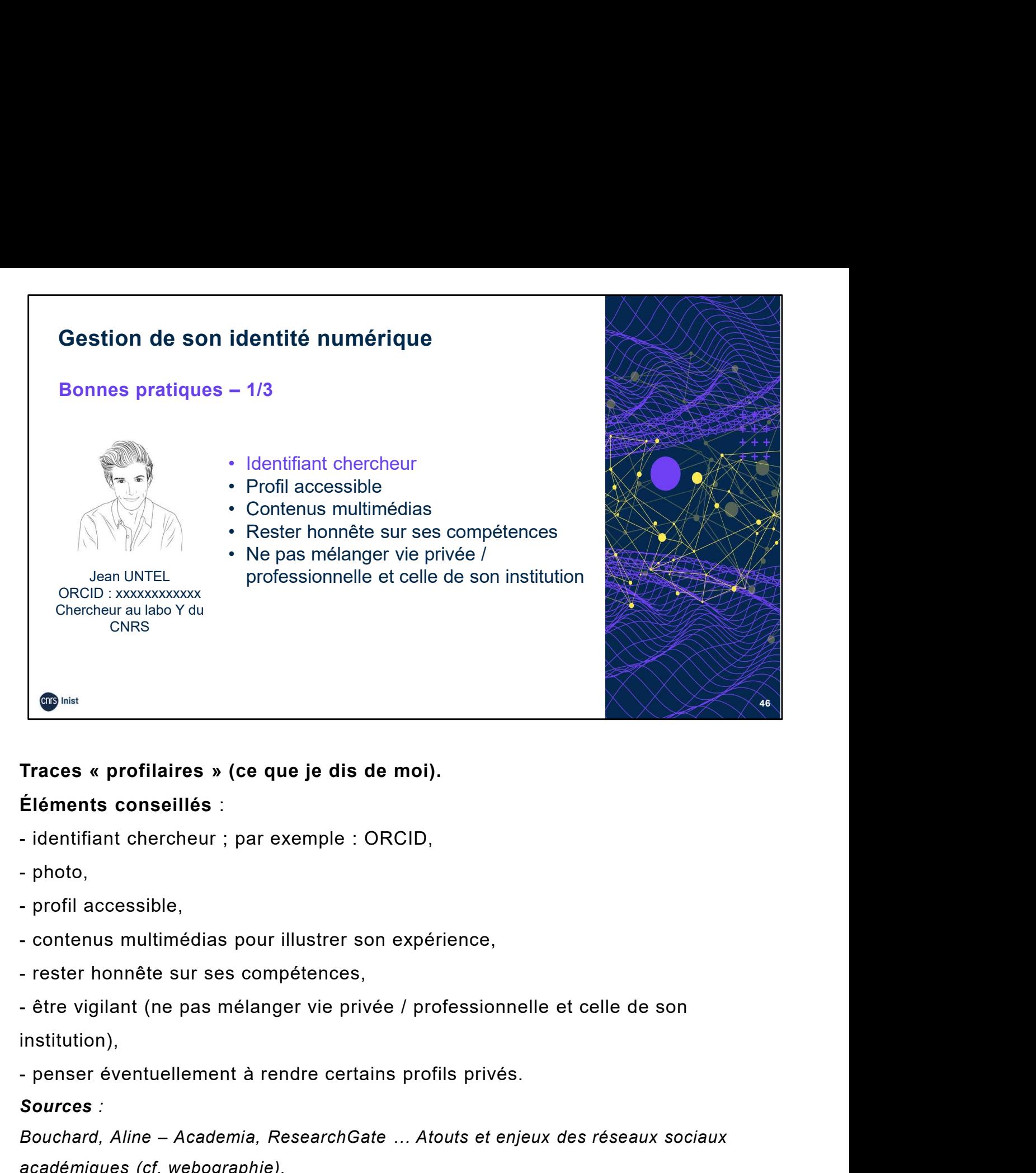

# Traces « profilaires » (ce que je dis de moi).

## Éléments conseillés :

- 
- 
- 
- 
- 
- institution),
- 

#### Sources :

Traces « profilaires » (ce que je dis de moi).<br>Éléments conseillés :<br>- identifiant chercheur ; par exemple : ORCID,<br>- profil accessible,<br>- contenus multimédias pour illustrer son expérience,<br>- rester honnête sur ses compét académiques (cf. webographie).

- identifiant chercheur ; par exemple : ORCID,<br>- profil accessible,<br>- profil accessible,<br>- contenus multimédias pour illustrer son expérience,<br>- rester honnête sur ses compétences,<br>- être vigilant (ne pas mélanger vie priv régi par votre employeur (cf. webographie). - contenus multimédias pour illustrer son expérience,<br>- rester honnête sur ses compétences,<br>- être vigilant (ne pas mélanger vie privée / professionnelle et celle de son<br>institution),<br>- penser éventuellement à rendre certa institution),<br>
- penser éventuellement à rendre certains profils privés.<br>
Sources :<br>
Bouchard, Aline – Academia, ResearchGate ... Atouts et enjeux des réseaux sociaux<br>
ccadémiques (cf. webographie).<br>
CFIAD – 3 - Votre resp

Ezalys. Comment bien utiliser LinkedIn. mars 2012.

http://fr.slideshare.net/GrgoryJeandot/comment-bien-utiliser-linkedin

octobre 2016 - http://ist.blogs.inra.fr/technologies/wp-

content/uploads/sites/2/2016/11/Activist1\_ReseauxSociaux-1.pdf

2013 - http://mathieulaferriere.com/linkedin-bonnes-pratiques-mot-de-passe-securitaire/

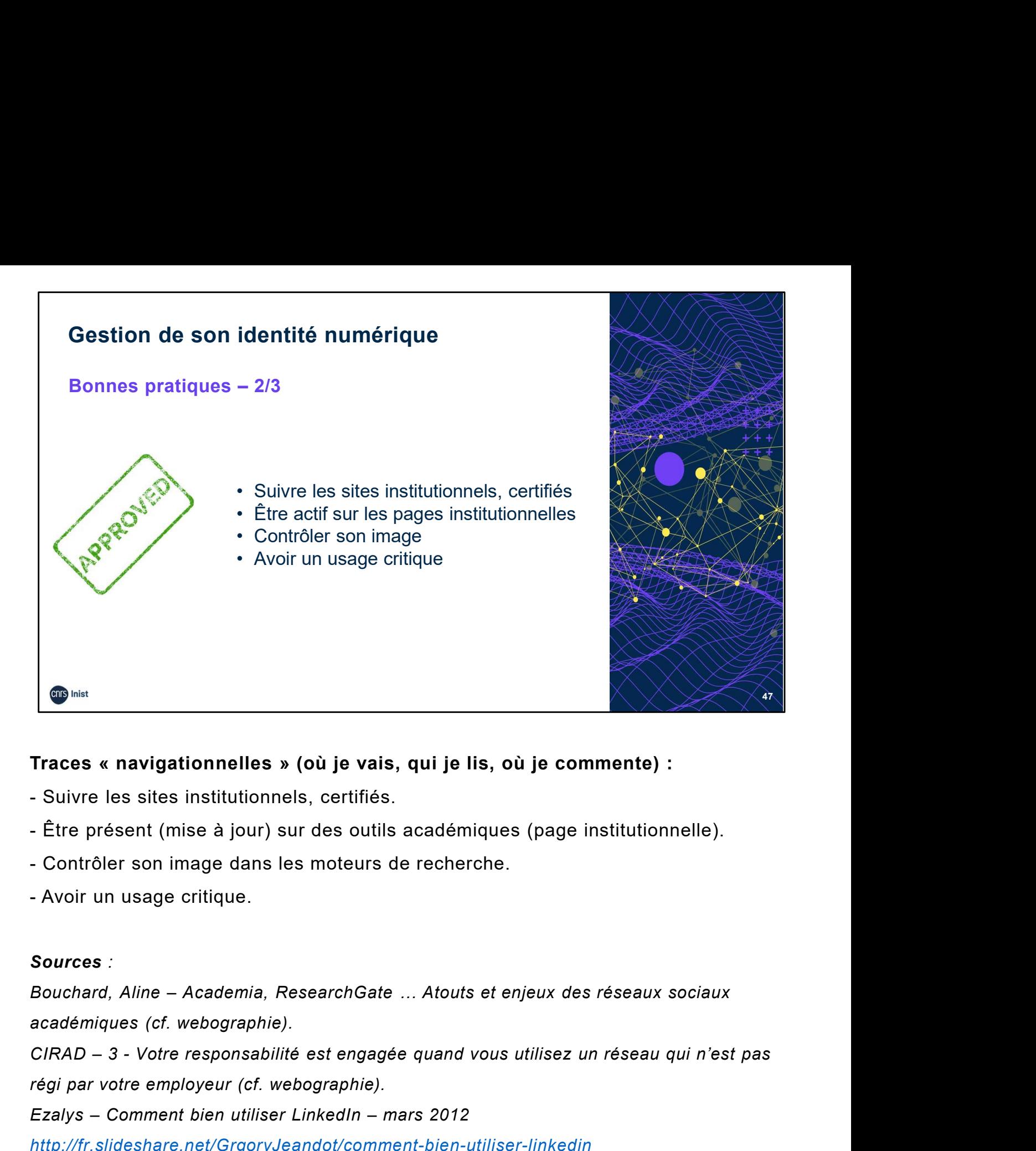

# Traces « navigationnelles » (où je vais, qui je lis, où je commente) :

- 
- 
- 
- 

#### Sources :

académiques (cf. webographie).

régi par votre employeur (cf. webographie). Traces « navigationnelles » (où je vais, qui je lis, où je commente) :<br>- Suivre les sites institutionnels, certifiés.<br>- Être présent (mise à jour) sur des outils académiques (page institutionnelle).<br>- Contrôler son image d - Suivre les sites institutionnels, certifiés.<br>- Être présent (mise à jour) sur des outils académiques (page institutionnelle).<br>- Contrôler son image dans les moteurs de recherche.<br>- Avoir un usage critique.<br>Sources :<br>Bouc

http://fr.slideshare.net/GrgoryJeandot/comment-bien-utiliser-linkedin

octobre 2016 - http://ist.blogs.inra.fr/technologies/wp-

content/uploads/sites/2/2016/11/Activist1\_ReseauxSociaux-1.pdf

- Avoir un usage critique.<br>
Sources :<br>
Bouchard, Aline – Academia, ResearchGate ... Atouts et enjeux des réseaux sociaux<br>
académiques (cf. webographie).<br>
CIRAD – 3 - Votre responsabilité est engagée quand vous utilisez un 2013 - http://mathieulaferriere.com/linkedin-bonnes-pratiques-mot-de-passe-securitaire/

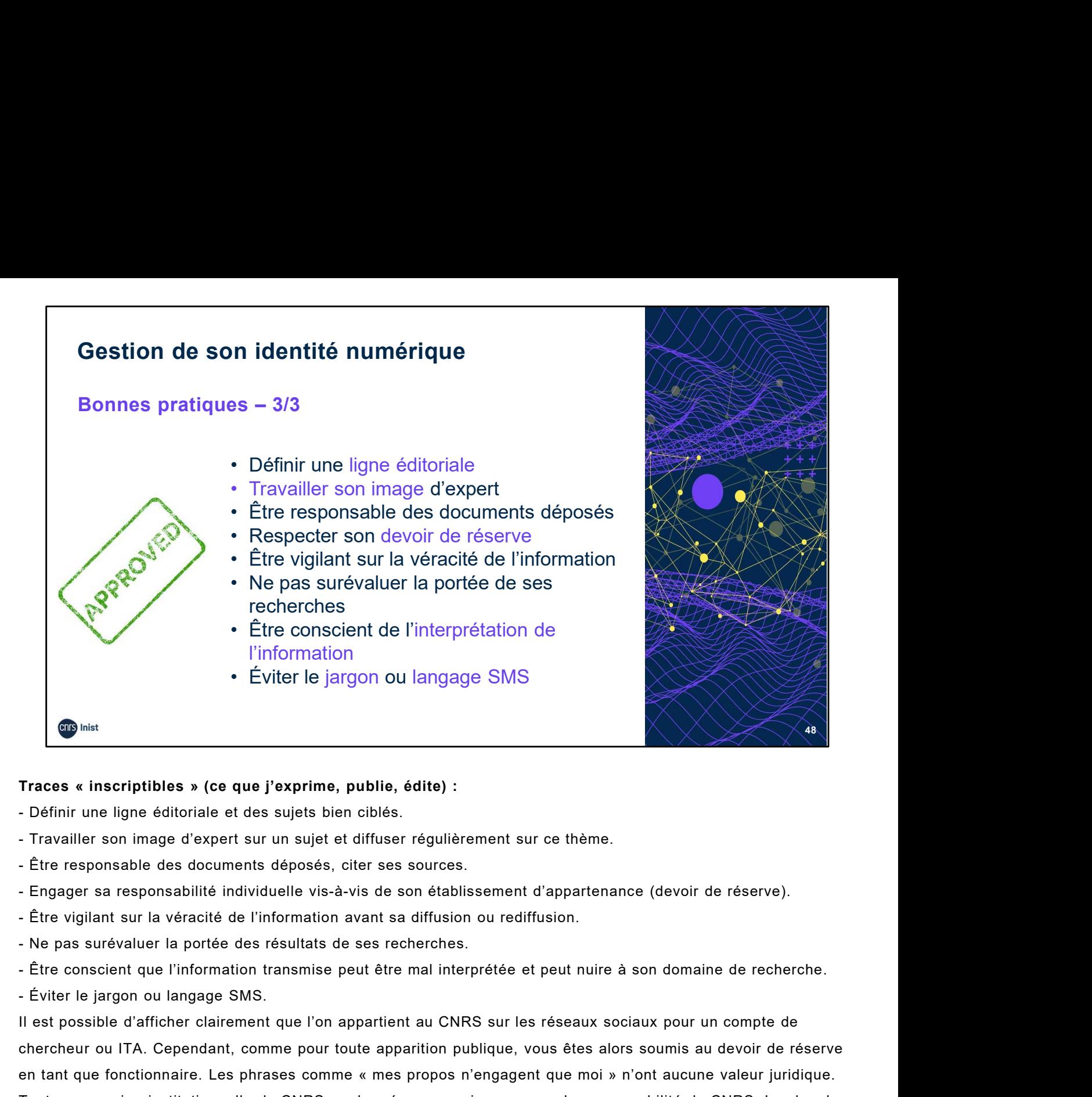

- 
- 
- 
- 
- 
- 
- 
- 

Il est possible d'afficher clairement que l'on appartient au CNRS sur les réseaux sociaux pour un compte de chercheur ou ITA. Cependant, comme pour toute apparition publique, vous êtes alors soumis au devoir de réserve en tant que fonctionnaire. Les phrases comme « mes propos n'engagent que moi » n'ont aucune valeur juridique. Toute expression institutionnelle du CNRS sur les réseaux sociaux engage la responsabilité du CNRS. Le chercheur doit avoir conscience que l'information qu'il transmet peut être utilisée d'une manière différente de celle qu'il avait prévue et être l'objet d'une interprétation tendancieuse susceptible de nuire à son domaine de recherche, voire à Traces « inscriptibles » (ce que l'exprime, publie, édite) :<br>
Définir un ligne éditoriale et des sujets bien ciblés.<br>
Financier son image d'expert sur un sujet et diffuser régulièrement sur ce thème.<br>
Financier son image d reprises, l'auteur du carnet y a publié des textes s'inscrivant dans une démarche de tribune politique partisane, déconnectés du contexte académique et scientifique propre à Hypothèses et constituant une condition indispensable Fire responsable des documents déposés, citer ses sources.<br>
Engager sa responsabilité individuelle vis-à-vis de son établissement d'appartenance (devoir de réserve).<br>
- Étre vigilant sur la véracité de l'information avant Fingager sa responsabilité individuelle vis-à-vis de son établissement d'appartenance (devoir de réserve).<br>
- Étre vigilant sur la véracité de l'information avant sa diffusion ou rediffusion.<br>
- Ne pas surévaluer la portée Fire vigilant sur la véracité de l'information avant sa diffusion ou rediffusion.<br>
- Ne pas surévaluer la portée des résultats de ses recherches.<br>
- Étre conscient que l'information transmise peut être mal interprétée et p Fitte conscient que l'information transmise peut être mal interprétée et peut nuire à son domaine de recherche.<br>
Evilet et possible d'afficher clairement que l'on appartient au CNRS sur les réseaux sociaux pour un compte d Forter le jargon ou langage SMS.<br>Lest possible d'afficher clairement que l'on appartient au CNRS sur les réseaux sociaux pour un compte de<br>chercheur ou ITA. Capendari, comme e pour toute appartien publique, vous êtes alors If say three is altituding the transmitting the functions and correct societies and point in the first state and the content of the state of the state of the state of the state of the state of the state of the state of the istandian due fonctionnaire. Les phrases comme « mes propos n'engagent que moi » n'ont aucune valeur juridique.<br>Toute expression institutionnelle du CNRS sur lis réseaux sociaux engage la responsabilité du CNRS. Le cherche

webographie).

http://www.lettreducadre.fr/14803/reseaux-sociaux-quelles-obligations-deontologiques-pour-les-fonctionnaires/ http://ist.blogs.inra.fr/technologies/wp-content/uploads/sites/2/2016/11/Activist1\_ReseauxSociaux-1.pdf

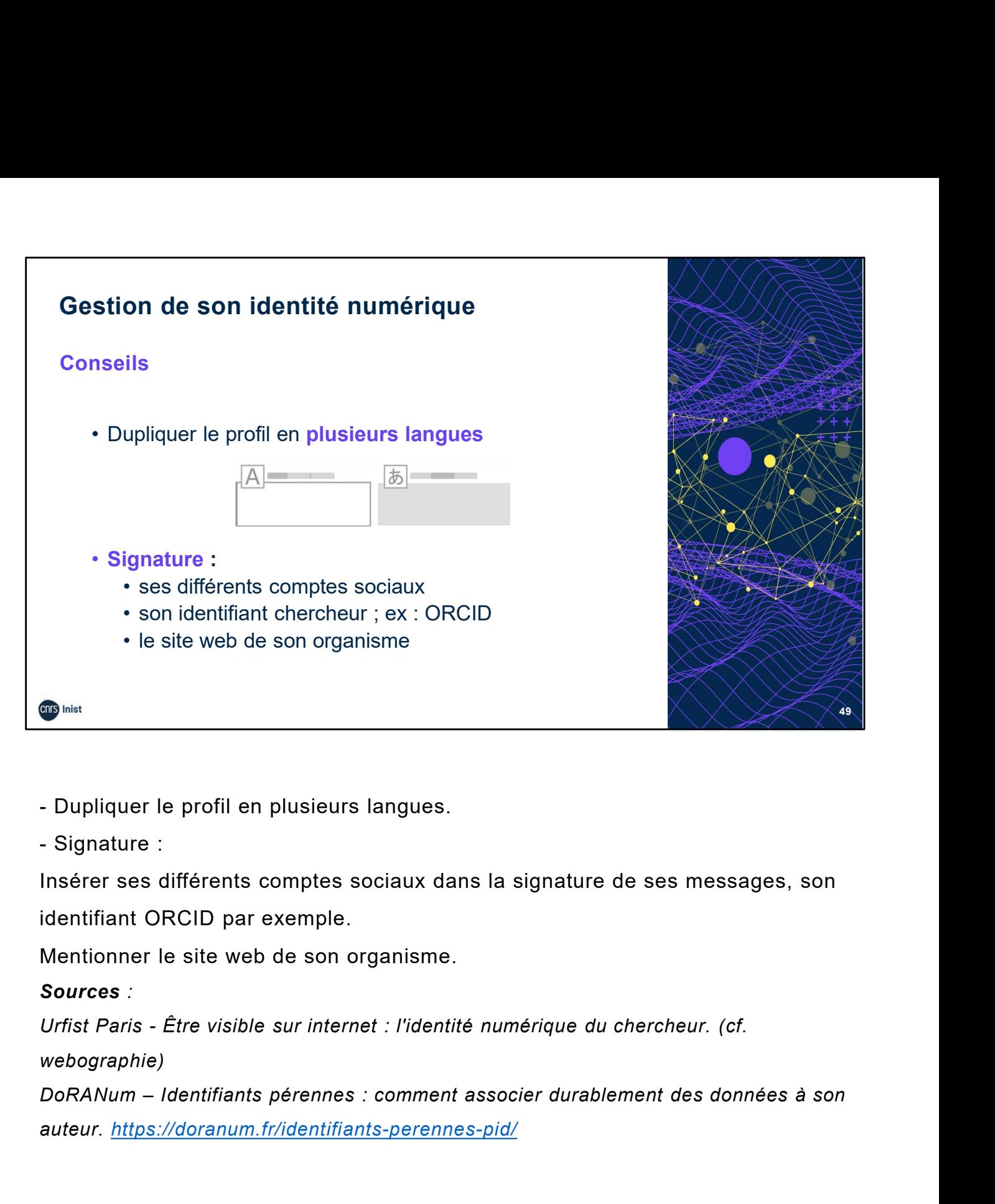

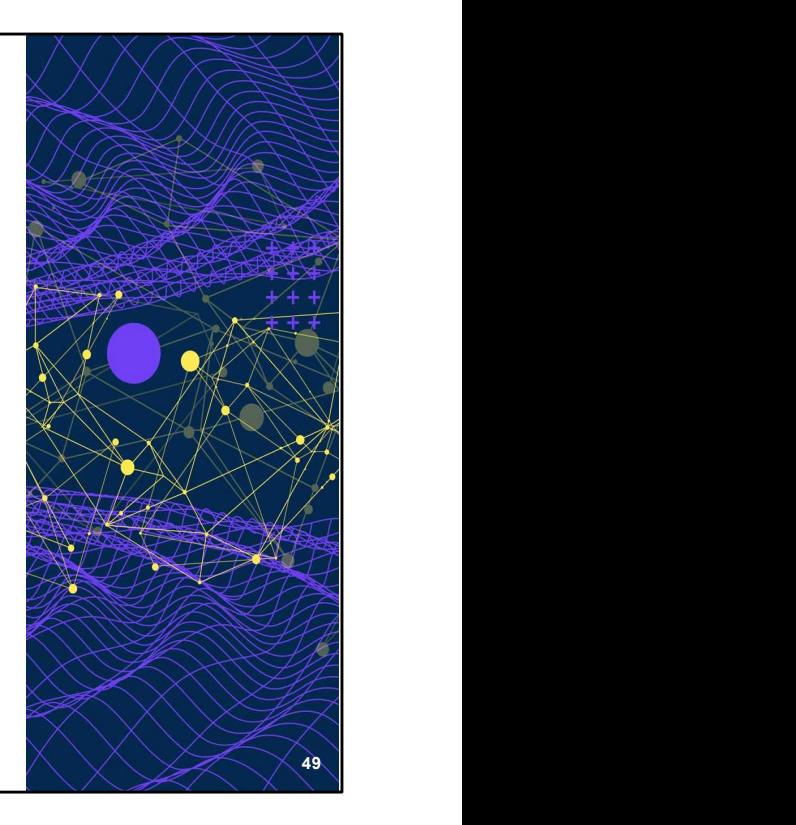

Insérer ses différents comptes sociaux dans la signature de ses messages, son

identifiant ORCID par exemple.

Mentionner le site web de son organisme.

Sources :

webographie)

auteur. https://doranum.fr/identifiants-perennes-pid/

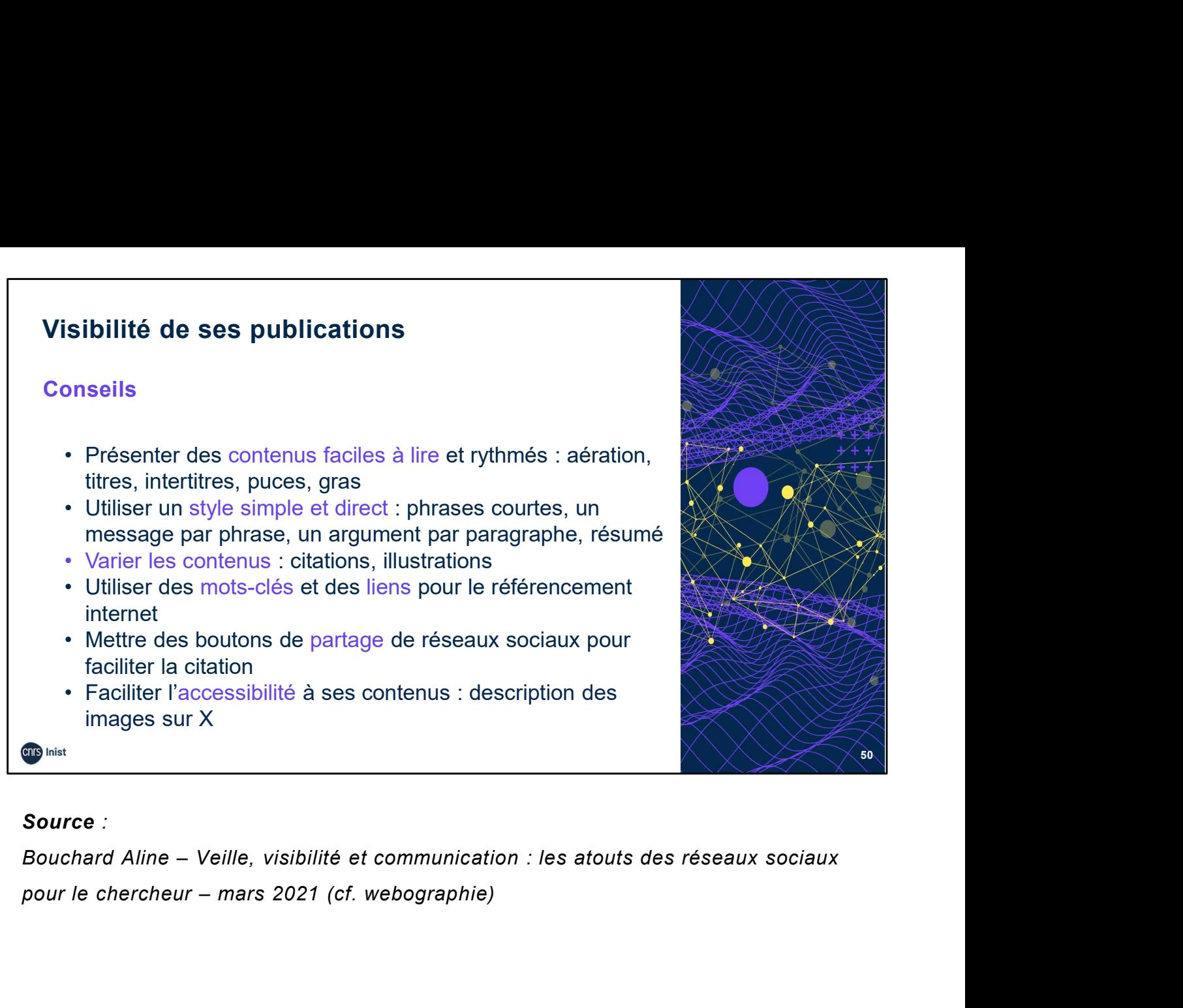

#### Source :

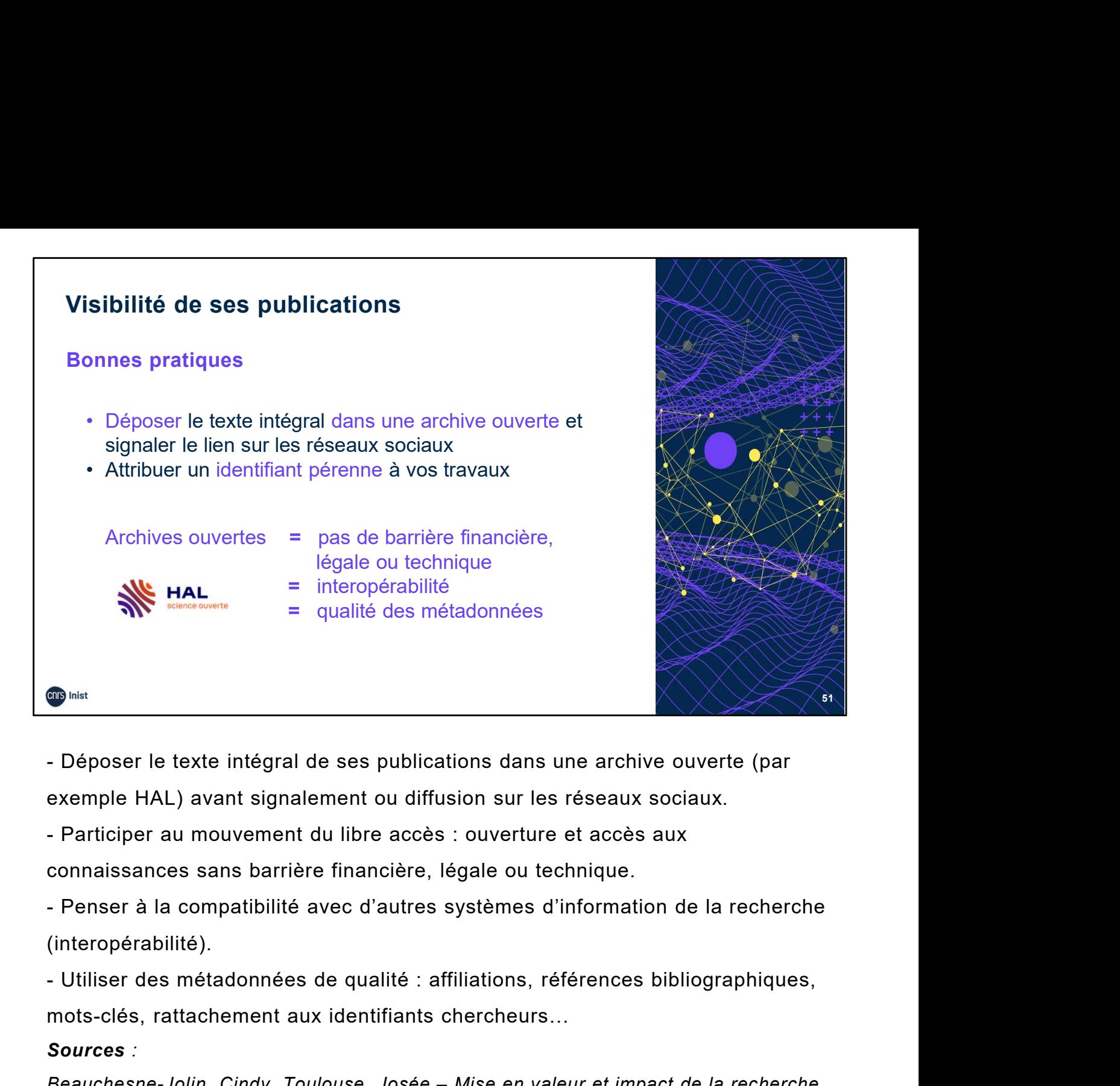

exemple HAL) avant signalement ou diffusion sur les réseaux sociaux.

connaissances sans barrière financière, légale ou technique.

(interopérabilité).

mots-clés, rattachement aux identifiants chercheurs…

## Sources :

 $\begin{array}{lllllllll} \bullet\text{Bian} \end{array}$ - Déposer le texte intégral de ses publications dans une archive ouverte (par<br>
exemple HAL) avant signalement ou diffusion sur les réseaux sociaux.<br>
- Participer au mouvement du libre accès : ou Figure 12. The integral desertial desertial desertiales and antique and antique text<br>
2021 - Participer au mouvement du libre accès : ouverture et accès aux<br>
2021 - Participer au mouvement du libre accès : ouverture et acc - Déposer le texte intégral de ses publications dans une archive ouverte (par<br>exemple HAL) avant signalement ou diffusion sur les réseaux sociaux.<br>- Participer au mouvement du libre accès : ouverture et accès aux<br>connaissa exemple HAL) avant signalement ou diffusion sur les reseaux sociaux.<br>
- Participer au mouvement du libre accès : ouverture et accès aux<br>
connaissances sans barrière financière, légale ou technique.<br>
- Penser à la compatibi connaissances sans barrière financière, légale ou technique.<br>- Penser à la compatibilité avec d'autres systèmes d'information de la recherche<br>(interopérabilité).<br>- Utiliser des métadonnées de qualité : affiliations, référe - Utiliser des métadonnées de qualité : affiliations, références bibliographiques,<br>
mots-clés, rattachement aux identifiants chercheurs...<br>
Sources :<br>
Beauchesne-Jolin, Cindy, Toulouse, Josée – Mise en valeur et impact de mots-clés, rattachement aux identifiants chercheurs...<br> **Sources** :<br> **Beauchesne-Jolin, Cindy, Toulouse, Josée – Mise en valeur et impact de la recherche**<br>
- Mars 2021 - <u>https://libguides.biblio.usherbrooke.ca/valorisatio</u>

sociaux académiques (cf. webographie).

déposez-la dans une archive ouverte (cf. webographie).

Octobre 2015 - https://fr.slideshare.net/contat/halshs-sensibilisation-et-formation-deschercheurs-larchive-ouverte

https://www.ccsd.cnrs.fr/2019/03/consultations-de-hal-en-2018-les-requetes-de-googlescholar-amenent-le-principal-du-trafic/

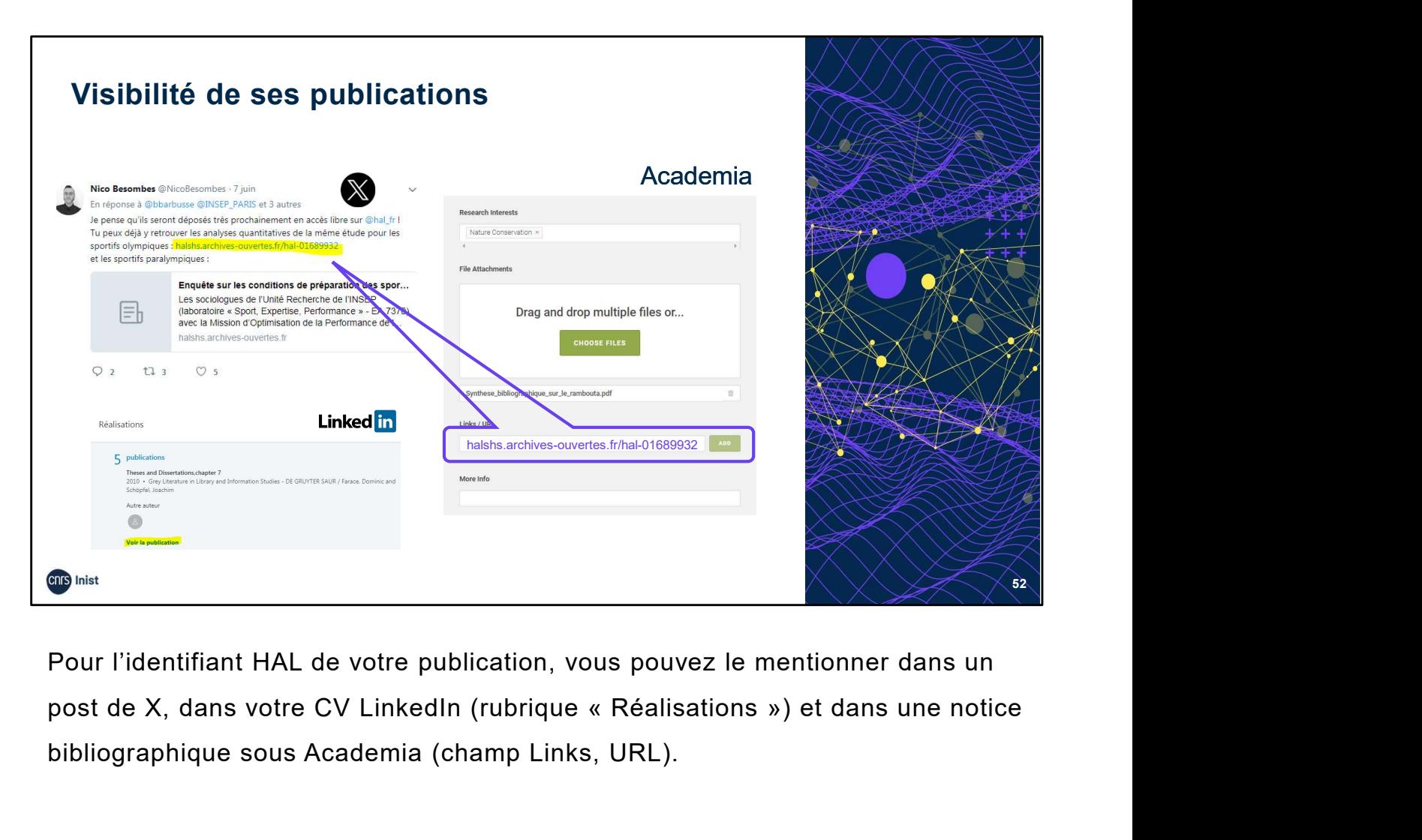

Pour l'identifiant HAL de votre publication, vous pouvez le mentionner dans un bibliographique sous Academia (champ Links, URL).

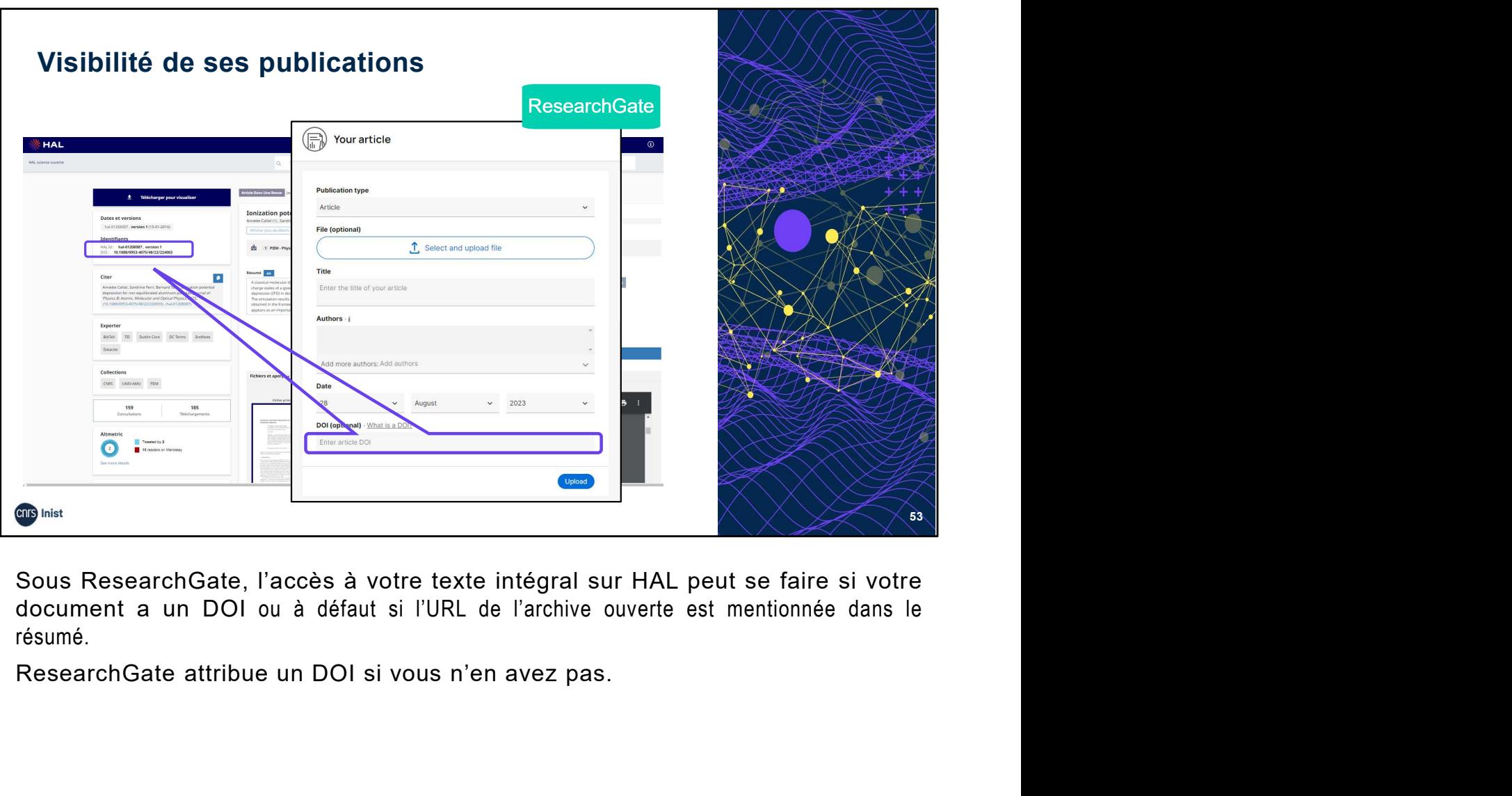

résumé.

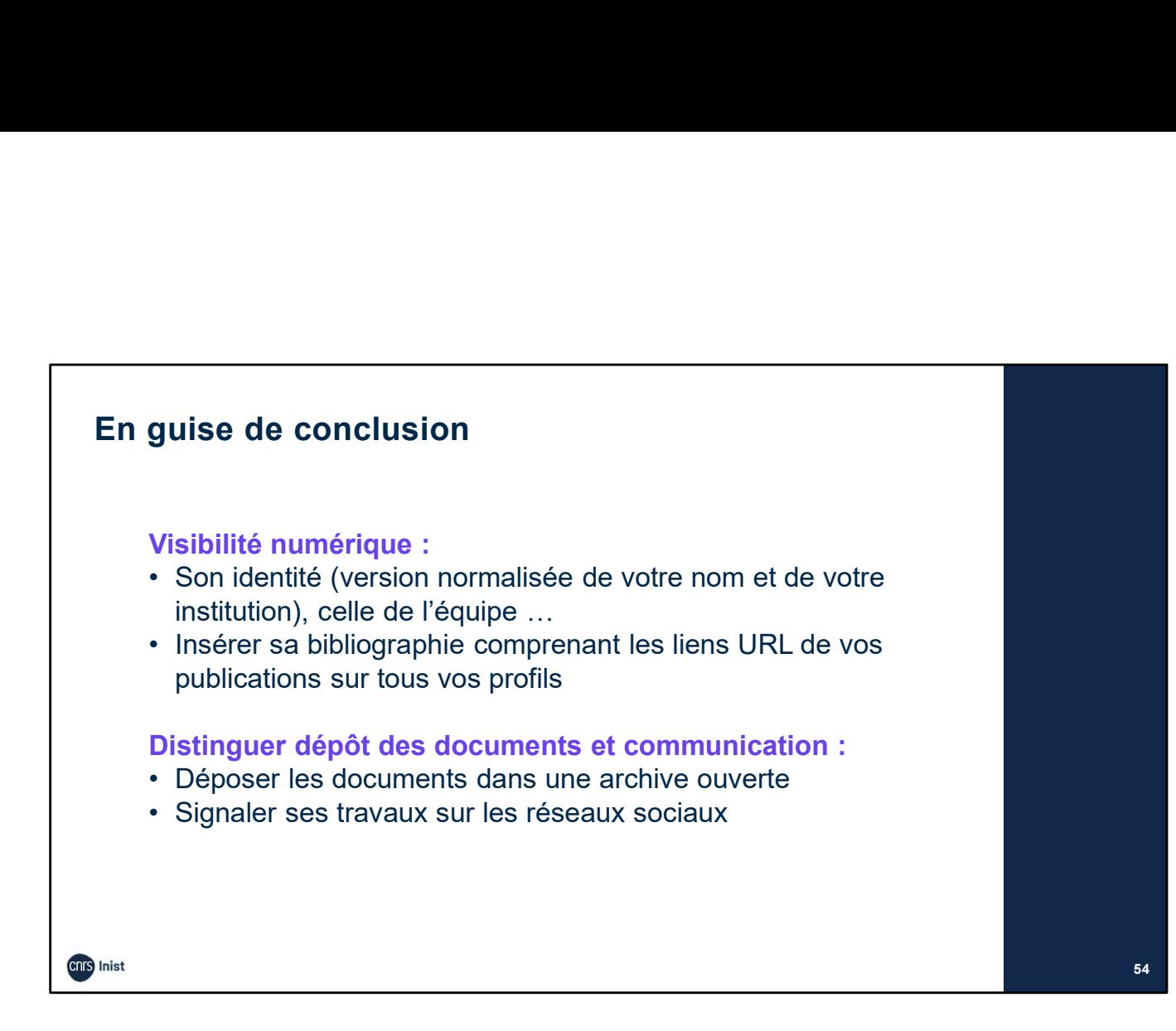

Pour résumer, une interview de Jean-François Guégan, directeur de recherche à l'IRD sur ses pratiques des réseaux sociaux et la nécessité d'avoir un identifiant

ORCID : https://www.youtube.com/watch?v=M\_gZ-JB5Yyk

Visibilité numérique : penser à son identité mais aussi à celle de l'équipe, du laboratoire, de l'institution.

Distinguer promotion/communication et dépôt des documents.

Déposer les documents dans une archive ouverte institutionnelle (telle que HAL) conformément à la loi pour une République numérique, aux exigences européennes, aux contrats d'édition. Pour résumer, une interview de Jean-François Guégan, directeur de recherche à<br>
l'IRD sur ses pratiques des réseaux sociaux et la nécessité d'avoir un identifiant<br>
ORCID : https://www.youtube.com/watch?v=M\_gZ-JB5Yyk<br>
Visibi I'IRD sur ses pratiques des réseaux sociaux et la nécessité d'avoir un identifiant<br>ORCID : https://www.youtube.com/watch?v=M\_gZ-JB5Yyk<br>Visibilité numérique : penser à son identité mais aussi à celle de l'équipe, du<br>labora ORCID : <u>Intes://www.youtube.com/waterniv=wi-y2-5051 γκ</u><br>Visibilité numérique : penser à son identité mais aussi à celle de l'équipe, du<br>laboratoire, de l'institution.<br>Déposer les documents dans une archive ouverte instit

Signaler ses travaux sur les réseaux sociaux.

## Sources :

https://www.youtube.com/watch?v=M\_gZ-JB5Yyk

lyon.fr/spip.php?article3867

54

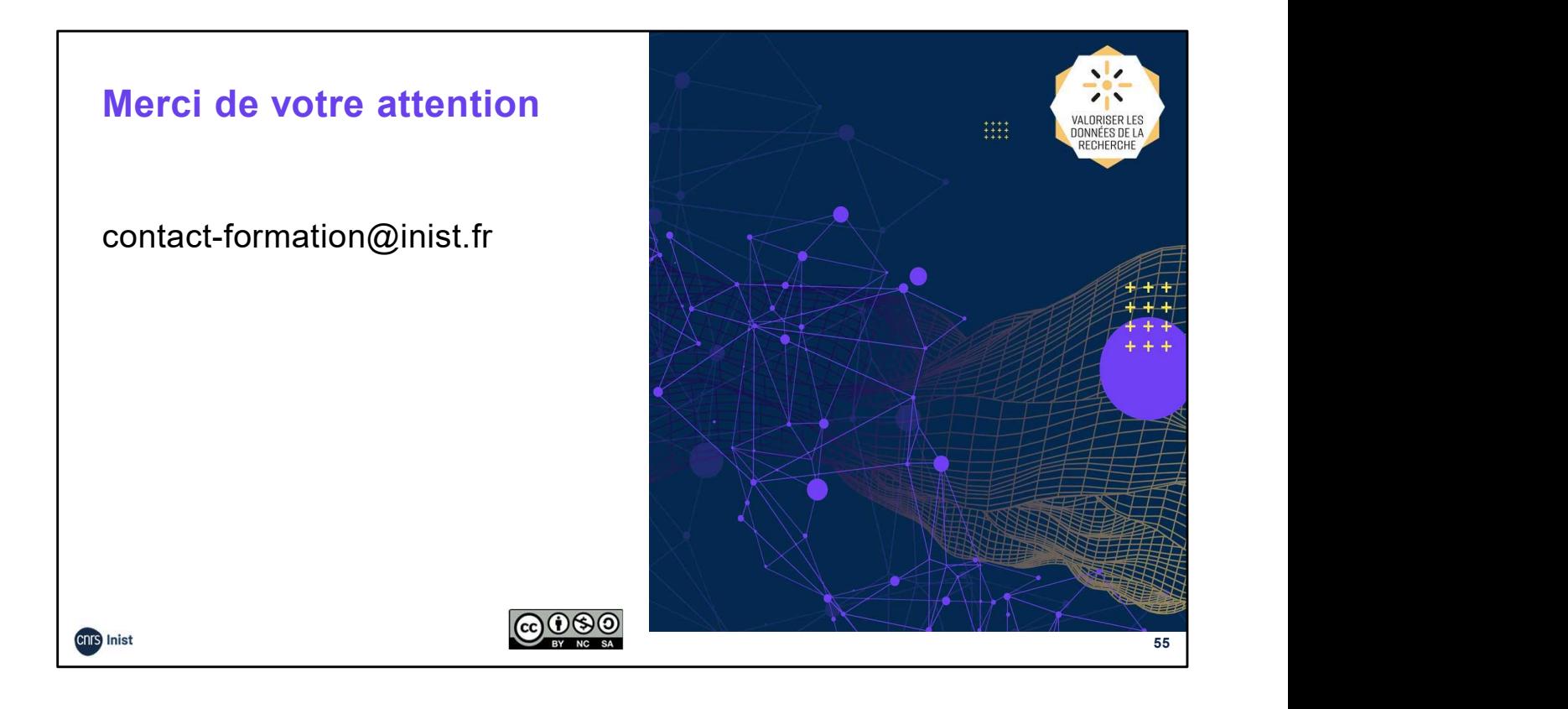

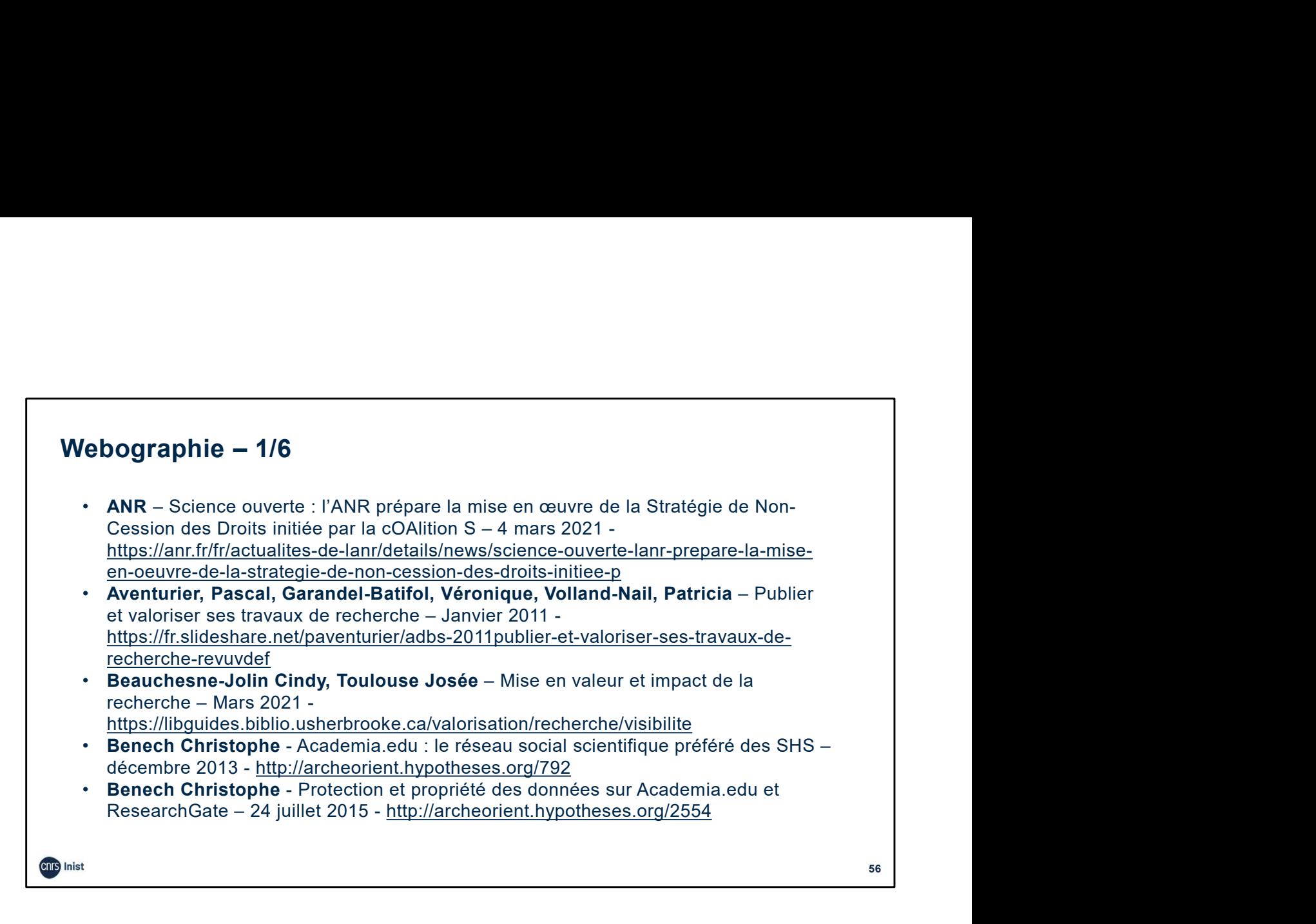

- Webographie 2/6<br>
Bouchard Aline Academia, ResearchGate ... Atouts et enjeux des réseaux sociaux<br>
académiques 8 novembre 2017 http://urfist.chartes.psl.eu/ressources/academia-<br>
researchgate-atous-se-reseaux-sociauxresearchgate-atouts-et-enjeux-des-reseaux-sociaux-academiques
- Webographie 2/6<br>• Bouchard Aline Academia, ResearchGate … Atouts et enjeux des réseaux sociaux<br>académiques 8 novembre 2017 http://urfist.chartes.psl.eu/ressources/academia-<br>• Bouchard Aline Construire son identi **Summary and Aline – 2/6**<br>**Bouchard Aline –** Academia, ResearchGate ... Atouts et enjeux des réseaux sociaux<br>académiques – 8 novembre 2017 - <u>http://urfist.chartes.psl.eu/ressources/academia-</u><br>**researchgate-atouts-et-enjeu Webographie - 2/6**<br>
• Bouchard Aline - Academia, ResearchGate ... Atouts et enjeux des réseaux sociaux<br>
académiques - 8 novembre 2017 - <u>http://urfist.chartes.psl.eu/ressources/academia-</u><br>
• Bouchard Aline - Construire https://urfist.chartes.psl.eu/sites/default/files/ab/bouchard\_urfistparis\_identitenumerique\_synth ese\_072020.pdf **Webographie - 2/6**<br>• Bouchard Aline - Academia, ResearchGate ... Atouts et enjeux des réseaux sociaux<br>academiques - 8 novembre 2017 - http://urfist.chartes.psi.eu/reseaux-sociaux-academiques<br>• Bouchard Aline - Construire **Ebographie – 2/6**<br> **Bouchard Aline –** Academia, ResearchGate ... Atouts et enjeux des réseaux sociaux<br>
académiques – 8 novembre 2017 - http://urfist.chattes.psl.eu/ressources/academia-<br> **Escent/pate-atouts-elenjeux-des-re • Bouchard Aline - Academia, ResearchGate ... Atouts et enjeux des réseaux sociaux<br>
académiques - 8 novembre 2017 - http://urfist.chartes.psl.eu/ressources/academia-<br>
researchgate.status-en-enjeux-des-reseaux-sociaux-acad Vebographie – 2/6**<br>
• Bouchard Aline – Academia, ResearchGate ... Atouts et enjeux des réseaux sociaux<br>
académiques – 8 novembre 2017 - http://urfist.chartes.psl.eu/ressort.ces/incomence/incomence/incomence/incomence/inc **Chographie – 2/6**<br>
Bouchard Aline – Academia, ResearchGate ... Atouts et enjeux des réseaux sociaux<br>
<u>researchgate - atouts-et-enjeux-des-reseaux-sociaux-academiques</u><br>
Bouchard Aline – Construire son identité numérique de **Vebographie – 2/6**<br>
• Bouchard Aline – Academia, ResearchGate … Atouts et enjeux des réseaux sociaux<br>
académiques – 8 novembre 2017 - http://urfist.chartes.psi.eu/ressources/academia-<br>
researchgate-acutes-enjeux-des-rese de to the method in the chercheur state of the method in the method of the method in the method of the method in the method of the method in the construction of Altimeter Altimeter Altimeter Altimeter Altimeter Altimeter A
- 
- http://urfist.chartes.psl.eu/sites/default/files/ab/Bouchard\_Comparaison\_AO\_RSX\_112016.pdf
- http://urfistinfo.hypotheses.org/2896<br> **Bouchard Aline** Veille, visibilité et communication : les atouts des réseaux sociaux pour le communication-les-atouts-des-reseaux-sociaux-pour-le-chercheur
- 

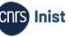

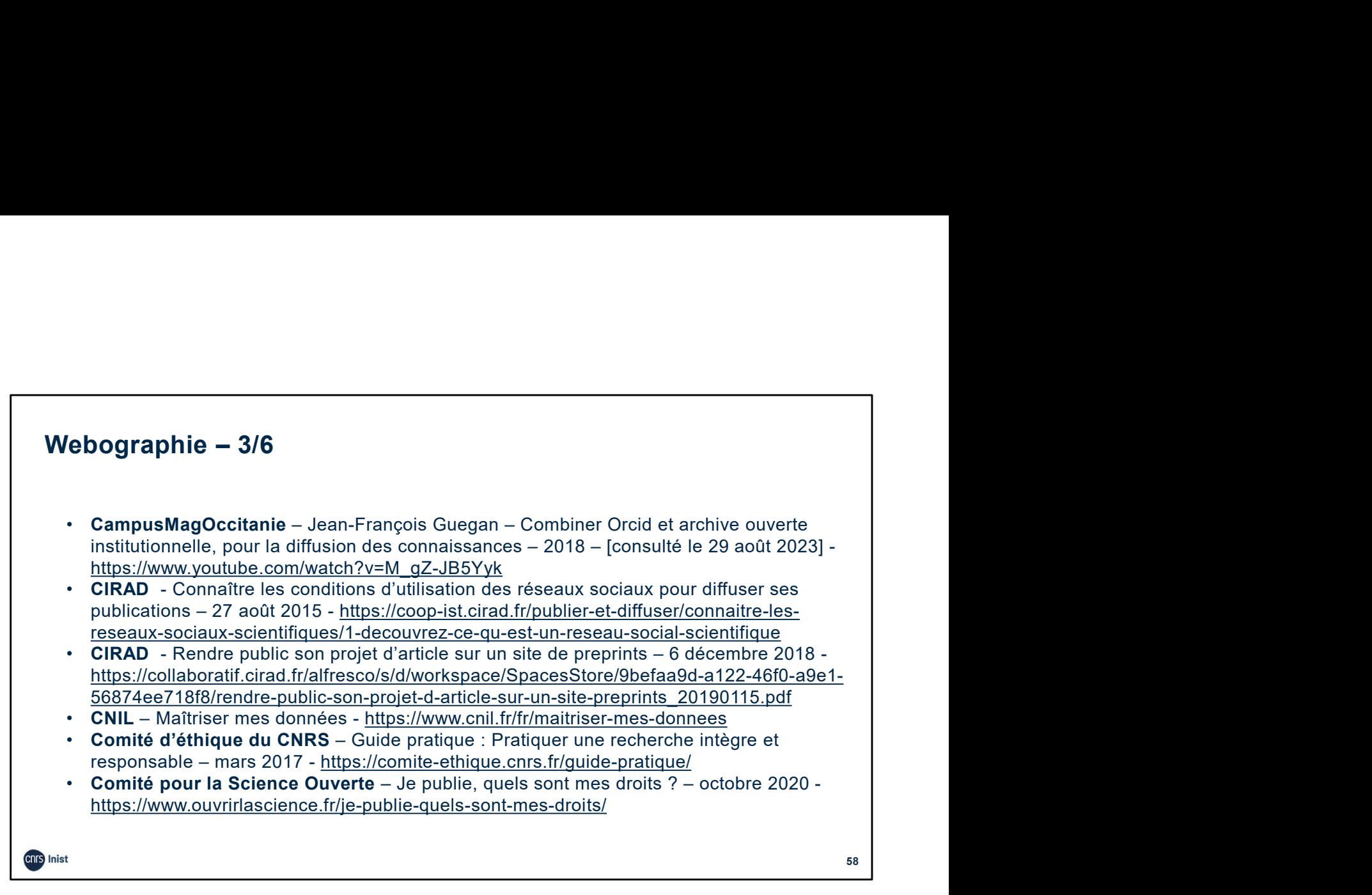

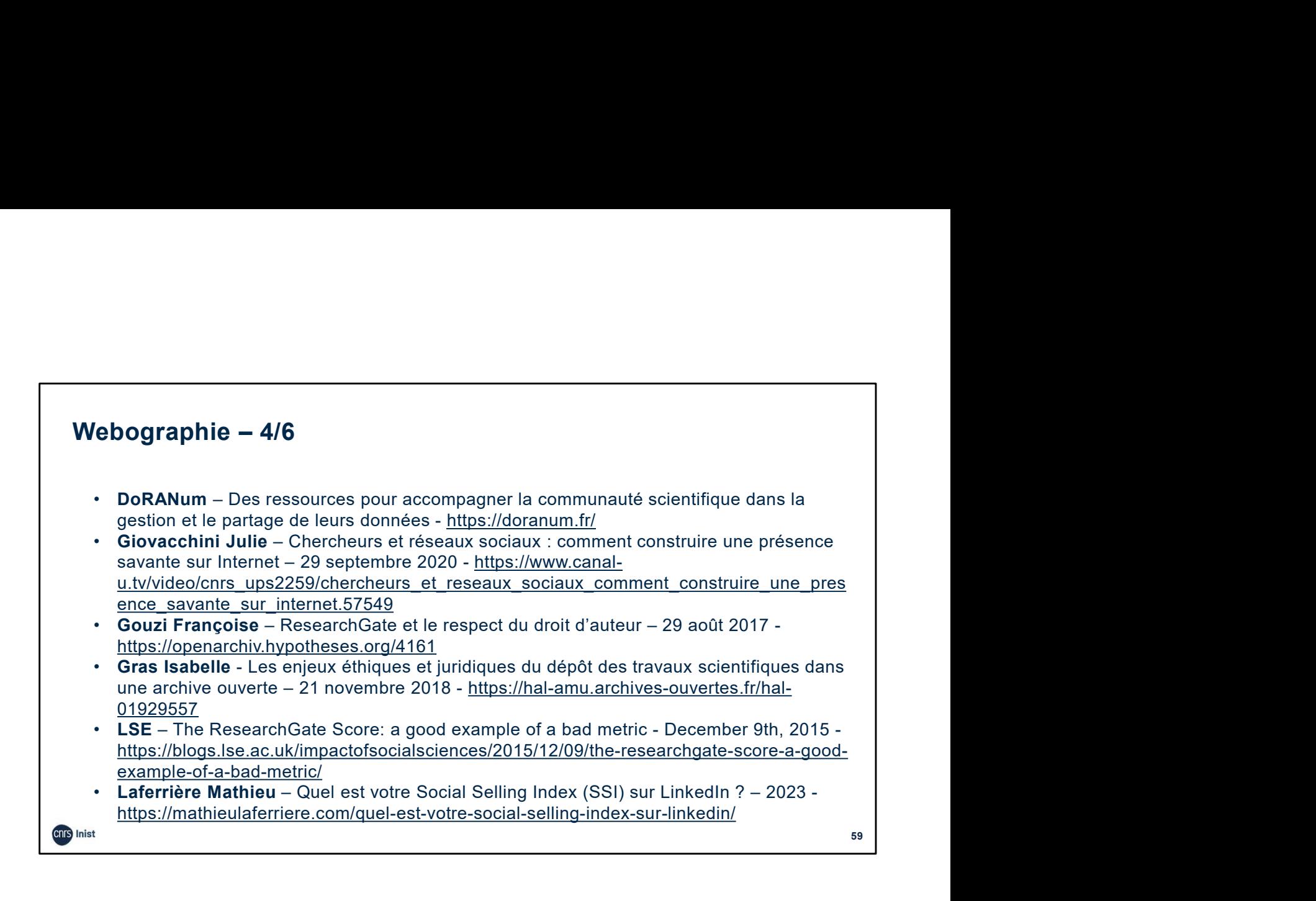

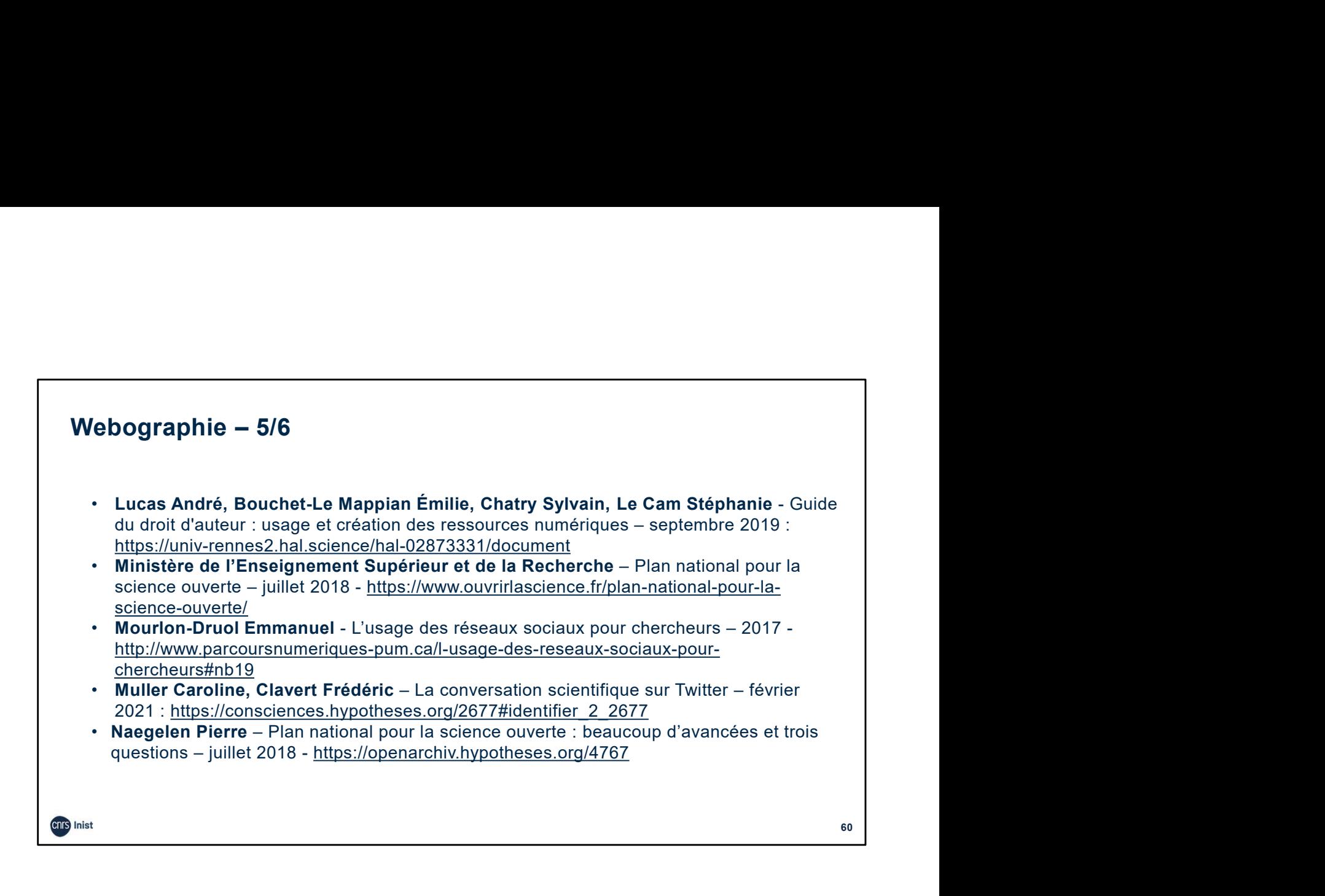

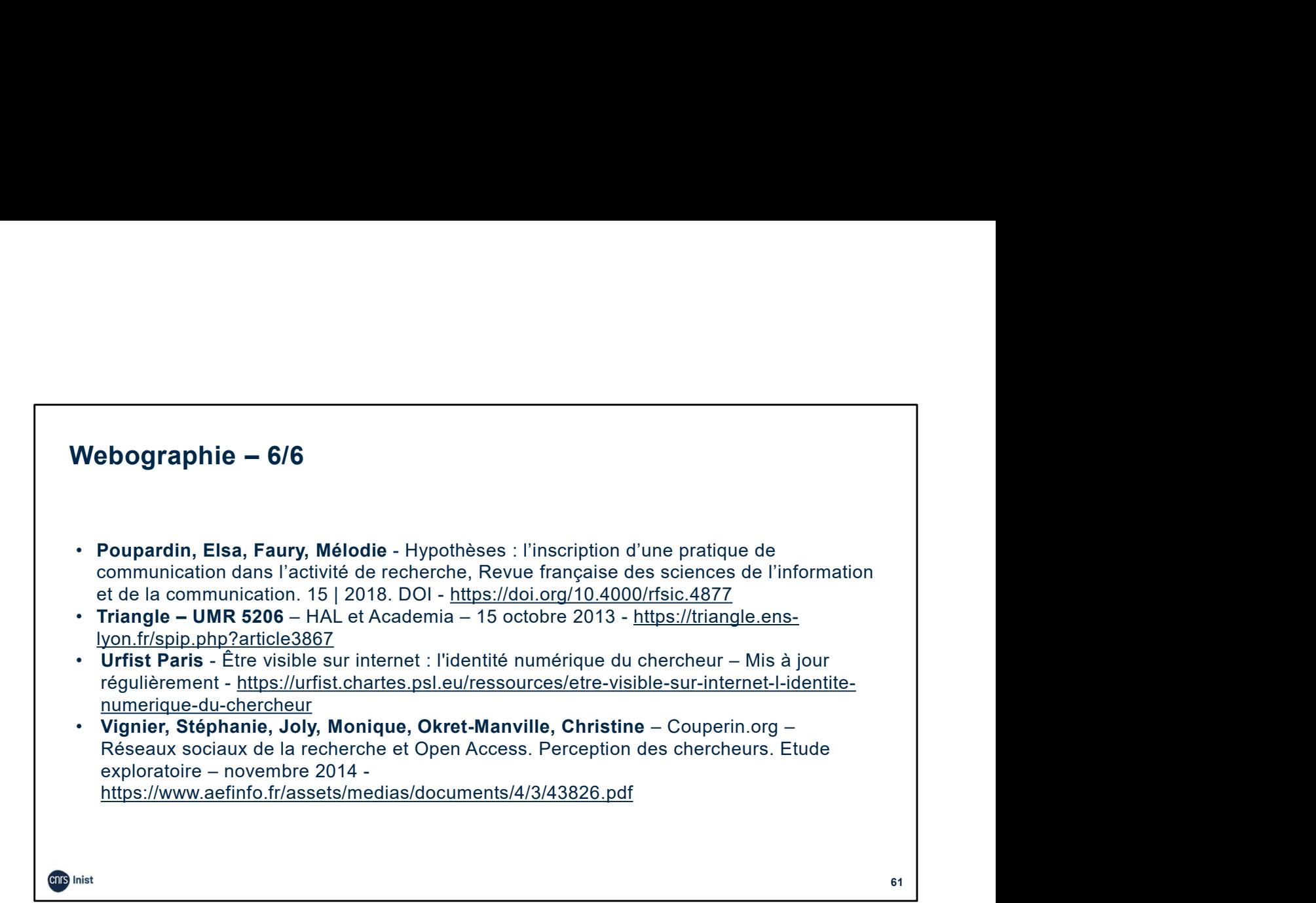